SERGIO LUIZ SCHUBERT SEVERO

# **AQUAMETRIA POR MICROONDAS: DESENVOLVIMENTO DE TRANSDUTOR EM MICROFITA**

Porto Alegre 2003

#### SERGIO LUIZ SCHUBERT SEVERO

## **AQUAMETRIA POR MICROONDAS: DESENVOLVIMENTO DE TRANSDUTOR EM MICROFITA**

ORIENTADOR: Prof. Dr. Altamiro Amadeu Susin

Dissertação de mestrado apresentada ao Programa de Pós-Graduação em Engenharia Elétrica (PPGEE), da Universidade Federal do Rio Grande do Sul (UFRGS), como parte dos requisitos para a obtenção do título de Mestre em Engenharia Elétrica.

Área de concentração: Automação e Instrumentação Eletro-Eletrônica.

Porto Alegre 2003

#### SERGIO LUIZ SCHUBERT SEVERO

## **AQUAMETRIA POR MICROONDAS: DESENVOLVIMENTO DE TRANSDUTOR EM MICROFITA**

Esta dissertação foi julgada adequada para a obtenção do título de Mestre em Engenharia Elétrica e aprovada em sua forma final pelo Orientador e pela Banca Examinadora.

Orientador: \_\_\_\_\_\_\_\_\_\_\_\_\_\_\_\_\_\_\_\_\_\_\_\_\_\_\_\_\_\_\_\_\_\_\_\_

Prof. Dr. Altamiro Amadeu Susin, UFRGS Doutor pela Universidade de Grenoble – Grenoble, França)

Banca Examinadora:

Prof. Dr. Hugo Enrique Hernández Figueroa, Universidade Estadual de Campinas - UNICAMP

\_\_\_\_\_\_\_\_\_\_\_\_\_\_\_\_\_\_\_\_\_\_\_\_\_\_\_\_\_\_\_\_\_

\_\_\_\_\_\_\_\_\_\_\_\_\_\_\_\_\_\_\_\_\_\_\_\_\_\_\_\_\_\_\_\_\_

\_\_\_\_\_\_\_\_\_\_\_\_\_\_\_\_\_\_\_\_\_\_\_\_\_\_\_\_\_\_\_\_\_

Prof. Dr. Marco Túlio Menna Barreto de Vilhena, Universidade Federal do Rio Grande do Sul - UFRGS

Prof. Dr. Jorge Amoretti Lisboa, Universidade Federal do Rio Grande do Sul - UFRGS

Coordenador do PPGEE:

Prof. Dr. Carlos Eduardo Pereira.

Porto Alegre, setembro de 2003.

# **DEDICATÓRIA**

Ao Professor Noé, pai e mestre do trabalho. À Dona Zeli, mãe e mestra do carinho. À Márcia, companheira e linha mestra da minha vida.

#### **AGRADECIMENTOS**

Ao Programa de Pós-Graduação em Engenharia Elétrica, PPGEE, pela oportunidade de realização de trabalhos em minha área de pesquisa.

Ao corpo docente da Escola de Engenharia da UFRGS, por nunca terem deixado uma questão sem resposta.

Ao Laboratório de Comunicações e seus participantes, pelo espaço e colaboração, fundamentais para a realização desse trabalho.

Aos Professores Doutores Rogério Livi, Léa Fagundes, Fernando Becker e José Luiz Caon, pela confiança que sempre manifestaram no meu trabalho.

Ao Prof. Dr. Altamiro Amadeu Susin, pela orientação precisa, segura e atenciosa.

#### **RESUMO**

Este trabalho apresenta uma metodologia para o desenvolvimento de transdutor de microondas para a mensuração de umidade em produtos agrícolas com a utilização de estruturas planares em microfita. O termo aquametria é definido na literatura como a área da instrumentação responsável por mensurar a quantidade de água presente em sólidos e líquidos via identificação de suas propriedades dielétricas. São apresentados alguns aspectos relativos à aquametria, seguidos do modelo matemático e numérico da interação das ondas eletromagnéticas no meio dielétrico com perdas. O modelo matemático é então especializado para dar conta de uma microfita com uma amostra úmida superposta. A partir desses resultados, são apresentadas três propostas de transdutores que buscam mensurar a permissividade dielétrica complexa efetiva do conjunto microfita mais amostra. Os transdutores propostos são então simulados com a aplicação do método de diferenças finitas no domínio tempo, objetivando não só verificar a qualidade dos mesmos, mas também validar o modelo matemático.

**Palavras-chaves: Instrumentação, Aquametria, Umidade, Permissividade Dielétrica, Transdutores, FDTD.**

#### **ABSTRACT**

This work presents a methodology for the development of microwave transducers for measurement of humidity in agricultural products with the use of planar structures in microstrip. The term aquametry is defined in literature as "a branch of metrology that investigates solids and liquids containing water by identify their properties in the microwave fields"(KRASZEWSKY, 1991). Some aquametry aspects are presented, followed of a mathematical and numerical model of the interaction of electromagnetic waves in dielectric media with losses. The mathematical model then is specialized to consider the microstrip with a covered humid sample. Three proposals of transducers are presented to measure the effective complex dielectric of the set microstrip more sample. The considered transducers then are simulated in finite- difference time-domain (FD-TD) objectifying not only to verify the quality of then but also to validate the mathematical model.

**Keywords: Instrumentation, Aquametry, Humidity, Dielectric Permittivity, Transducers, FDTD.**

# **SUMÁRIO**

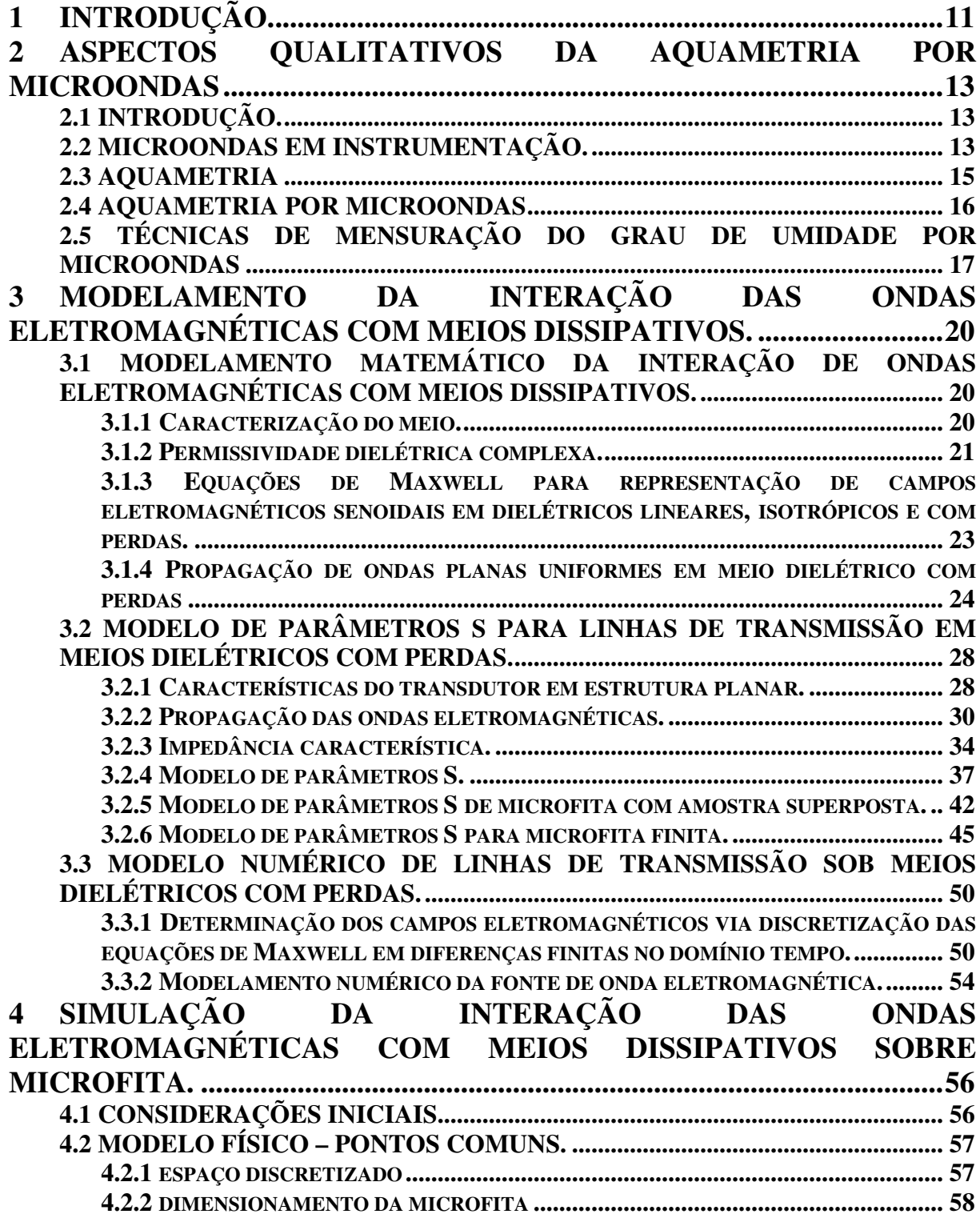

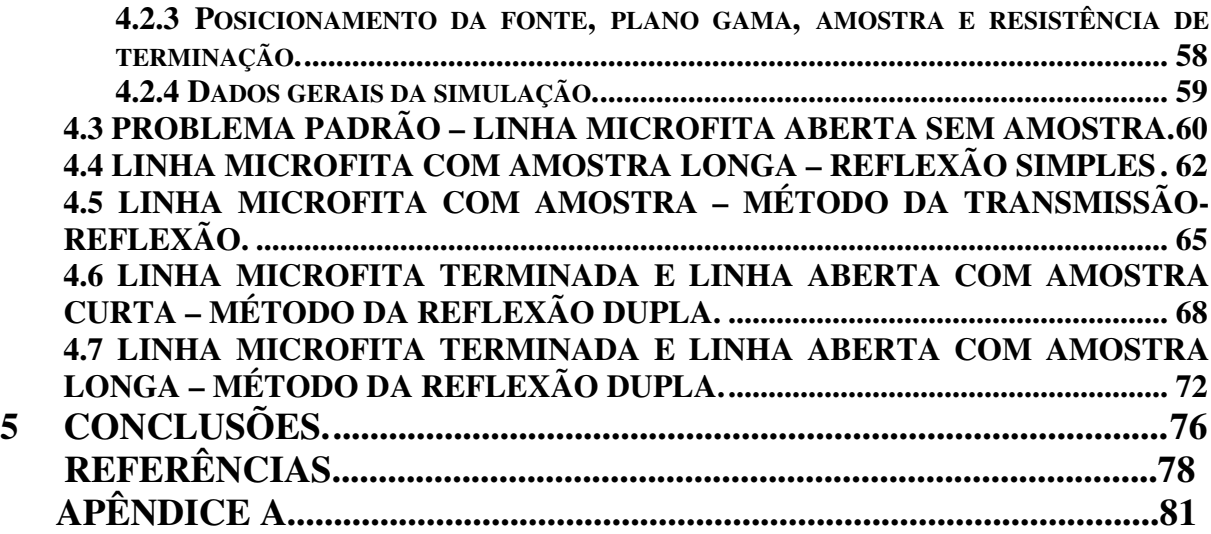

# **LISTA DE ILUSTRAÇÕES**

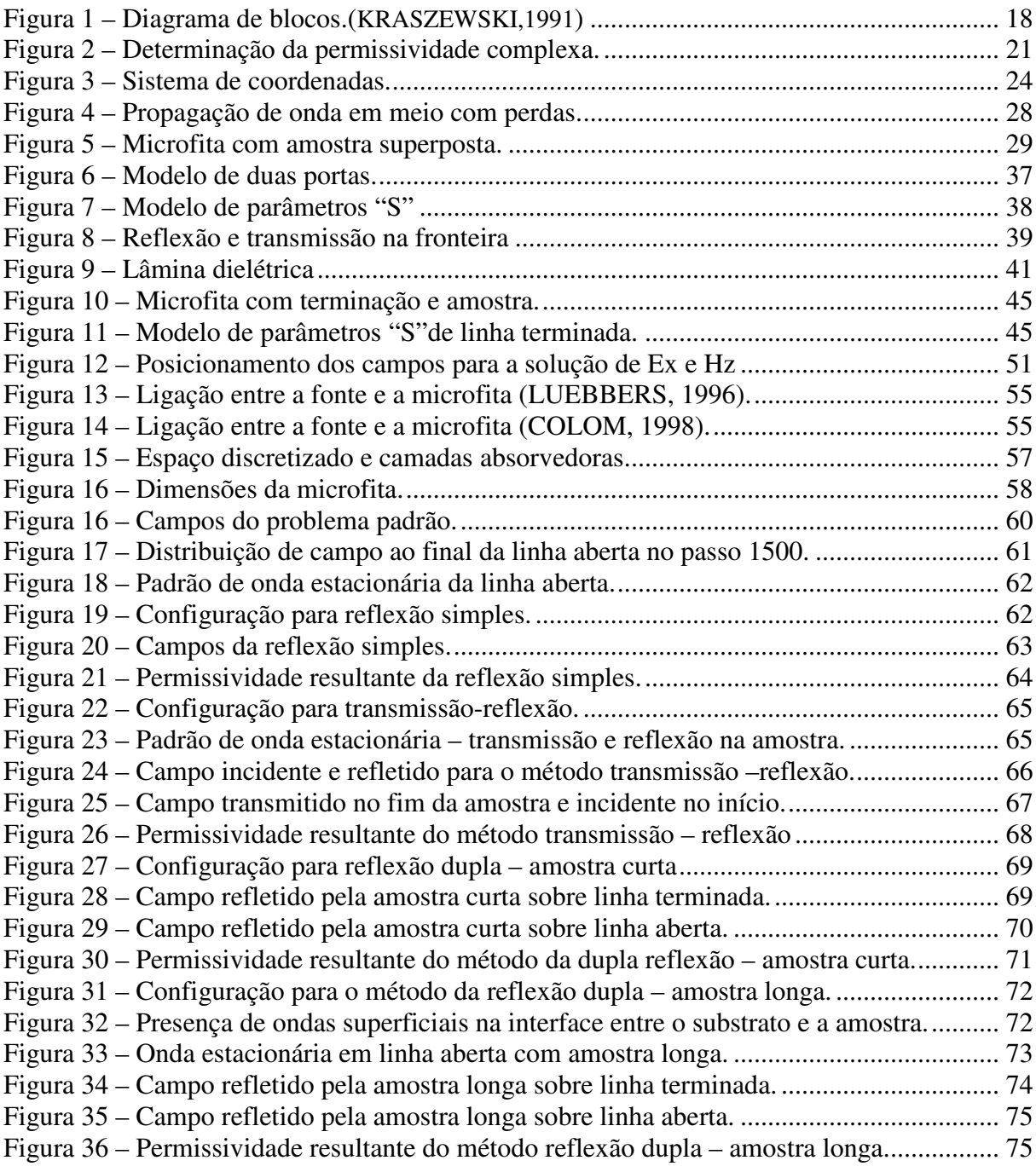

## **LISTA DE ABREVIATURAS**

FD-TD: Finite-Difference Time Domain. PEC: Perfect Electric Conductor. PPGEE: Programa de Pós-Graduação em Engenharia Elétrica TEM: Transversal Eletro-Magnética.

### **1 INTRODUÇÃO.**

A indústria alimentícia necessita manter sob rígido controle dois parâmetros fundamentais no seu processo fabril. O primeiro, e mais importante, é a massa dos produtos em transformação. O segundo, cada vez mais considerado e do qual trata esse trabalho, é o grau de umidade do produto. Um produto agrícola onde este último fator se reveste de extrema importância é o tabaco. Uma quantidade excessiva de umidade na folha de fumo acelera o processo de deterioração do produto, a falta da mesma torna a folha quebradiça, e a quantidade de produto desperdiçado no transporte e no processo fabril eleva-se. Assim ocorre também com os grãos como soja, trigo, arroz e milho que, para serem estocados, necessitam estar no grau adequado de umidade, caso contrário o processamento e consumo dos mesmos fica inviabilizado. Como as condições desses produtos agrícolas na colheita são variáveis, todos eles sofrem processos de secagem com considerável consumo de energia. O tabaco, por exemplo, é seco ainda na propriedade do produtor rural, normalmente em fornos aquecidos a lenha. A quantificação da umidade, durante esse processo, é portanto fundamental. Atualmente, a maior parte desses produtos ou não possui nenhuma forma de medida melhor que o tato humano, ou utiliza-se de instrumentos caros ou pouco precisos.

Este trabalho foi motivado por uma consulta informal de uma indústria fumageira. Preocupada com as limitações do processo de medição de umidade empregado na porta de compra de fumo, local onde se dá a negociação do tabaco com o produtor, a empresa estava cogitando um investimento da ordem de US\$ 1.800.000,00 em equipamento importado, para tal medição. Atualmente a medição é feita pelo tato da mão do classificador com o produto. Estima-se que o erro em tal operação seja da ordem de 1%. Quando o produto apresenta excesso de umidade, a quantidade a mais é descontada, em peso, do produtor. Caso o erro estimado seja sistemático, uma das partes, produtor ou fumageira, entra em prejuízo. Um erro de 1% na safra brasileira de 544.000 toneladas, considerando um preço médio de R\$ 3,00 por kg, significaria um erro de 16,32 milhões de reais por safra.

No processo de investigação do instrumento mais adequado para tal medição, chegouse na aquametria por microondas. Uma forma de instrumentação recente, precisa e capaz de fornecer resultados em tempo real. O caráter de novidade de tal tipo de instrumentação (os primeiros artigos e instrumentos aparecem no fim do século passado, e a questão da medida independente da densidade só começou a ser resolvida nesse século) fez com que esse trabalho fosse construído para contribuir com a fundamentação teórica para o adequado projeto de tais instrumentos. Procura-se também investigar as possibilidades de construção de

um instrumento com o uso de estruturas planares em microfita. Essas últimas são estruturas de construção muito simples, de custo baixo, e que nos servem como guias de onda de sinais de baixa intensidade, o que torna o instrumento seguro. A demanda por um instrumento que apresentasse um resultado em tempo real, e pudesse, eventualmente, ser implementado de forma totalmente analógica, fez com que fosse desenvolvida uma nova configuração, com a qual é possível obter-se um sinal proporcional à permissividade dielétrica do material de forma direta. Essa forma foi denominada de método da reflexão dupla, e esse trabalho comprova sua viabilidade.

A formulação analítica inicia-se com o uso da forma clássica de apresentação, partindo-se das equações de Maxwell, quando busca apresentar o comportamento das ondas eletromagnéticas em meios com perdas. Já para equacionar o comportamento na microfita foi utilizado o modelo de parâmetros "S", que se mostrou muito conveniente quando tratou das amostras superpostas. A adequação do modelo analítico foi verificada com a utilização de modelo numérico para propagação de ondas eletromagnéticas através de um algoritmo de diferenças finitas no domínio tempo – FD-TD. Além da verificação, a simulação numérica proporcionou uma ampliação significativa do entendimento a respeito do comportamento de estruturas planares em microfita e da propagação de ondas eletromagnéticas em meios com altas perdas, como os meios úmidos em questão. Finalmente, a simulação foi de grande utilidade para a determinação adequada de uma constante fundamental para o projeto desse tipo de sensor, a permissividade dielétrica efetiva da linha em microfita com amostra superposta. Tal constante, quando considerada amostra com altas perdas, é consideravelmente mais complexa de ser determinada com outros métodos.

# **2 ASPECTOS QUALITATIVOS DA AQUAMETRIA POR MICROONDAS**

#### **2.1 INTRODUÇÃO.**

Um sistema de medida de qualquer natureza procura estabelecer relações entre duas quantidades físicas, de tal forma que uma delas seja diretamente observável. Assim é com sistemas mecânicos simples como a balança analítica, até instrumentos complexos como, por exemplo, um tomógrafo computadorizado. Os sistemas de medida atuais fazem uso total das técnicas de instrumentação eletrônica. Nesses instrumentos, os sensores empregados fornecem um sinal elétrico que, por sua vez, será transformado em um valor observável através de um atuador eletromecânico (um ponteiro movido por um eletroímã e retido por uma mola, por exemplo) ou ainda um emissor luminoso ou sonoro. Com o advento das técnicas digitais, o sinal do transdutor pode ser processado e apresentado das mais diversas formas imagináveis em um computador digital.

Segundo Lang (LANG, 1991), os sinais elétricos podem ser obtidos pelos sensores de forma direta ou indireta. Na primeira forma, a variação de uma quantidade física gera um sinal elétrico diretamente. Aqui, estamos falando dos fenômenos piezoelétricos, termoelétricos e fotoelétricos. A segunda forma trata daqueles dispositivos em que o sinal elétrico varia devido à variação das propriedades intrínsecas do elemento sensoriado. As propriedades são a condutividade, a permeabilidade e permissividade elétrica. Mais especificamente, poderíamos relacionar na primeira forma sensores como acelerômetros piezoelétricos, termopares e fotocélulas. Na segunda categoria, vamos encontrar uma grande variedade de dispositivos como, por exemplo, transdutores potenciométricos, strain-gages, LVDTs e, no que possa se referir à variação de permissividade, e que são o nosso assunto aqui, os transdutores que atuam na faixa de freqüência de microondas.

#### **2.2 MICROONDAS EM INSTRUMENTAÇÃO.**

A aplicação de microondas como parte de instrumentos de medida começa com o uso generalizado dos sistemas de Radar a partir da segunda guerra mundial. Baseados na leitura dos sinais refletidos pela superfície de objetos distantes, esses dispositivos são capazes de fornecer a posição, forma e velocidade (com o uso do efeito Doppler) destes objetos. Radares

são aplicados também em meteorologia. O comprimento de onda adequado das microondas (suficientemente menor que os objetos a serem detectados), a invisibilidade e a freqüência suficientemente baixa, possibilitando a construção de circuitos eletrônicos para a detecção dos sinais, foram os responsáveis pelo amplo emprego de microondas nessa área. Essa é, entretanto, uma área plenamente desenvolvida cujas técnicas e aplicações são de amplo conhecimento, e, por isso, não nos aprofundaremos aqui.

Uma segunda aplicação de microondas em instrumentação está relacionada com a medição das propriedades dielétricas da matéria. A mensuração da interação entre a radiação eletromagnética na faixa de microondas com materiais dielétricos, ou com condutividade baixa, possibilita a determinação da constante dielétrica do material. Se algum fenômeno, como a presença de moléculas polares, a variação da temperatura, a variação da densidade ou da orientação em materiais anisotrópicos, alterar a constante dielétrica do material, essa alteração será identificada pelo instrumento de medida.Tal identificação pode ainda se dar sob duas formas: se estivermos interessados na verificação da distribuição dos elementos modificadores das características dielétricas do material, estaremos falando de instrumentos que, de forma similar ao radar, medem o espalhamento (scattering) e/ou a penetração dos campos eletromagnéticos com o objetivo de criarem uma imagem dessa distribuição. Entre tais dispositivos, podemos destacar o radar geológico (MASER, 1994), detectores de tumores cancerígenos e monitores de edemas pulmonares (KRASZEWSKI, 1991). Se, de outra forma, nosso interesse for a quantificação da totalidade dos elementos modificadores, procuraremos medir a constante dielétrica do material a partir da interação do mesmo com a onda eletromagnética. Uma das aplicações mais importantes e a que apresenta perspectivas mais promissoras, segundo Kraszewski (KRASZEWSKI, 1991), é a utilização de microondas para a medida da quantidade de umidade presente em determinado material. A molécula de água é uma molécula polar. Sua quantidade em determinado material altera significativamente a constante dielétrica do mesmo. Uma medida precisa dessa constante dielétrica é, conseqüentemente, uma medida da quantidade de água presente no mesmo. Além disso, o uso de microondas possibilita o desenvolvimento de instrumentos não invasivos e não destrutivos para a determinação da umidade.

Kraszewski (KRASZEWSKI, 1991) nos alerta para os seguintes obstáculos para a aplicação generalizada de microondas em instrumentação que são: custo elevado, equipamento de grandes dimensões, desenho não adequado, instrumentos com robustez imprópria para uso industrial, e cara e demorada elaboração dos elementos sensores. Esses obstáculos podem ser superados, segundo o mesmo autor, através da aplicação da tecnologia de microondas mais atual (circuitos integrados de microondas, eletrônica de estado sólido para essa faixa de freqüências, sistema de projeto assistido por computador, etc.). Acrescentamos ainda a possibilidade de simulação do fenômeno de interação de ondas eletromagnéticas com materiais através de técnicas numéricas recentes como Finite-Diference Time-Domain, (TAFLOVE, 1995). Esse tipo de simulação, apesar de exigir alto poder computacional, possibilita um desenho mais preciso e a custo mais baixo de tais instrumentos.

#### **2.3 AQUAMETRIA**

Krazewski (KRAZEWSKI, 1991), para distinguir a medição da umidade contida em gases, conhecida como higrometria, cunhou o termo "aquametria" para a medição da quantidade de água contida em sólidos e líquidos. Duas são as quantidades fundamentais a serem determinadas pela aquametria, a densidade do material e a umidade percentual. Inicialmente definimos a densidade em volume de determinada amostra em kg / m $^3$  como:

$$
\rho = \frac{m_w + m_d}{v} \tag{1}
$$

Onde:

 $\rho$  = densidade em kg/m<sup>3</sup>

 $m_w$  = massa de água em kg.

 $m<sub>d</sub>$  = massa de material seco em kg.

 $v =$  volume em m<sup>3</sup>.

Uma maneira simples de determinar a densidade de um material, é realizar a pesagem de uma amostra de volume conhecido.

A quantidade de umidade percentual é definida, em função da massa, como:

$$
M = \frac{m_w}{m_w + m_d} x 100
$$
 (2)

A determinação desse valor em determinado produto é executada a partir da pesagem da amostra úmida, secagem da mesma em fornos durante horas ou mesmo dias,e nova pesagem do produto seco com determinação da quantidade de água por diferença de peso. Além do tempo consumido, esse processo alcança precisão de 1% com dificuldade. Outras formas são o teste de Karl Fischer, e a determinação pela reflexão do material ao infravermelho próximo. Os dois primeiros são destrutivos, e o terceiro mede somente a umidade superficial da amostra.

As quantidades expressas nas equações 1 e 2 são fundamentais para a caracterização da umidade em materiais higroscópicos como a maior parte dos produtos agrícolas. O conhecimento de ambas para um volume determinado leva ao conhecimento da quantidade de água e de massa seca da amostra.

#### **2.4 AQUAMETRIA POR MICROONDAS**

Segundo Krazewski (KRAZEWSKI, 1991), aquametria por microondas pode ser definida como segue:

" Aquametria por microondas é a área da metrologia que investiga sólidos e líquidos contendo água, pela identificação de suas propriedades na interação com ondas eletromagnéticas na faixa de microondas"

O autor também cita as seguintes vantagens do uso de microondas em aquametria:

- O efeito da condutividade iônica do material decresce com o incremento da freqüência, de tal forma que esse é muito pequeno já em freqüências baixas de rádio.
- Não é necessário contato físico entre o equipamento de medição e o objeto a ser medido. Isso possibilita a medição contínua, em tempo real e remota.
- A radiação de microondas não altera ou contamina o material sob teste, como fazem os métodos químicos; ela é, portanto, não destrutiva.
- A radiação de microondas propaga-se através de meios opacos não metálicos, dessa forma, podemos medir a umidade em todo o volume do material, e não só na superfície, como é o caso dos medidores por infravermelho.
- Os métodos por microondas são rápidos e seguros, em contraste com os métodos que utilizam radiações ionizantes.
- A radiação por microondas é relativamente insensível às condições ambientais, dessa forma poeira e vapor de água não afetam as medições em contraste com os métodos por infravermelho.

Essas vantagens tornam-se mais significativas quando consideramos os aspectos econômicos envolvidos no processo de medição e controle de umidade. Quando se considera a agroindústria, que envolve produtos na maior parte das vezes úmidos, vemos um elevado consumo de energia empregados na secagem. Tal se dá no processamento do arroz, trigo, milho, tabaco, soja e outros. O processo de secagem não só precisa ser executado como também não pode passar de determinado valor, sob pena de deteriorarmos o produto por excesso de secagem, e desperdiçarmos energia. Nesse aspecto, um controle e monitoramento em tempo real são fundamentais, e os sensores por microondas são adequados a tal tarefa. Isso mostra que, apesar das dificuldades tecnológicas inerentes ao desenvolvimento de instrumentos que empreguem microondas, todo o esforço feito na área da aquametria por microondas não só resultará em instrumentos mais adequados, como é gerador de resultados econômicos importantes.

#### **2.5 TÉCNICAS DE MENSURAÇÃO DO GRAU DE UMIDADE POR MICROONDAS**

A mensuração de propriedades dielétricas da matéria com o uso de microondas e, quando da presença de água, a aquametria por microondas, vem sendo realizada das mais diversas formas. Considerando a aplicação, Krazewski (KRAZEWSKI, 1991) divide a instrumentação dessa medida nos seguintes grupos:

Medidores portáteis de construção simples, robustos, leves, baratos e de precisão limitada (0,5%- 1,0%)

Equipamento de laboratório para determinação rápida do conteúdo de água de amostras retiradas da linha de produção. Devemos tomar cuidado para não confundir esses instrumentos com uma técnica conhecida para mensuração de umidade que utiliza forno de microondas para secagem do material e posterior pesagem. Os equipamentos aqui em questão permitem a medida rápida da umidade sem necessitar a espera para o processo de secagem.

Instrumentos de laboratório desenhados para medir propriedades dielétricas dos materiais em geral e/ou transmissão/reflexão de ondas eletromagnéticas. São instrumentos precisos, complexos e que requerem calibração a cada instalação de medida. Nessa categoria podemos listar medidores de impedância e analisadores de parâmetros "S".

Equipamentos industriais construídos na linha de produção para operação on-line. Determinam a umidade para aferição e/ou controle e automação do processo. São equipamentos de alta confiabilidade e estabilidade. O custo desse tipo de instrumentação normalmente não é importante, pois o retorno do investimento é muito rápido quando participando de parte central do processo fabril, economizando energia e garantindo a qualidade do produto final.

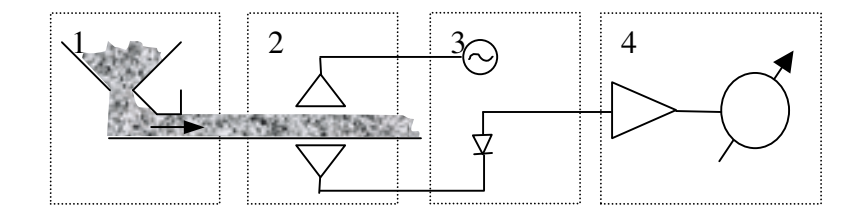

**Figura 1 – Diagrama de blocos.(KRASZEWSKI,1991)**

Todas essas aplicações seguem o mesmo princípio geral que pode ser visto na figura 1. Nela podemos observar que um sistema de medida de umidade por microondas pode ser dividido nas seguintes partes (KRASZEWSKI, 1991):

Dispositivo de formatação do material (figura 1 - bloco 1): é preciso conformar o material a ser medido, de modo que suas imperfeições interfiram o mínimo possível no processo de medida. A permissividade dielétrica é dependente da densidade do material e da distribuição da água no mesmo. Dependendo do processo de medida, a forma e rugosidade da superfície do material são importantes. Para tal conformação, são empregados desde caixas até roletes, prensas, vibradores e outros dispositivos, visando condicionar o material apropriadamente na área do sensor.

Elemento Sensor (figura 1 – bloco 2): é o elemento que possibilita a interação da onda eletromagnética com o material com grau de umidade desconhecido. O elemento sensor deve levar até a amostra um determinado sinal na faixa de microondas, com a potência adequada e possibilitar o retorno um sinal atenuado representativo da quantidade de água presente no material. Qualquer elemento capaz de sustentar um sinal de microondas que interaja com o meio a ser medido é candidato a sensor. Podemos utilizar guias de onda, linhas coaxiais, estruturas planares em microfita (ITOH, 1974) ou estruturas coplanares (STUCHLY, 1998). Podem ser divididos em estruturas abertas ou fechadas, ressonantes ou aperiódicas e por reflexão ou transmissão da onda.

Transdutor de microondas (figura 1 – bloco 3): este elemento é responsável por gerar um sinal de microondas para o elemento sensor, e converter o sinal resultante de microondas para um sinal elétrico. Existem muitos parâmetros que podem ser utilizados para medir a quantidade de água. Pode-se medir a energia absorvida pela amostra, o deslocamento de fase resultante, o coeficiente de reflexão da superfície do material, o coeficiente de transmissão, a atenuação do sinal resultante, a variação na sintonia de uma cavidade ressonante, e alterações na freqüência do sinal gerado. Circuitos de microondas devem ser empregados para a medição precisa desse sinal. Técnicas diferenciais, detecção de zero, circuitos comparadores, métodos de substituição e de compensação podem ser empregados.

Unidade de processamento de sinal (figura 1- bloco 4): para que possamos obter a medida da umidade em um formato aproveitável, é necessário o processamento do sinal elétrico gerado no transdutor. Normalmente é necessária a utilização de tabelas armazenadas para relacionar os sinais elétricos medidos com o grau de umidade da amostra. Essa unidade ainda deve mensurar outros parâmetros que interferem no sinal resultante, como a densidade e a temperatura do material, e compensá-los conforme o caso. Ainda, como pequenas flutuações nos valores da umidade são de pouco interesse, a unidade integra o sinal resultante apresentando um valor médio da umidade medida.

O sistema de medida acima descrito busca contornar as dificuldades inerentes a determinação da quantidade de água de uma amostra via microondas. Essas dificuldades advêm da dependência que o sinal resultante tem de outras variáveis que não o grau de umidade. Essas variáveis são:

A dimensão e a densidade da amostra: No caso de produtos agrícolas, o grau de compactação é variável e, por conseguinte, a densidade do material também o é. Essa variação modifica o valor do sinal medido. Para tanto é que se faz necessário o dispositivo de formatação do material. Recentes funções de calibração, que tornam o sinal independente da densidade da mostra, contornando o problema da determinação a priori da mesma, podem ser encontradas na literatura (TRABELSI, 1998a; TRABELSI, 1998b). Isso possibilitará a construção de sensores mais econômicos.

A temperatura: A variação do sinal com a temperatura é da ordem de grandeza da variação desse com a umidade. Como não existe nenhuma função de correção que torne o sinal gerado independente da variação de temperatura, Trabelsi (TRABELSI, 1998a) recomenda o uso de relações empíricas, com conseqüente mensuração da temperatura, para determinar o grau de umidade corretamente. Aqui se faz necessária a unidade de processamento de sinal para o estabelecimento dessas relações.

# **3 MODELAMENTO DA INTERAÇÃO DAS ONDAS ELETROMAGNÉTICAS COM MEIOS DISSIPATIVOS.**

## **3.1 MODELAMENTO MATEMÁTICO DA INTERAÇÃO DE ONDAS ELETROMAGNÉTICAS COM MEIOS DISSIPATIVOS.**

#### **3.1.1 CARACTERIZAÇÃO DO MEIO.**

O modelamento da interação de campos eletromagnéticos variáveis no tempo, no caso estudado na faixa de freqüência de microondas, pode ser aproximado a partir da caracterização adequada do meio quanto às suas propriedades constitutivas. O objetivo desse trabalho é analisar como se dá essa interação com produtos agrícolas com certo grau de umidade. Esse tipo de material apresenta na maior parte das vezes, e nas freqüências consideradas, um comportamento de um dielétrico com perdas. Podemos então desconsiderar a eventual presença de cargas livres e, portanto, de correntes de condução bem como assumir que a permeabilidade magnética do meio seja a mesma do vácuo.

Assumiremos, também, que estamos tratando de meios homogêneos, ou seja, as características do material não se modificam com a posição. Embora a granularidade da maior parte dos produtos agrícolas defina uma não-homogeneidade para o meio, caracterizada pela presença de espaços entre os grãos ou folhas do produto, essa aproximação é válida em um estudo macroscópico onde o tamanho do grão é, pelo menos, uma ordem de grandeza menor que o comprimento de onda empregado. O meio é também considerado linear e isotrópico, ou seja, o resultado é proporcional à intensidade de campo aplicado e independente da direção que esse campo incide.

Como o material em questão apresenta um comportamento magnético linear, isotrópico e homogêneo, a permeabilidade magnética do mesmo é considerada constante e independente da freqüência aplicada. Nesse caso, seu valor possui desvios da ordem de  $10^{-3}$  a 10<sup>-5</sup> pontos percentuais do valor da mesma no vácuo (RAMO, 1981).

Resta-nos então a permissividade dielétrica do meio como fator variável com a variação do grau de umidade do mesmo. É ela, fundamentalmente, que este trabalho irá caracterizar, modelar e avaliar.

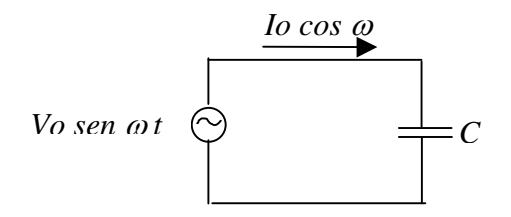

#### **Figura 2 – Determinação da permissividade complexa.**

Consideremos o circuito da figura 2, um capacitor ideal conectado a uma fonte de tensão senoidal *V*. Se o dielétrico entre as placas do capacitor é o vácuo, ele armazenará uma carga:

$$
Q = Co\ V \tag{3}
$$

A corrente de carga desse capacitor é:

$$
Ic = \frac{dQ}{dt} = j\omega CoV = Ioe^{j\left(\omega t + \frac{\pi}{2}\right)}
$$
(4)

Onde:

 $\omega = 2\pi f$  = frequência angular em rad/s.

*Co*= Capacitância no vácuo em Farad.

*V* = tensão da fonte em volts.

Se o material entre as placas não for o vácuo, e sim alguma substância dielétrica a capacitância será incrementada por um valor de:

$$
C = Co \frac{\varepsilon}{\varepsilon_o} = Co \varepsilon_r \tag{5}
$$

Onde:

 $\varepsilon$  = permissividade do material em farad/m.

 $\varepsilon_o$ =permissividade do vácuo em farad/m.

e*r=*permissividade relativa ou constante dielétrica relativa do material.

Se o dielétrico não for perfeito, podemos supor o aparecimento de uma corrente de perdas em fase com a tensão aplicada no capacitor:

$$
Il = GV \tag{6}
$$

Onde:

*G =* condutância do dielétrico em mhos.

Como a corrente de carga está defasada em 90° com relação à tensão da fonte, a corrente total em um capacitor com perdas será:

$$
I = Ic + Il = (j\omega C + G)V
$$
\n(7)

22

Como nos alerta Von Hippel (VON HIPPEL, 1954), não devemos imaginar que a última equação nos levasse a modelar um dielétrico com perdas como um circuito RC paralelo. A condutância aqui representada não significa capacidade de movimentação de cargas elétricas, e sim qualquer outro processo de consumo de energia. No caso de um dielétrico com perdas, a resposta em freqüência costuma ser muito diferente da resposta de um circuito RC paralelo. Para modelarmos adequadamente dielétricos com perdas, se estabelece uma relação entre a tensão aplicada e a corrente resultante introduzindo uma permissividade complexa:

$$
\varepsilon = \varepsilon^2 - j\varepsilon^3 \tag{8}
$$

Onde:

 $\epsilon'$  = parte real da permissividade ou constante dielétrica, e está relacionada com a capacidade que o dielétrico tem de armazenar energia (TRABELSI, 1998a; TRABELSI, 1998b).

 $\varepsilon$ " = parte imaginária da permissividade ou fator de perdas do dielétrico. Está relacionada com a perda de energia do campo elétrico dentro do material, a qual é usualmente dissipada em calor (TRABELSI, 1998a; TRABELSI, 1998b)

Tomando a equação (4) e a equação (5), a equação 7 fica:

$$
I = j\omega CV
$$
  
\n
$$
I = j\omega \frac{Co}{\varepsilon_0} (\varepsilon' - j\varepsilon'')V
$$
  
\n
$$
I = \frac{C_0}{\varepsilon_0} V(j\omega\varepsilon' + \omega\varepsilon'')
$$
  
\n(9), (10) e (11)

Podemos ainda definir uma tangente de perdas como outra forma de caracterizar as perdas no dielétrico como sendo:

$$
\tan \delta = \frac{\varepsilon''}{\varepsilon'}\tag{12}
$$

Considerando ainda que o capacitor seja de placas paralelas com área *A* separadas por uma distância *d,*e se desconsiderarmos as modificações no campo elétrico nas bordas teremos que a capacitância do mesmo será dada por:

$$
C_0 = \frac{A}{d} \varepsilon_0 \tag{13}
$$

A densidade de corrente *J* que atravessa as placas do capacitor é dada por:

23

$$
J = \frac{I}{A} \tag{14}
$$

E sendo que o campo elétrico aplicado é:

$$
E = \frac{V}{d}
$$
 (15)

Substituindo na equação 14 os resultados das equações 11 e 13, teremos para a densidade de corrente:

$$
J = (j\omega \varepsilon' + \omega \varepsilon'')E \tag{16}
$$

O produto da freqüência angular pelo fator de perdas é conhecido como condutância equivalente ou condutividade dielétrica:

$$
\sigma = \omega \, \varepsilon'' \tag{17}
$$

Esse termo é interessante pois pode englobar tanto perdas ôhmicas por condução quanto perdas dielétricas causadas por outros fatores.

### **3.1.3 EQUAÇÕES DE MAXWELL PARA REPRESENTAÇÃO DE CAMPOS ELETROMAGNÉTICOS SENOIDAIS EM DIELÉTRICOS LINEARES, ISOTRÓPICOS E COM PERDAS.**

Uma vez caracterizado o meio de acordo com as observações anteriores, podemos escrever as equações de Maxwell na forma de equações diferencias, considerando como aproximação inicial o caso periódico no tempo, como segue:

*Lei de Gauss para o campo elétrico:*

$$
\nabla \bullet D = \rho \tag{18}
$$

Onde:

 $D =$  densidade de fluxo elétrico em farad x volt / m<sup>2</sup>.

 $\rho$  = densidade de carga = 0, pois não existem cargas livres.

*Lei de Gauss para o campo magnético:*

$$
\nabla \bullet \mathbf{B} = 0 \tag{19}
$$

Onde:

 $B =$  densidade de fluxo magnético em weber/m<sup>2</sup>.

*Lei de Faraday:*

$$
\nabla \times E = -jwB \tag{20}
$$

Onde:

*E* = Intensidade de campo elétrico em volt/m.

Com  $B = \mu_0 H$  (21) pois a permeabilidade magnética considerada é igual a do vácuo. E:

*H* = Intensidade de campo magnético em ampere / m. *Lei de Ampere:*

$$
\nabla \times H = J + jwD \tag{22}
$$

Com:

$$
D = (\varepsilon' \cdot j\varepsilon'')E \tag{23}
$$

Como o meio considerado não é condutor, a densidade de corrente de condução *J* é igual a zero. Estamos, entretanto, considerando meios com perdas dielétricas, e é interessante incluir essas perdas na forma de uma condutividade equivalente  $\sigma$ , como visto na equação 17. Dessa forma, a equação da Lei de Ampere para o caso periódico no tempo em dielétricos lineares e isotrópicos fica:

$$
\nabla x \, H = (jw\varepsilon' + \sigma)E \tag{24}
$$

#### **3.1.4 PROPAGAÇÃO DE ONDAS PLANAS UNIFORMES EM MEIO DIELÉTRICO COM PERDAS**

As equações de Maxwell da forma vista acima são suficientes para modelar quaisquer fenômenos relacionados à propagação de ondas eletromagnéticas em dielétricos com perdas. Em geometrias complexas com mais de um dielétrico e dispositivos metálicos presente, as soluções podem se tornar não triviais e requererem, como veremos em 2.3, um modelo numérico. Para ampliar o entendimento do comportamento desses campos nos meios em questão, apresentamos a seguir uma solução analítica considerando a propagação da onda em um meio dielétrico uniforme com perdas, e de dimensões infinitas. Limitaremos nossas considerações ao caso unidimensional, onde a onda se propaga somente na direção *x,* e possui componentes de campo elétrico e magnético que dependem somente de *x* e *t*, de acordo com o sistema de coordenadas visto na figura 3.

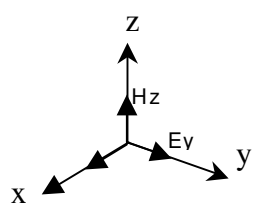

**Figura 3 – Sistema de coordenadas.**

Assim reduzidas a essas dimensões, as equações do rotacional do campo elétrico e do campo magnético podem ser expressas por:

Para o rotacional do campo elétrico:

$$
\vec{a}_x \left[ \frac{\partial E_z}{\partial y} - \frac{\partial E_y}{\partial z} \right] + \vec{a}_y \left[ \frac{\partial E_x}{\partial z} - \frac{\partial E_z}{\partial x} \right] + \vec{a}_z \left[ \frac{\partial E_y}{\partial x} - \frac{\partial E_x}{\partial y} \right] = -j\omega \mu_0 H \tag{25}
$$

Como as variações só se dão em x, o rotacional fica:

$$
\vec{a}_x[0] + \vec{a}_y \left[ -\frac{\partial E_z}{\partial x} \right] + \vec{a}_z \left[ \frac{\partial E_y}{\partial x} \right] = -j\omega \mu_0 H \tag{26}
$$

Separando para cada uma das componentes do vetor *H:*

$$
0 = -j\omega \mu_0 H_x \tag{27}
$$

$$
-\frac{\partial E_z}{\partial x} = -j\omega \mu_0 H_y \tag{28}
$$

$$
\frac{\partial E_y}{\partial x} = -j\omega \mu_0 H_z \tag{29}
$$

E para o rotacional do campo magnético:

$$
\vec{a}_x \left[ \frac{\partial H_z}{\partial y} - \frac{\partial H_y}{\partial z} \right] + \vec{a}_y \left[ \frac{\partial H_x}{\partial z} - \frac{\partial H_z}{\partial x} \right] + \vec{a}_z \left[ \frac{\partial H_y}{\partial x} - \frac{\partial H_x}{\partial y} \right] = \left( j\omega \,\varepsilon' + \sigma \right) E \tag{30}
$$

Como também dependem somente de x e t, ficamos:

$$
\vec{a}_x[0] + \vec{a}_y \left[ -\frac{\partial H_z}{\partial x} \right] + \vec{a}_z \left[ \frac{\partial H_y}{\partial x} \right] = \left( j\omega \,\varepsilon' + \sigma \right) E \tag{31}
$$

Separando as componentes para o campo E,

$$
0 = (j\omega \varepsilon' + \sigma)E_x \tag{32}
$$

$$
-\frac{\partial H_z}{\partial x} = (j\omega \varepsilon' + \sigma)E_y
$$
\n(33)

$$
\frac{\partial H_y}{\partial x} = (j\omega \varepsilon' + \sigma) E_z \tag{34}
$$

Agora, se diferenciarmos a equação 29 em relação a *x,*

$$
\frac{\partial}{\partial x}\frac{\partial E_y}{\partial x} = -j\omega \mu_0 \frac{\partial}{\partial x} H_z
$$

$$
\frac{1}{\mu_0}\frac{\partial^2 E_y}{\partial x^2} = -j\omega \frac{\partial H_z}{\partial x}
$$
(35)

E diferenciarmos a equação 33 em relação a t (o que significa multiplicar ambos os termos por  $j\omega$ *:* 

$$
-j\omega \frac{\partial H_z}{\partial x} = j\omega (j\omega \varepsilon' + \sigma) E_y
$$
\n(36)

Poderemos notar que o termo à direita da igualdade na equação 35 é o mesmo termo à esquerda na equação 36. Igualando os termos restantes encontramos:

$$
\frac{1}{\mu_0} \frac{\partial^2 E_y}{\partial x^2} = j\omega \left( j\omega \varepsilon' + \sigma \right) E_y \tag{37}
$$

Escrevendo  $\sigma$  de acordo com a equação 17, e efetuando a multiplicação de *j* $\omega$  ficamos com:

$$
\frac{\partial^2 E_y}{\partial x^2} + \omega^2 \mu_0 (\varepsilon' - j\varepsilon'') E_y = 0
$$
\n(38)

Se fizermos:

$$
k = \omega \sqrt{\mu_0 (\varepsilon' - j\varepsilon'')}
$$
 (39)

A equação 38 fica:

$$
\frac{\partial^2 E_y}{\partial x^2} + k^2 E_y = 0 \tag{40}
$$

Essa é a equação de Helmholtz, ou equação da onda reduzida, considerando a dependência harmônica no tempo (COLLIN, 1979). A constante *k* da equação, definida na equação 39, é chamada número de onda.

Se escrevermos  $k^2$  utilizando a condutividade equivalente  $\sigma$ , conforme expressão da equação 17, a equação ficaria:

$$
\frac{\partial^2 E_y}{\partial x^2} + \left(\omega^2 \mu_0 \varepsilon' - j \omega \mu_0 \sigma\right) E_y = 0 \tag{41}
$$

Se, na equação acima, considerarmos um material com altas perdas, o termo em  $\sigma$ passa a ser significativo. Em um caso limite onde esse seja muito maior que o termo relacionado a corrente de deslocamento ( o termo em  $\varepsilon$ ) poderíamos escrever a equação 41 da seguinte forma (fazendo *j*w expresso como derivada parcial em relação ao tempo):

$$
\frac{\partial^2 E_y}{\partial x^2} - \mu_0 \sigma \frac{\partial E_y}{\partial t} = 0
$$
\n(42)

Que é uma equação de difusão igual às que representam o fluxo de calor em um condutor térmico. A equação 41 mostra claramente que uma onda que se propaga em um meio dielétrico com perdas possui um termo que sustenta a propagação da onda, relacionado a parte real da permissividade, e um termo que atenua a intensidade dessa propagação, relacionado a parte imaginária da permissividade ou fator de perda do dielétrico. Essas perdas aparecem, normalmente, sob a forma de calor.

Para que o comportamento das ondas em meios com perdas possa ser mais bem entendido, é necessário ainda que encontremos uma solução para a equação 40. Em coordenadas retangulares, o método da separação de variáveis pode ser empregado. Por simplicidade, no lugar de empregarmos separação de variáveis, assumimos uma solução para a equação, e verificamos se a solução é a adequada.

Considerando uma onda senoidal que se propaga na direção *x,* se o campo elétrico transversal em *x=0* for dado por:

$$
E = \vec{a}_y E_0 e^{j\omega t}
$$
 (43)

A onda plana,

$$
E_y = E_0 e^{j(\omega t - kx)}\tag{44}
$$

é uma solução para a equação 40, o que podemos ver se substituirmos na equação, e realizarmos as derivadas parciais ficando (repetindo a equação 40 para maior clareza):

$$
\frac{\partial^2 E_y}{\partial x^2} + k^2 E_y = 0
$$
  

$$
\frac{\partial^2}{\partial x^2} E_0 e^{j(wt - kx)} + k^2 E_0 e^{j(wt - kx)} = 0
$$
  

$$
(-jk)^2 E_0 e^{j(wt - kx)} + k^2 E_0 e^{j(wt - kx)} = 0
$$
  

$$
-k^2 E_0 e^{j(wt - kx)} + k^2 E_0 e^{j(wt - kx)} = 0
$$
 (45)

O que comprova que a equação 44 é uma solução. O valor instantâneo da onda para qualquer *x* e *t* pode ser encontrado fazendo:

$$
E_y(x,t) = \text{Re}\left[E_y\right] = E_0 \cos(\omega t - kx) \tag{46}
$$

Na equação 44, o fator de propagação é *e*<sup>-jkx</sup>, onde *k* é o número de onda relacionado à permissividade complexa, e é dado pela equação 39. O número de onda pode ser separado em parte real e parte imaginária fazendo (RAMO, 1981; VON HIPPEL,1954; TRABELSI, 1998a; TRABELSI, 1998b; STUCHLY, 1998):

$$
jk = \alpha + j\beta = j\omega\sqrt{\mu_0\left(\varepsilon' - j\varepsilon''\right)}\tag{47}
$$

Onde  $\alpha$  é o fator de atenuação, e  $\beta$ , o fator de fase na propagação da onda, que ficam:

$$
\alpha = \omega \sqrt{\frac{\mu_0 \varepsilon'}{2} \left[ \sqrt{1 + \left( \frac{\varepsilon''}{\varepsilon'} \right)^2} - 1 \right]}
$$
(48)

$$
\beta = \omega \sqrt{\frac{\mu_0 \varepsilon'}{2} \left[ \sqrt{1 + \left( \frac{\varepsilon''}{\varepsilon'} \right)^2 + 1} \right]}
$$
(49)

Portanto, uma onda eletromagnética, propagando-se em um dielétrico com perdas, sofre atenuação e variação em sua fase, em relação àquela que se propaga em um meio sem perdas. É interessante notar que tanto a constante dielétrica  $\varepsilon'$  quanto o fator de perdas  $\varepsilon'$ afetam ambos os fatores  $\alpha$  e  $\beta$ . A figura 4 apresenta um gráfico de uma forma de onda propagando-se em um meio com perdas onde  $\varepsilon' = 1,32$  *e*  $\varepsilon'' = 0.26$ , obtida das equações acima para uma onda com amplitude e comprimento de onda unitário.

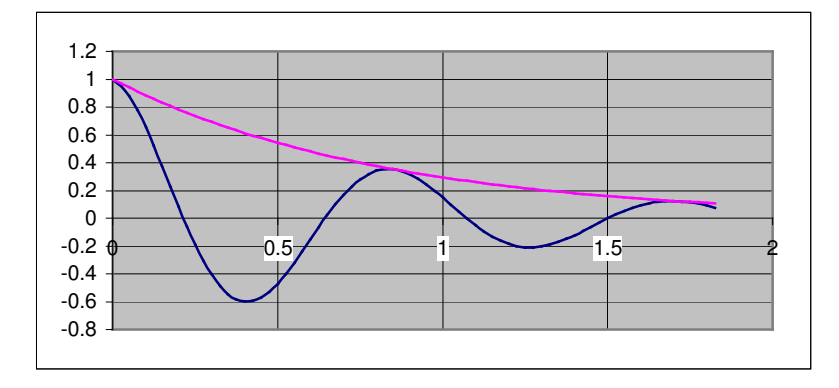

**Figura 4 – Propagação de onda em meio com perdas.**

## **3.2 MODELO DE PARÂMETROS S PARA LINHAS DE TRANSMISSÃO EM MEIOS DIELÉTRICOS COM PERDAS.**

#### **3.2.1 CARACTERÍSTICAS DO TRANSDUTOR EM ESTRUTURA PLANAR.**

Até o momento, todo o modelamento apresentado tratou de ondas planas que se propagam em um meio uniforme, onde só está presente o dielétrico com perdas. Este trabalho, entretanto, se propõe a apresentar um transdutor cujo elemento sensor é uma estrutura planar. Tais estruturas são guias de onda ou linhas de transmissão com uma configuração que permite a propagação de uma onda eletromagnética transversal ao longo da mesma. Se não existirem campos na direção de propagação, todo o modelo anterior é válido para explicar o comportamento do campo eletromagnético nessas linhas, fundamentalmente no que diz respeito à constante de propagação.

Das diversas formas de estruturas planares, Stuchly (STUCHLY, 1998) recomenda o uso de linhas que possuam a maior parte possível do campo eletromagnético no interior da amostra, e que possuam um substrato com a mesma permissividade do ar. Ele argumenta que nesse caso, a sensibilidade do elemento sensor será ampliada, e a influência do substrato será desprezível. Embora seja uma recomendação razoável, devemos levar em conta a intensidade do sinal que estamos aplicando juntamente com as dimensões do sensor sob pena de, em caso contrário, obtermos um sensor que a resposta seja de difícil medida dada a absorção excessiva do meio úmido, bem como a dificuldade de construirmos uma linha com substrato com a permissividade do ar.

Idealmente, uma estrutura planar adequada deveria propagar apenas ondas TEM. Isso, no entanto, não é o caso na maioria delas. Tanto as estruturas empregadas por Stuchly (STUCHLY, 1998) (três linhas coplanares) quanto a que apresentaremos neste trabalho são consideradas " quasi –TEM"(EDWARDS, 1981), apresentando componentes pequenas dos campos na direção de propagação da onda.

Escolhemos a estrutura conhecida como microfita, tanto pela sua simplicidade quanto pelo fato de vasta literatura ter sido escrita com o seu modelamento. Uma microfita é apenas uma fita condutora sobre um substrato dielétrico sobre um plano terra. A parte superior da microfita é ar, e é nessa parte que iremos colocar a amostra do material com perdas a ser medido, como mostra a figura 5.

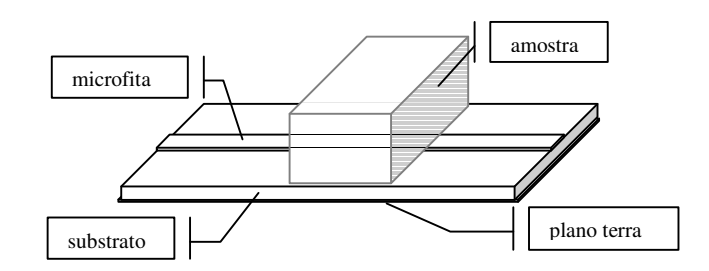

**Figura 5 – Microfita com amostra superposta.**

#### **3.2.2 PROPAGAÇÃO DAS ONDAS ELETROMAGNÉTICAS.**

Conforme vimos no item 2.1.5, a propagação de ondas planas em meio uniforme pode ser modelada através das suas constantes de propagação  $\beta$  e de atenuação  $\alpha$ . Essas constantes dependem, como discutido, tanto da parte real  $\varepsilon$ ' quanto da parte imaginária  $\varepsilon$ '' da permissividade dielétrica. O comportamento das ondas eletromagnéticas que se propagam em linhas de transmissão que contenham ambos os campos elétricos e magnéticos em um plano transversal perpendicular à direção de propagação, ou seja ondas TEM, pode ser modelado de forma similar.

Em uma linha de microfita, a onda se propaga parte dentro do dielétrico do substrato, parte no ar. Nesse caso, não temos um meio uniforme, e  $\beta$  não pode ser determinado diretamente da permissividade dielétrica do substrato como na equação 49. Outra conseqüência dessa não uniformidade na seção transversal da microfita é o fato da onda propagada não ser puramente TEM. Isso acontece porque a velocidade de propagação da onda no substrato é diferente da velocidade de propagação no ar. Assumindo que uma onda se propagando em uma linha de transmissão tenha um comprimento de onda em metros  $\lambda_{g}$  ( onde g significa no guia de onda), ela sofrerá uma defasagem de  $2\pi$  radianos para cada comprimento de onda, portanto a constante de fase fica:

$$
\beta = \frac{2\pi}{\lambda_g} \tag{50}
$$

A velocidade de propagação da onda é dada por:  $\pi$  $\lambda_{g}$  e  $f = \frac{\omega}{2}$ 2  $v = f \lambda_g$  e  $f = \frac{\omega}{2}$  portanto:

$$
v = \frac{\omega}{\beta} \tag{51}
$$

onde b é dado pela equação 49.

Assumamos, inicialmente, um substrato sem perdas, e uma linha totalmente preenchida com um dielétrico com permissividade e*'*. Nesse caso, a equação ficaria:

$$
\beta = \omega \sqrt{\mu \varepsilon'}
$$
 (52)

Como supomos que o meio tem permeabilidade magnética relativa  $\mu_r = \mu / \mu_0 = 1$ , a do vácuo, e uma permissividade dielétrica relativa e*r=*e*'/*e*<sup>0</sup>* a equação 52 fica:

$$
\beta = \omega \sqrt{\mu_0 \varepsilon_0} \sqrt{\mu_r \varepsilon_r} \tag{53}
$$

A velocidade da luz no vácuo é dada por:

31

$$
c = \frac{1}{\sqrt{\mu_0 \varepsilon_0}}\tag{54}
$$

Substituindo na equação 53, encontramos:

$$
\beta = -\frac{\omega}{c} \sqrt{\varepsilon_r} \tag{55}
$$

Agora, substituindo o resultado da equação 55 na equação 51, encontramos a velocidade de propagação de uma onda eletromagnética em uma linha de transmissão cujo meio tem permissividade dielétrica e<sup>r</sup> :

$$
v = \frac{c}{\sqrt{\varepsilon_r}}\tag{56}
$$

De outra forma, a equação anterior pode ser escrita:

$$
\varepsilon_r = \left(\frac{c}{v}\right)^2 \tag{57}
$$

Que expressa a permissividade dielétrica relativa em função da velocidade de propagação da onda no meio preenchido com o dielétrico e*r*.

Da equação 51 temos que:

$$
v = \frac{\omega}{\beta}
$$
 e  $c = \frac{\omega}{\beta_0}$ 

onde b*<sup>0</sup>* é a constante de propagação da onda eletromagnética no vácuo. Substituindo os resultados acima na equação 57, obtemos:

$$
\varepsilon_r = \left(\frac{\beta}{\beta_0}\right)^2 \tag{58}
$$

$$
\beta = \beta_0 \sqrt{\varepsilon_r} \tag{59}
$$

Que relaciona a constante de propagação da onda na linha preenchida com o dielétrico com a constante de propagação no vácuo.

Se tomarmos agora a equação 50:

$$
\beta = \frac{2\pi}{\lambda_g} \quad \text{e} \quad \beta_0 = \frac{2\pi}{\lambda_0}
$$

Onde l*<sup>0</sup>* é o comprimento da onda no vácuo, e a substituirmos na equação 58 obtemos:

$$
\varepsilon_r = \left(\frac{\lambda_0}{\lambda_g}\right)^2\tag{60}
$$

E, portanto:

$$
\lambda_g = \frac{\lambda_0}{\sqrt{\varepsilon_r}}\tag{61}
$$

As equações 56, 59 e 61 expressam três quantidades fundamentais de uma onda eletromagnética guiada TEM em relação aos valores das mesmas no vácuo através da permissividade dielétrica. Essas equações, entretanto, levam em consideração um meio preenchido totalmente com o dielétrico de permissividade relativa e*r,* o que não é o caso de uma estrutura planar em microfita, que é um meio misto.

É necessário encontrarmos um fator que expresse as mesmas relações para a microfita. Da equação 5, sabemos que  $\varepsilon_r$  também pode ser escrito como:

$$
\varepsilon_r = \frac{C}{C_0}
$$

Onde *C* é a capacitância de um capacitor de placas paralelas entre as quais há um dielétrico uniforme de permissividade  $\varepsilon_r$ , e  $C_0$  é a capacitância do mesmo elemento cujo dielétrico é o ar.

Considerando então uma microfita que propaga uma onda TEM, podemos admitir que exista para essa estrutura uma razão entre a sua capacitância distribuída *C<sup>1</sup>* quando um substrato está presente, e a capacitância *C<sup>0</sup>* da mesma estrutura com o substrato substituído pelo ar. Chamaremos o resultado dessa razão de  $\varepsilon_{\it eff}$ , a permissividade dielétrica efetiva da microfita. Ela então será dada por:

$$
\varepsilon_{\text{eff}} = \frac{C_1}{C_0} \tag{62}
$$

Da literatura clássica sobre linhas de transmissão, podemos expressar a velocidade de propagação de uma onda eletromagnética em uma linha com capacitância distribuída *C<sup>1</sup>* e indutância *L<sup>1</sup>* em termos de parâmetros distribuídos como:

$$
v = \frac{1}{\sqrt{L_1 C_1}}\tag{63}
$$

Quando o dielétrico é o ar, a equação anterior fica:

$$
v = c = \frac{1}{\sqrt{L_0 C_0}}
$$
(64)

Como supomos que o dielétrico possui uma permeabilidade magnética igual a do ar,  $L_0$  é igual a  $L_1$ . Substituindo os valores de  $C_1$  e  $C_0$  na equação 62, encontramos para  $\varepsilon_{\text{eff}}$ 

33

$$
\varepsilon_{\text{eff}} = \frac{C_1}{C_0} = \left(\frac{c}{v}\right)^2 \tag{65}
$$

Esta é a mesma relação encontrada para e*<sup>r</sup>* da equação 57. As equações 56, 69 e 61 podem ser escritas da mesma maneira, apenas substituindo  $\varepsilon_r$  por  $\varepsilon_{\text{eff}}$ .Essas relações fundamentais ficam:

$$
v = \frac{c}{\sqrt{\varepsilon_{\text{eff}}}}\tag{66}
$$

$$
\beta = \beta_0 \sqrt{\varepsilon_{\text{eff}}}
$$
\n(67)

$$
\lambda_g = \frac{\lambda_0}{\sqrt{\varepsilon_{\text{eff}}}}\tag{68}
$$

O cálculo do valor de e*eff* leva em conta não só o valor da permissividade dielétrica do substrato mas também a geometria da estrutura. Na literatura a respeito de estruturas planares (GUPTA, 1979; BAHL, 1988), são apresentados os mais diversos métodos e aproximações para a obtenção desse valor. Também são disponíveis programas, entre eles o AppCad da Hewlett Packard, para projeto da microfita e outras estruturas planares que possibilitam o cálculo da mesma constante.

Resta-nos agora considerar a presença da amostra sobre a superfície do microfita, como na figura 5. Nesse caso, teremos uma constante de propagação que será resultado das permissividades dielétricas dos dois meios, o substrato do microfita e a amostra. Para que possamos projetar qualquer trecho de uma estrutura planar que ficará sob a amostra, é necessário que conheçamos uma permissividade dielétrica efetiva total que possa relacionar adequadamente os valores de  $v$ ,  $\beta$  e  $\lambda$  com os valores no vácuo.

Temos duas formas de ver o problema: as necessidades de projeto de estruturas planares em microfita com amostras superpostas ou a análise dos resultados para obtenção da permissividade dielétrica da amostra. Na primeira devemos determinar a relação que existe entre o comportamento da onda na estrutura mista, amostra mais substrato, e o vácuo. Na segunda devemos encontrar a relação direta entre a amostra e o vácuo, e essa relação será a permissividade dielétrica da amostra. Como este trabalho preocupa-se com o desenvolvimento do transdutor, trataremos de resolver a primeira questão.

Duas são as configurações possíveis: A microfita propaga uma onda sem a amostra, ou a propagação se dá na microfita e na amostra. Qualquer medida ou simulação que se faça, encontrará valores que representarão a perturbação que a presença da amostra causará na propagação da onda quando colocada sobre a microfita. Podemos definir uma quantidade  $\varepsilon_p$ que representará essa perturbação e que relaciona o comportamento da onda com e sem a perturbação. Se considerarmos a constante de fase como o fator a ser relacionado, teremos que:

$$
\varepsilon_p = \left(\frac{\beta_r}{\beta}\right)^2\tag{69}
$$

Onde  $\beta_T$  é a constante de fase da onda se propagando no meio misto microfita mais amostra e  $\beta$  é a constante de fase do microfita.

O e*<sup>T</sup>* , que relaciona a propagação no meio misto com o vácuo é dado por:

$$
\varepsilon_T = \left(\frac{\beta_T}{\beta_0}\right)^2\tag{70}
$$

Substituindo  $\beta$  pelo resultado da equação 67 na equação 69, ficamos com:

$$
\varepsilon_{p} = \left(\frac{\beta_{T}}{\beta_{0}\sqrt{\varepsilon_{eff}}}\right)^{2}
$$
\n
$$
\varepsilon_{p}\varepsilon_{eff} = \left(\frac{\beta_{T}}{\beta_{0}}\right)^{2}
$$
\n
$$
\varepsilon_{T} = \varepsilon_{p}\varepsilon_{eff} \tag{71}
$$

Que é o resultado desejado.

Devemos notar aqui que  $\varepsilon_{\text{eff}}$  é, no caso de uma linha em microfita sem perdas, um número real. O que não é o caso de  $\varepsilon_p$  e  $\varepsilon_T$  que, no caso da amostra possuir perdas, é um número complexo com a parte real e a parte imaginária da permissividade dielétrica da perturbação causada pela amostra e do conjunto microfita mais amostra respectivamente. Conforme veremos mais tarde, esse fato não altera em nada a importância da equação 71 para suportar as necessidades de projeto do transdutor.

#### **3.2.3 IMPEDÂNCIA CARACTERÍSTICA.**

Embora o estudo da propagação de ondas eletromagnéticas possa todo ser feito em termos da constante de propagação da onda no meio ou na linha de transmissão, em situações mais complexas é interessante valer-se da razão entre o campo elétrico e o campo magnético da onda que se propaga. Essa razão tem a dimensão dada em ohms, e, para uma onda TEM

que se propaga em um meio uniforme, pode ser obtida a partir da equação 33, que é reproduzida por conveniência:

$$
-\frac{\partial H_z}{\partial x} = (j\omega \varepsilon' + \sigma)E_y
$$
 (33 bis)

Se substituirmos  $\sigma$  por  $\omega \varepsilon$ " e  $H_z$  por sua solução derivada em relação a x, escreveremos:

$$
kH_z = j\omega(\varepsilon' - j\varepsilon'')E_y
$$
\n(72)

Como estamos considerando uma onda TEM, os campos *E<sup>y</sup>* e *H<sup>z</sup>* são perpendiculares entre si, e não existem campos na direção de propagação, nesse caso definimos a impedância intrínseca do meio como:

$$
Z = \frac{E_y}{H_z} = \frac{k}{j\omega(\varepsilon' - j\varepsilon'')}
$$
\n(73)

Podemos notar que, em um meio sem perdas, onde  $\varepsilon$ <sup>"</sup> = 0, a impedância intrínseca é um número real. Se, no lugar da equação 33 utilizássemos a equação 28, obteríamos para a impedância intrínseca:

$$
Z = \frac{j\omega\mu_0}{k} \tag{74}
$$

Como *k* é dado pela equação 47, substituindo o resultado dessa última tanto na equação 74 quanto na equação 73, obteremos:

$$
Z = \sqrt{\frac{\mu_0}{\varepsilon' - j\varepsilon''}}
$$
  
\n
$$
Z = \sqrt{\frac{\mu_0 \mu_r}{\varepsilon_0 \varepsilon_r}} = \sqrt{\frac{\mu_0}{\varepsilon_0}} \frac{1}{\sqrt{\varepsilon_r}}
$$
\n(75)

onde  $\mu_r = 1$ , pois a permeabilidade magnética do meio em questão é igual à do vácuo. Como:

$$
\eta = \sqrt{\frac{\mu_0}{\varepsilon_0}}\tag{76}
$$

Essa é a impedância intrínseca do vácuo, podemos escrever a equação 75 como,

$$
Z = \frac{\eta}{\sqrt{\varepsilon_r}}\tag{77}
$$

que relaciona a impedância intrínseca de um dielétrico com permissividade relativa e*<sup>r</sup>* com a impedância intrínseca do vácuo.
$$
Z_0 = \frac{Z_{01}}{\sqrt{\varepsilon_{\text{eff}}}}\tag{78}
$$

Expressará a impedância característica da microfita. Como o parâmetro  $\varepsilon_{\text{eff}}$  é dependente da capacitância distribuída da linha de transmissão (equação 62), a impedância característica da linha de transmissão também é. Devemos notar também que, em lugar de  $\eta$ , impedância intrínseca do vácuo, o denominador da equação 78 é  $Z_{01}$ , impedância característica da microfita cujo dielétrico do substrato é o vácuo. O modelo clássico de linhas de transmissão expressa  $Z_{01}$  como:

$$
Z_{01} = \sqrt{\frac{L_0}{C_0}}
$$
 (79)

Se utilizarmos um valor para  $L_0$  obtido da equação 64, e substituirmos o valor na equação acima, e, em seguida, substituirmos o valor de  $\varepsilon_{\text{eff}}$  por sua definição (equação 62), encontraremos a seguinte expressão para a impedância característica da linha:

$$
Z_0 = \frac{1}{cC_0C_1}
$$
 (80)

A equação 80 mostra que a impedância pode ser obtida, para o caso de uma linha de transmissão sem perdas, a partir apenas do conhecimento das capacitâncias distribuídas na linha com e sem o substrato dielétrico.

Resta, por fim, expressar a relação entre a impedância característica de uma linha de transmissão microfita sem perdas e a impedância que será apresentada pela mesma linha com a amostra com perdas superposta. Da mesma forma que a microfita sem perdas, uma microfita com amostra superposta com dimensões transversais acima da microfita suficientemente grandes, possuirá uma impedância característica relacionada com o vácuo que será dada pela equação 78. Se substituirmos  $Z_{01}$ , com o auxílio da equação 78 ficaremos com:

$$
Z = Z_0 \frac{\sqrt{\varepsilon_{\text{eff}}}}{\sqrt{\varepsilon_T}} \tag{81}
$$

Onde  $\varepsilon_T$  é a permissividade dielétrica efetiva da microfita mais a amostra, e é dada pela equação 71, que, substituída, dá a relação:

$$
Z = \frac{Z_0}{\sqrt{\varepsilon_p}}\tag{82}
$$

A relação 82 mostra a variação da impedância característica com a presença da amostra. Com a amostra possui perdas significativas, sua permissividade dielétrica é um número complexo de modo que a impedância característica também é.

#### **3.2.4 MODELO DE PARÂMETROS S.**

O modelamento de linhas de transmissão na faixa de microondas é feito com o auxílio de parâmetros de espalhamento ou parâmetros S. Isso se dá devido à dificuldade de realizarmos medições de tensão e corrente nessa faixa de freqüência. Os parâmetros S nada mais são do que coeficientes de reflexão e transmissão em módulo e fase apresentados pelos dispositivos ao longo da linha. Nosso dispositivo em questão é a descontinuidade na seção transversal da linha que é causada pela presença da amostra a ser medida.

Uma seção de linha de transmissão com perdas com comprimento *D*, com uma constante dielétrica efetiva  $\varepsilon = \varepsilon' \cdot i \varepsilon'$ , pode ser modelada como o dispositivo de duas portas apresentado na figura 6.

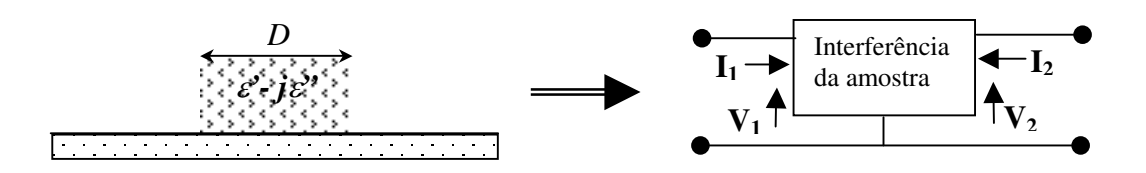

**Figura 6 – Modelo de duas portas.**

Da teoria de circuitos sabemos que podemos descrever o dispositivo da direita na figura 6 de inúmeras formas que relacionam as variáveis *I1, V1, I<sup>2</sup>* e *V2.* Se as tensões forem as variáveis dependentes expressas como uma combinação linear das correntes, os parâmetros que caracterizarão o dispositivo serão valores de impedância. No caso inverso, com as correntes como variáveis independentes, teremos agora parâmetros de admitância. Podemos também escolher uma das tensões e uma das correntes como variáveis independentes. Por exemplo, os parâmetros ABCD, ou parâmetros de encadeamento são dados por (WEBER, 2001):

$$
V_1 = AV_2 - BI_2
$$
  

$$
I_1 = CV_2 - DI_2
$$

Não é obrigatória, entretanto, a escolha de tensões ou correntes como variáveis independentes. Em certos casos, uma combinação linear de ambas é mais adequada. Uma combinação que esteja relacionada aos coeficientes de reflexão e transmissão de ondas eletromagnéticas que se propagam ao longo de uma linha na qual uma amostra está superposta, é mais adequada para descrever nosso problema. Os parâmetros que relacionam essas ondas são conhecidos como parâmetros de espalhamento (scatering) ou parâmetros "S". A figura 6 pode ser desenhada da seguinte maneira em termos de ondas incidentes e refletidas na amostra:

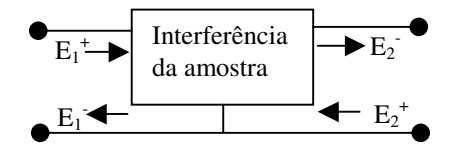

## **Figura 7 – Modelo de parâmetros "S"**

Onde:

 $E_1^+$  = campo elétrico incidente na porta 1.

 $E_1$ <sup>-</sup> = campo elétrico refletido na porta 1.

 $E_2^+$  = campo elétrico incidente na porta 2.

 $E_2$ <sup>-</sup> = campo elétrico refletido na porta 2.

Os parâmetros "S" são dados por:

$$
S_{11} = \frac{E_1^-}{E_1^+}\Big|_{E_2^+=0} \tag{83}
$$

$$
S_{21} = \frac{E_2^-}{E_1^+}\Big|_{E_2^+=0} \tag{84}
$$

$$
S_{12} = \frac{E_1^-}{E_2^+}\Big|_{E_1^+=0} \tag{85}
$$

$$
S_{22} = \frac{E_2^-}{E_2^+}\Big|_{E_1^+=0} \tag{86}
$$

O valor de  $S_{11}$  sendo a razão entre os campos incidente e refletido na porta 1 é o valor do coeficiente de reflexão nessa porta, pois seu valor é calculado com o valor do campo incidente na porta 2 igual a zero.  $S_{21}$ , por sua vez, que relaciona a onda refletida na porta 2 com a onda incidente na porta 1, é o campo transmitido da porta 1 para a porta 2. Como a amostra em questão é admitida isotrópica, os valores de  $S_{22}$  e  $S_{12}$  são iguais aos valores de  $S_{11}$ e  $S_{21}$  respectivamente. A determinação desses coeficientes pode ser feita a partir da análise dos campos que se propagam na microfita e na microfita com a amostra com o auxílio das

equações de Maxwell. Inicialmente determinaremos os coeficiente de transmissão e reflexão na interface entre dois meios uniformes de diferentes permissividades dielétricas, e, a seguir, o comportamento dos campos em uma lâmina dielétrica de espessura *D.*

Consideremos a figura 8, que apresenta dois dielétricos distintos, uniformes e ocupando infinitamente os espaços à esquerda e à direita da interface entre os dois. Consideremos ainda que uma onda eletromagnética TEM se propaga do meio 1 para o meio 2, e incide na interface perpendicularmente. Nesse caso, o campo elétrico e o campo magnético são tangenciais à superfície da interface. A condição de continuidade impõe que o valor total de ambos deva ser o mesmo na região imediatamente próxima à interface. Considerando que não possuímos onda incidente do meio 2 para o meio 1, se assumirmos a presença de uma onda refletida no meio 1, o campo total, que será dado pela diferença do campo incidente pelo campo refletido, poderá então ser feito igual ao campo transmitido servindo de condição de contorno para a solução das equações de Maxwell.

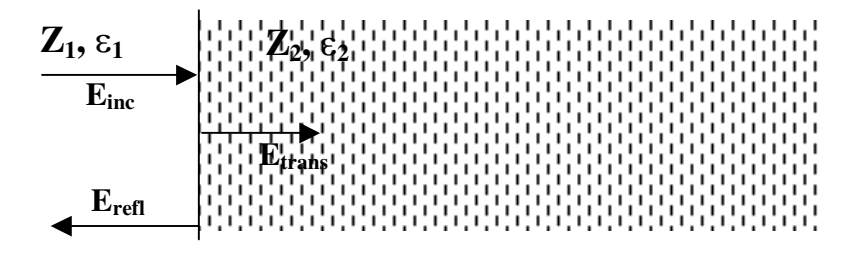

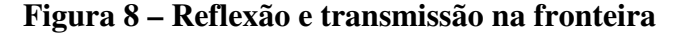

Dessa forma, e assumindo o sistema de coordenadas da figura 3, o campo elétrico total em 1 é dado por:

$$
E_{y1} = E_{inc}e^{j(\omega t - k_1 x)} + E_{refl}e^{j(\omega t + k_1 x)}
$$
(87)

Por sua vez, o coeficiente de reflexão na interface 1-2 é dado por:

$$
\rho_{12} = \frac{E_{\text{refl}}}{E_{\text{inc}}} \tag{88}
$$

Que, substituído na equação 87, fica:

$$
E_{y1} = E_{inc} \left( e^{j(\omega t - k_1 x)} + \rho_{12} e^{j(\omega t + k_1 x)} \right)
$$
 (89)

Agora, se tomarmos a equação 29, que deve ser satisfeita para uma onda TEM teremos:

$$
\frac{\partial}{\partial x}E_{y1}=-j\omega\mu_0H_{z1}
$$

$$
\frac{\partial}{\partial x} \Big[ E_{inc} \Big( e^{j(\omega t - k_1 x)} + \rho_{12} e^{j(\omega t + k_1 x)} \Big) \Big] = -j\omega\mu_0 H_{z1}
$$

$$
H_{z1} = \frac{k}{j\omega\mu_0} E_{inc} \Big( e^{j(\omega t - k_1 x)} - \rho_{12} e^{j(\omega t + k_1 x)} \Big)
$$

Como, da equação 74 sabemos que:

$$
Z_1 = \frac{j\omega\mu_0}{k_1}
$$

Temos então:

$$
H_{z1} = \frac{1}{Z_1} E_{inc} \left( e^{j(\omega t - k_1 x)} - \rho_{12} e^{j(\omega t + k_1 x)} \right)
$$
(90)

No meio 2 a onda transmitida é dada por,

$$
E_{y2} = E_{trans} e^{j(\omega t - k_2 x)}
$$
\n(91)

e:

$$
H_{z2} = \frac{E_{trans}}{Z_2} e^{j(\omega t - k_2 x)}
$$
(92)

Como na interface entre os meios temos de ter  $E_{y1} = E_{y2}$  e  $H_{z2} = H_{z1}$ , pois os campos totais se conservam, igualando as equações 89 com 91 e 90 com 92 obtemos, assumindo que a interface está em x=0:

$$
E_{trans} = E_{inc} \left( 1 + \rho_{12} \right) \tag{93}
$$

$$
\frac{E_{trans}}{Z_2} = \frac{E_{inc}}{Z_1} (1 - \rho_{12})
$$
\n(94)

Das equações 93 e 94, podemos obter a relação entre as impedâncias características dos meios e o coeficiente de reflexão, quais sejam:

$$
\frac{Z_2}{Z_1} = \frac{1 + \rho_{12}}{1 - \rho_{12}}\tag{95}
$$

$$
\rho_{12} = \frac{Z_2 - Z_1}{Z_2 + Z_1} \tag{96}
$$

O coeficiente de transmissão é dado por:

$$
\tau = \frac{E_{trans}}{E_{inc}}\tag{97}
$$

Se utilizarmos a equação 93 ficamos com:

40

$$
\tau = 1 + \rho_{12} \tag{98}
$$

Substituído em 98 o valor do coeficiente de reflexão dado por 96, podemos expressar o coeficiente de reflexão em termos das impedâncias características como:

$$
\tau = \frac{2Z_2}{Z_2 + Z_1} \tag{99}
$$

Vamos agora considerar a situação de uma onda que incide perpendicularmente em uma lâmina de dielétrico com espessura D, como mostra a figura 9:

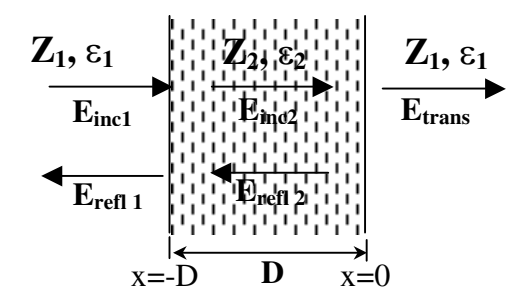

## **Figura 9 – Lâmina dielétrica**

Assumimos que à direita da lâmina não existe campo refletido, e portanto a onda transmitida progride indefinidamente. Da equação 89 e 90, sabemos que os campos no meio 2 podem ser dados por,

$$
E_{y2} = E_{inc2} \Big( e^{j(\omega t - k_2 x)} + \rho_{21} e^{j(\omega t + k_2 x)} \Big)
$$
 (100)

e:

$$
H_{z2} = \frac{1}{Z_2} E_{inc2} \Big( e^{j(\omega t - k_2 x)} - \rho_{21} e^{j(\omega t + k_2 x)} \Big)
$$
 (101)

Como o meio é o mesmo em ambas as faces da lâmina dielétrica  $\rho_{21} = \rho_{12}$ . Desse modo, em x=-D, a impedância vista pela onda incidente será de:

$$
Z_{(x=-D)} = \frac{E_{y2}}{H_{z2}}\Big|_{x=-D} = Z_2 \frac{e^{j(\omega t + k_2 D)} - \rho_{12} e^{j(\omega t - k_2 D)}}{e^{j(\omega t + k_2 D)} + \rho_{12} e^{j(\omega t - k_2 D)}}
$$
(102)

Eliminando a exponencial em função do tempo, e dividindo o numerador e o denominador a equação fica:

$$
Z_{(x=-D)} = Z_2 \frac{1 - \rho_{12} e^{-j2k_2 D}}{1 + \rho_{12} e^{-j2k_2 D}}
$$
(103)

Agora que temos a impedância em x=-D, podemos empregar a equação 96 para expressarmos o coeficiente de reflexão para a onda incidente, dessa forma:

$$
\rho = \frac{Z_{(x=-D)} - Z_1}{Z_{(x=-D)} + Z_1}
$$
\n(104)

Substituindo o valor da equação 103 na equação 104 encontramos:

$$
\rho = \frac{\rho_{12} (1 - e^{-2jk_2 D})}{1 - \rho_{12}^2 e^{-2jk_2 D}}
$$
\n(105)

De forma similar, pode ser encontrado o coeficiente de transmissão, cujo resultado é (NICOLSON, 1970; STUCHLY, 1998):

$$
\tau = \frac{\left(1 - \rho_{12}^2\right)e^{-jk_2 D}}{1 - \rho_{12}^2 e^{-2jk_2 D}}
$$
\n(106)

Nas equações 105 e 106, os valores da constante de propagação e do coeficiente de reflexão na interface são dados por:

$$
k_2 = \frac{\omega}{c} \sqrt{\varepsilon_2} \tag{107}
$$

$$
\rho_{12} = \frac{\sqrt{\varepsilon_1} - \sqrt{\varepsilon_2}}{\sqrt{\varepsilon_1} + \sqrt{\varepsilon_2}}
$$
\n(108)

A equação 108 é obtida com o auxílio de uma equação idêntica à equação 81, que relaciona a impedância da microfita com a impedância da microfita com amostra.

## **3.2.5 MODELO DE PARÂMETROS S DE MICROFITA COM AMOSTRA SUPERPOSTA.**

Se considerarmos agora a situação das figuras 6 e 7, a amostra sobre uma linha microfita, o modelo desenvolvido para o cálculo dos coeficientes de reflexão e transmissão pode ser aplicado diretamente. Para tanto, basta que consideremos o meio 1 como o meio formado pela microfita sem a amostra, e o meio 2, pela microfita com a amostra. Nesse caso  $\varepsilon_1 = \varepsilon_{eff}$  e  $\varepsilon_2 = \varepsilon_T$ . Também o modelo de parâmetros S pode ser aplicado diretamente se considerarmos a amostra como um dispositivo de duas portas. Nesse caso, o coeficiente de reflexão  $\rho$  é igual aos parâmetros  $S_{11}$  e  $S_{22}$ , e o coeficiente de transmissão  $\tau$  é igual aos parâmetros *S<sup>12</sup>* e *S21*. Com essas considerações, podemos escrever as equações 105 e 106 como:

$$
S_{11} = S_{22} = \frac{\rho_{12} \left( 1 - e^{-2j\frac{\omega}{c} \sqrt{\varepsilon_T} D} \right)}{1 - \rho_{12}^2 e^{-2j\frac{\omega}{c} \sqrt{\varepsilon_T} D}}
$$
(109)

$$
S_{12} = S_{21} = \frac{\left(1 - \rho_{12}^2\right)e^{-j\frac{\omega}{c}\sqrt{\varepsilon_T}D}}{1 - \rho_{12}^2 e^{-2j\frac{\omega}{c}\sqrt{\varepsilon_T}D}}
$$
(110)

onde:

$$
\rho_{12} = \frac{\sqrt{\varepsilon_{\text{eff}}} - \sqrt{\varepsilon_{\text{T}}}}{\sqrt{\varepsilon_{\text{eff}}} + \sqrt{\varepsilon_{\text{T}}}}
$$
\n(111)

As equações 103 para o valor da impedância, e 109 e 110 para os parâmetros "S", nos permitem caracterizar completamente o comportamento da propagação de ondas eletromagnéticas em uma amostra sobre uma linha em microfita. Porém, para resolvê-las é necessário o conhecimento das constantes dielétricas efetivas da microfita e da amostra com a microfita. A primeira dessas pode ser determinada, em uma linha sem perdas, a partir do conhecimento das capacitâncias distribuídas da linha com e sem o substrato, ou seja de forma estática. Formulações empíricas para tal também são encontradas na literatura(GUPTA, 1989; BAHL, 1988). Já no caso da microfita com a amostra devemos considerar as perdas na amostra, e o cálculo estático não se aplica, pois a constante de atenuação é diferente de zero. Algumas aproximações são feitas na literatura acima citada, mas todas consideram perdas baixas. Duas são as alternativas nesse caso, uma medida experimental dos parâmetros "S", utilizando-se um analisador de parâmetros "S" com a amostra sobre a linha como o dispositivo sob teste (DUT), ou uma simulação numérica dos campos totais que se propagam na linha microfita com a amostra. A segunda alternativa é a mais adequada tanto pelos seus aspectos práticos quanto pela possibilidade de verificarmos visualmente o comportamento dos campos espalhados pela presença da amostra com uma permissividade dielétrica conhecida. Tanto a simulação quanto a medida nos darão os valores dos parâmetros de espalhamento. A permissividade pode então ser obtida tanto do coeficiente de reflexão quanto do coeficiente de transmissão. Essas equações são transcendentais, e necessitam de um método numérico para serem resolvidas para a permissividade. Nicolson (NICOLSON, 1970), citado por Stuchly (STUCHLY, 1978), resolve a permissividade de forma direta a partir do uso dos coeficientes

de transmissão e reflexão simultaneamente. Embora o método, conforme analisa Baker-Jarvis (BAKER-JARVIS, 1990a; BAKER-JARVIS, 1990b), seja inerentemente divergente quando às dimensões da amostra aproximam-se da metade do comprimento de onda na mesma. Essa indeterminação certamente mostra-se problemática se considerarmos a proposta de Stuchly (STUCHLY, 1978) que é a de busca da permissividade dielétrica no domínio tempo sob amplo espectro de freqüências. Nosso caso, entretanto, trata da determinação da permissividade no domínio freqüência em banda estreita. Nesse caso podemos aproximar facilmente dimensões da amostra que não sejam múltiplos de meio comprimento de onda. A equação do método de determinação da permissividade dielétrica via coeficientes de transmissão e reflexão na forma apresentada por Stuchly (STUCHLY, 1978)é:

$$
\varepsilon_p = \frac{\left(1 - S_{11}\right)^2 - S_{21}^2}{\left(1 + S_{11}\right)^2 - S_{21}^2} \tag{112}
$$

Que, com o uso da equação 71 pode ser escrita:

$$
\varepsilon_T = \varepsilon_{\text{eff}} \frac{\left(1 - S_{11}\right)^2 - S_{21}^2}{\left(1 + S_{11}\right)^2 - S_{21}^2} \tag{113}
$$

Com a qual podemos obter o valor da permissividade total da microstip mais a amostra, para ser empregado nas equações 109 a 111. A equação 122 pode ser obtida, como se verá adiante, a partir da equação 125 e fazendo uso da equação 127.

Stuchly (STUCHLY, 1978) também apresenta uma fórmula que dá um comprimento de amostra, que possui um mínimo de incerteza experimental, qual seja:

$$
\frac{D}{\lambda} = \frac{1}{4} \sqrt{\left|\varepsilon_p\right|} \tag{114}
$$

Não conhecemos a constante dielétrica causada pela presença da amostra  $\varepsilon_p$  a priori. Entretanto, podemos aproximar que ela será pouco maior que a razão entre a constante dielétrica total e a constante dielétrica da microfita. Se a amostra possuir perdas muito baixas, essa última razão é igual a 1, e o resultado da equação 114 é uma amostra com dimensão de um quarto de comprimento de onda. Quanto maior forem as perdas, e menor for a permissividade do substrato da microfita, mais difícil é determinar com boa aproximação essa dimensão. O ideal é realizarmos uma avaliação inicial de  $\varepsilon_{p}$ , e então recalcularmos a dimensão da amostra se necessário.

## **3.2.6 MODELO DE PARÂMETROS S PARA MICROFITA FINITA.**

Até o momento, consideramos em nosso modelamento, como podemos ver na figura 9, a não existência de campo refletido na região à direita da amostra. Vamos considerar agora uma situação mais prática diretamente relacionada às possibilidades do uso de linhas microfita como sensores ou sondas para a determinação de umidade. Krazewski (3),(8) mostra que a determinação da permissividade dielétrica pode ser realizada tanto a partir da mensuração do coeficiente de reflexão quanto do coeficiente de transmissão (ou de ambos quando do uso do método de transmissão-reflexão discutido no item anterior). Em um sensor no qual estejamos interessados apenas na medida do coeficiente de reflexão, podemos considerar o modelo em parâmetros "S" de uma microfita com amostra superposta como mostra a figura 10.

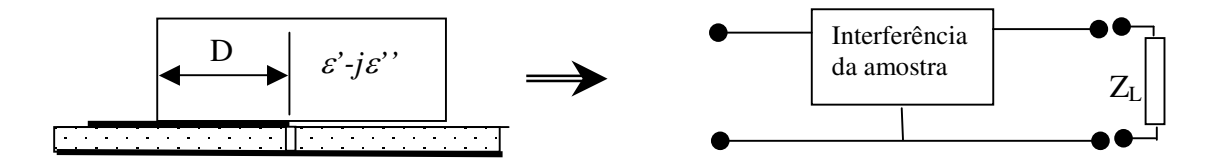

**Figura 10 – Microfita com terminação e amostra.**

Como podemos ver, estamos considerando que a propagação se dê somente até a terminação da microfita que penetra na amostra até a distância *D.* A terminação da microfita é representada no modelo por uma impedância de carga *ZL*.

Para obter o coeficiente de reflexão apresentado pelo conjunto microfita terminada mais amostra, modelamos a configuração da figura 10 em termos de parâmetros "S" e coeficientes de reflexão, como mostra a figura 11.

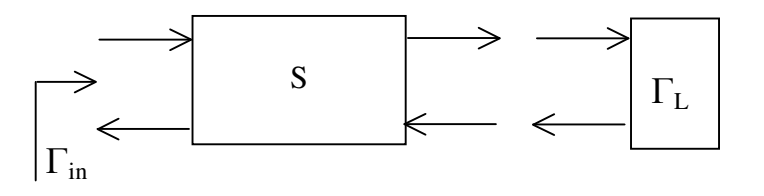

**Figura 11 – Modelo de parâmetros "S"de linha terminada.**

Nosso interesse é obter o coeficiente de reflexão  $\Gamma_{\text{in}}$  apresentado pelo conjunto carregado com a amostra e a terminação da linha que, por sua vez, apresenta o coeficiente de reflexão  $\Gamma$ <sub>L</sub>. Este coeficiente de reflexão resultará em um coeficiente de reflexão na entrada do conjunto que é dado, conforme Weber (WEBER, 2001), por:

$$
\Gamma_{in} = \frac{S_{11} - \Delta_S \Gamma_L}{1 - S_{22} \Gamma_L} \tag{115}
$$

Onde o determinante da matriz de espalhamento da amostra é dado por:

$$
\Delta_{S} = S_{11} S_{22} - S_{12} S_{21} \tag{116}
$$

Como a amostra é do tipo caracterizado no item 2.1.1, podemos estabelecer a igualdade entre os parâmetros *S<sup>11</sup>* e *S22,* e entre os parâmetros *S<sup>12</sup>* e *S<sup>21</sup>* , fazendo isso a equação 115 pode ser simplificada para:

$$
\Gamma_{in} = S_{11} + \frac{S_{12}^2 \Gamma_L}{1 - S_{11} \Gamma_L}
$$
\n(117)

Substituindo as equações 109 e 110, respectivamente, para os parâmetros *S<sup>11</sup>* e *S<sup>12</sup> ,* poderíamos obter uma expressão relacionando a permissividade da amostra, a impedância da terminação e o coeficiente de reflexão  $\Gamma_{in}$ . Uma escolha adequada da impedância de terminação da linha pode simplificar a equação. Duas são as alternativas de mais simples implementação: uma linha aberta ou uma linha terminada em uma impedância resistiva igual à impedância característica da mesma. No primeiro caso,  $\Gamma_L = 1$ , e a equação 117 se apresentará como:

$$
\Gamma_{la} = S_{11} + \frac{S_{12}^2}{1 - S_{11}}
$$
\n(118)

No segundo caso,  $\Gamma_L = 0$ , e a equação 117 fica em uma forma mais simples:

$$
\Gamma_{lt} = S_{11} \tag{119}
$$

Substituindo *S<sup>11</sup>* pelo valor da equação 109, teremos a seguinte relação entre a permissividade dielétrica total do conjunto e o valor do coeficiente de reflexão medido:

$$
\Gamma_{lt} = \frac{\rho_{12} \left( 1 - e^{-2j\frac{\omega}{c}\sqrt{\varepsilon_T}D} \right)}{1 - \rho_{12}^2 e^{-2j\frac{\omega}{c}\sqrt{\varepsilon_T}D}}
$$
(120)

A equação 120 não pode ser resolvida de forma explícita para a permissividade como no método de transmissão-reflexão. Trabelsi (TRABELSI, 1998a) propõe o uso de um método iterativo para resolver o problema mais clássico quando se tem o coeficiente de

47

transmissão medido. Tal método pode ser aplicado sem modificações quando se tem apenas o coeficiente de reflexão.

No caso da linha aberta, a relação entre a permissividade e o coeficiente de reflexão fica mais complexa, pois envolve o coeficiente de transmissão  $S_{12}$ . Esse coeficiente pode ser eliminado se fizermos como Stuchly (STUCHLY, 1978). Ele obtém uma expressão para o quadrado de  $S_{12}$  da seguinte maneira: Toma-se as equações 109 e 110 fazendo com que:

$$
\chi = e^{-j\frac{\omega}{c}\sqrt{\varepsilon_T}D}
$$
\n(121)

Dessa forma reescrevemos as equações 109 e 110 no formato de Stuchly (STUCHLY, 1978)

$$
S_{11} = \frac{\rho_{12}(1 - \chi^2)}{1 - \rho_{12}^2 \chi^2}
$$
 (122)

$$
S_{12} = \frac{\left(1 - \rho_{12}^2\right)\chi}{1 - \rho_{12}^2 \chi^2}
$$
\n(123)

Isolamos o termo  $\chi^2$  na equação 122, ficando com:

$$
\chi^2 = \frac{1 - S_{11}}{1 - S_{11}\rho_{12}} \tag{124}
$$

Se elevarmos ao quadrado a equação 123, e substituirmos nela o valor encontrado para  $\chi^2$  em 124, obteremos uma expressão para  ${\rm S_{12}}^2$  que fica:

$$
S_{12}^2 = 1 - S_{11} \left( \rho_{12} + \frac{1}{\rho_{12}} \right) + S_{11}^2 \tag{125}
$$

Substituindo o valor da equação 125 na equação 118 do coeficiente de reflexão da linha aberta obteremos:

$$
\Gamma_{la} = S_{11} + \frac{\left(1 - S_{11}\left(\rho_{12} + \frac{1}{\rho_{12}}\right) + S_{11}^2\right)}{1 - S_{11}} \tag{126}
$$

Se agora aplicarmos a equação 77 para a permissividade dielétrica total da linha mais a amostra na equação 111 do coeficiente de reflexão na interface da amostra, essa fica:

$$
\rho_{12} = \frac{1 - \sqrt{\varepsilon_p}}{1 + \sqrt{\varepsilon_p}}
$$
\n(127)

Substituindo o valor da equação 127 na equação 126 essa última toma a seguinte forma:

$$
\Gamma_{la} = \frac{S_{11} + 1 - 2S_{11} \left( \frac{1 + \varepsilon_p}{1 - \varepsilon_p} \right)}{1 - S_{11}}
$$
(128)

Nesse formato, podemos isolar a permissividade  $\varepsilon_p$ , ficando essa dependente do coeficiente de reflexão da linha aberta e do parâmetro  $S<sub>11</sub>$  da amostra, resultando em:

$$
\varepsilon_p = \frac{-\Gamma_{la} + \Gamma_{la} S_{11} - S_{11} + 1}{-\Gamma_{la} + \Gamma_{la} S_{11} + 3S_{11} + 1}
$$
\n(129)

Ora, mas podemos ver, da equação 119, que o parâmetro  $S_{11}$  é o próprio coeficiente de reflexão da linha em microfita terminada com sua impedância característica. Podemos então notar que, se fizermos duas medidas sobre uma mesma amostra, uma com uma linha aberta e outra com uma linha terminada, podemos obter, explicitamente, a permissividade dielétrica do conjunto microfita mais amostra, e a equação para a mesma fica:

$$
\mathcal{E}_p = \frac{-\Gamma_{la} + \Gamma_{la}\Gamma_{lt} - \Gamma_{lt} + 1}{-\Gamma_{la} + \Gamma_{la}\Gamma_{lt} + 3\Gamma_{lt} + 1}
$$
\n(130)

A equação 130 representa, em verdade, um método de determinação da permissividade dielétrica de um material o qual denominaremos, a partir desse momento, de método da reflexão dupla. Devemos ressaltar, entretanto, que a permissividade determinada não é a do material propriamente dito no caso em que a permissividade efetiva da microfita seja maior do que a permissividade do vácuo. O que determinamos é a perturbação causada pela presença da amostra. Stuchly (STUCHLY, 1998), como já comentamos no item 2.1.1, buscando medir permissividade dielétrica com linhas coplanares, usa como substrato isopor (styrofoam), que possui uma permissividade muito próxima de 1 (1,03). Embora seja de utilidade para ampliação da sensibilidade do instrumento, para o nosso caso (mensuração da umidade em um instrumento a ser calibrado a partir de medições externas) a perturbação causada pela presença da amostra é não só suficiente mas aconselhável, principalmente quando mensurando amostras com altas perdas.

Finalizando, devemos tomar em consideração a situação mais prática, onde o ponto de medida (plano gama) dos coeficientes de reflexão não está situado exatamente no início da amostra mas a uma determinada distância "d" do início da mesma. A equação 115 é também aplicada com os parâmetros "S" de uma linha de transmissão sem perdas, quais sejam:

$$
(S) = \begin{pmatrix} 0 & e^{-j\frac{\omega}{c}\sqrt{\varepsilon_{\text{eff}}}d} \\ e^{-j\frac{\omega}{c}\sqrt{\varepsilon_{\text{eff}}}d} & 0 \end{pmatrix} \tag{131}
$$

Aplicando a equação 115 com os parâmetros "S" acima, encontraremos para os coeficientes de reflexão no plano de referência à distância " d" da amostra:

$$
\Gamma'_{lt} = e^{-j2\frac{\omega}{c}\sqrt{\varepsilon_{\text{eff}}}d} \Gamma_{lt}
$$
\n(132)

Com a mesma equação sendo aplicada para  $\Gamma_{\text{la}}$ . Como a permissividade efetiva da linha microfita é conhecida, a equação 130 fica:

$$
\mathcal{E}_p = \frac{-\Gamma_{la}' + \Gamma_{la}' \Gamma_{h}' \left(e^{-j2\frac{\omega}{c}\sqrt{\varepsilon_{eff}}d} - \Gamma_{h}' + e^{-j2\frac{\omega}{c}\sqrt{\varepsilon_{eff}}d}\right)}{-\Gamma_{la}'+\Gamma_{la}' \Gamma_{h}' \left(e^{-j2\frac{\omega}{c}\sqrt{\varepsilon_{eff}}d} + 3\Gamma_{h}' + e^{-j2\frac{\omega}{c}\sqrt{\varepsilon_{eff}}d}\right)}
$$
(133)

Uma última consideração que pode ser observada do modelamento matemático diz respeito à situação de amostras com altas perdas e comprimento suficientemente longo. Nesse caso, é de se esperar que a intensidade do sinal refletido ao final da linha em microfita aberta seja tão baixo que o resultado seja o mesmo que aquele apresentado por uma microfita terminada. Fazendo  $\Gamma = \Gamma_{\text{la}} = \Gamma_{\text{lt}}$  na equação 130 esta se reduz a seguinte forma simplificada:

$$
\varepsilon_p = \frac{(\Gamma - 1)^2}{(\Gamma + 1)^2} \tag{134}
$$

Essa equação também pode ser obtida diretamente da equação 109 considerando a dimensão "D" suficientemente grande e perdas altas na amostra.

# **3.3 MODELO NUMÉRICO DE LINHAS DE TRANSMISSÃO SOB MEIOS DIELÉTRICOS COM PERDAS.**

# **3.3.1 DETERMINAÇÃO DOS CAMPOS ELETROMAGNÉTICOS VIA DISCRETIZAÇÃO DAS EQUAÇÕES DE MAXWELL EM DIFERENÇAS FINITAS NO DOMÍNIO TEMPO.**

Escrevamos as equações 25 e 30 expressando cada uma das componentes de *E* e *H* derivadas em relação ao tempo separadamente, e levando em conta as mesmas considerações do item 2.1.1:

$$
\frac{\partial H_x}{\partial t} = \frac{1}{\mu_0} \left( \frac{\partial E_y}{\partial z} - \frac{\partial E_z}{\partial y} \right)
$$
(135)

$$
\frac{\partial H_y}{\partial t} = \frac{1}{\mu_0} \left( \frac{\partial E_z}{\partial x} - \frac{\partial E_x}{\partial z} \right)
$$
(136)

$$
\frac{\partial H_z}{\partial t} = \frac{1}{\mu_0} \left( \frac{\partial E_x}{\partial y} - \frac{\partial E_y}{\partial x} \right)
$$
(137)

$$
\frac{\partial E_x}{\partial t} = \frac{1}{\varepsilon} \left( \frac{\partial H_z}{\partial y} - \frac{\partial H_y}{\partial z} - \sigma E_x \right)
$$
(138)

$$
\frac{\partial E_y}{\partial t} = \frac{1}{\varepsilon} \left( \frac{\partial H_x}{\partial z} - \frac{\partial H_z}{\partial x} - \sigma E_y \right)
$$
(139)

$$
\frac{\partial E_z}{\partial t} = \frac{1}{\varepsilon} \left( \frac{\partial H_y}{\partial x} - \frac{\partial H_x}{\partial y} - \sigma E_z \right)
$$
(140)

Essas equações formam um conjunto de seis equações diferencias parciais acopladas, cuja solução é a expressão do campo eletromagnético em determinado ponto do espaço em três dimensões ao longo do tempo. O algoritmo de FDTD, segundo Taflove (TAFLOVE, 1995), não irá fazer com que as Leis de Gauss para o campo elétrico e magnético sejam obedecidas de forma explicita. Isso não será necessário porque a discretização no espaço e no tempo será feita de forma a obedecer tais relações.

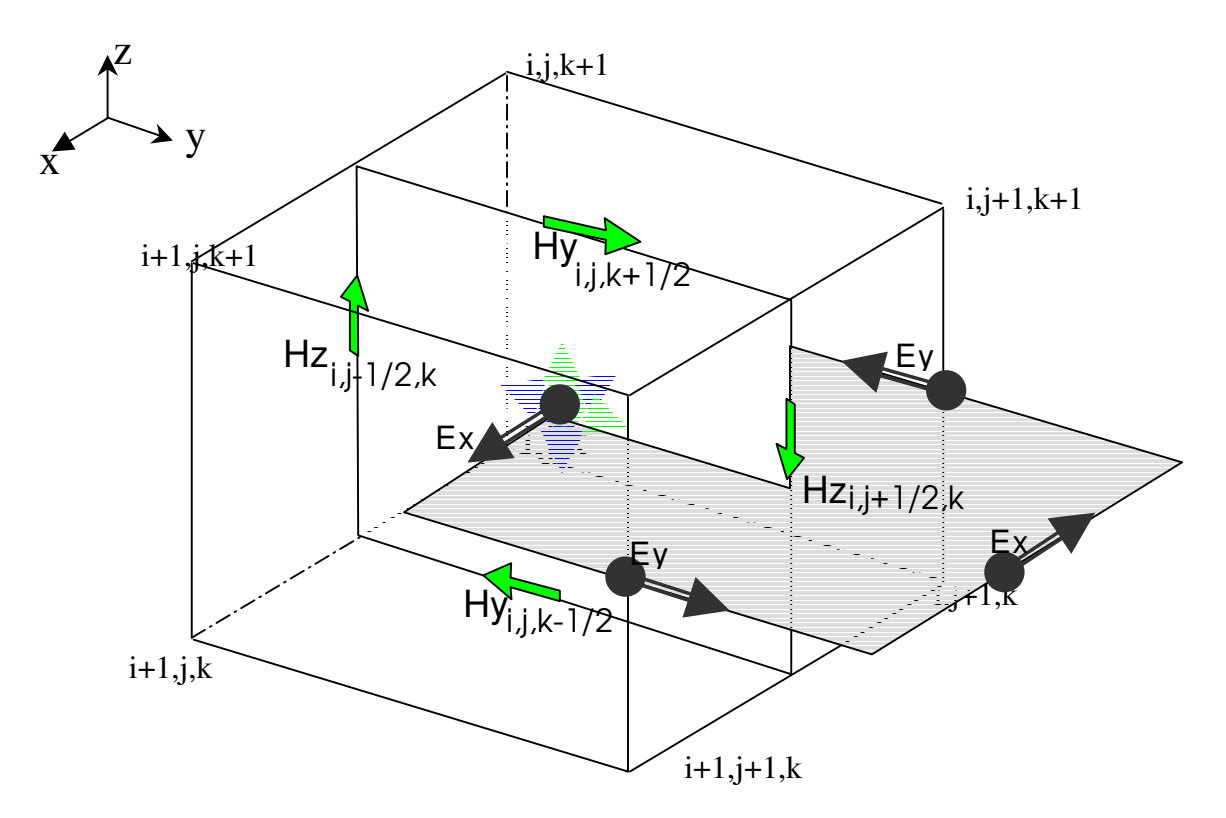

**Figura 12 – Posicionamento dos campos para a solução de Ex e Hz**

Kane Yee (YEE, 1966) expressa o conjunto de equações 135 a 140 em diferenças centrais com uma grade estruturada da forma que podemos ver na figura 12. A discretização do rotacional do campo magnético pode ser facilmente vista na figura, pois as componentes do campo magnético cercam a resultante a uma distância de metade da célula. Da mesma forma é expresso o rotacional do campo elétrico. O cálculo é executado ao longo do passo de tempo de acordo com um processo conhecido como "leapfrog". Segundo Taflove (TAFLOVE, 1995), inicialmente computa-se todas as componentes do campo elétrico à partir de componentes de campo magnéticas conhecida do passo anterior. Após computadas essas componentes, as usamos para calcular as componentes do campo magnético, e assim por diante. A expressão da equação em diferenças centrais para o cálculo do campo Ex e Hz é (TAFLOVE, 1995):

$$
E_{x}^{n+1} = E_{x(i,j,k)}^{n} = E_{x(i,j,k)}^{n} \left[ 1 - \frac{\sigma}{2\varepsilon} \right] / \left[ 1 + \frac{\sigma}{2\varepsilon} \right]
$$
  
+ 
$$
\frac{\Delta t}{\varepsilon \left[ 1 - \frac{\sigma}{2\varepsilon} \right]} \left[ \frac{H_{z}^{n+1/2}}{\Delta y} \right]^{n+1/2} = \frac{H_{y}^{n+1/2}}{\Delta y} - \frac{H_{y}^{n+1/2}}{\Delta z} \left[ 1 - \frac{\sigma}{2\varepsilon} \right] \left[ \frac{H_{z}^{n+1/2}}{\Delta y} \right]^{n+1/2} \tag{141}
$$

$$
H_z^{n+1/2} \left( i, j, k \right) = H_z^{n-1/2} \left( i, j, k \right) + \frac{\Delta t}{\mu_0} \left[ \frac{E_{x(i, j+1/2, k)}^n - E_{x(i, j-1/2, k)}^n}{\Delta y} - \frac{E_{y(i+1/2, j, k)}^n - E_{y(i-1/2, j, k)}^n}{\Delta x} \right]
$$
(142)

As outras expressões em diferenças finitas podem ser encontradas em (TAFLOVE, 1995). A notação de posicionamento dos vetores é feita toda em função da metade da posição da célula. Como podemos ver na figura 12 os vetores do campo magnético estão posicionados nas faces da célula e não nos seus vértices. Se utilizássemos esse posicionamento tal como está em uma matriz de três dimensões, teríamos de duplicar a dimensão da matriz para acomodar tanto as faces quanto os vértices. Uma movimentação adequada dos valores dos campos permite que tal não seja necessário, e os termos das equações de diferenças sejam expressos com índices inteiros. Tal movimentação foi desenvolvida para este trabalho e apresentamos a seguir as fórmulas resultantes que foram implementadas em linguagem C++.

$$
H_x^{n+1/2}(\mathbf{z}_{i,j,k}) = H_x^{n-1/2}(\mathbf{z}_{i,j,k}) + \frac{\Delta t}{\mu_0} \left[ \frac{E_{y(i,j,k+1)}^n - E_{y(i,j,k)}^n}{\Delta z} - \frac{E_{z(i,j+1,k)}^n - E_{z(i,j,k)}^n}{\Delta y} \right]
$$
(143)

$$
H_{y}^{n+1/2} = H_{y}^{n-1/2} \left( \frac{1}{i,j,k} \right) + \frac{\Delta t}{\mu_0} \left[ \frac{E_{z(i+1,j,k)}^n - E_{z(i,j,k)}^n}{\Delta x} - \frac{E_{x(i,j,k+1)}^n - E_{x(i,j,k)}^n}{\Delta z} \right]
$$
(144)

$$
H_z^{n+1/2}{}_{(i,j,k)} = H_z^{n-1/2}{}_{(i,j,k)} + \frac{\Delta t}{\mu_0} \left[ \frac{E_{x(i,j+1,k)}^n - E_{x(i,j,k)}^n}{\Delta y} - \frac{E_{y(i+1,j,k)}^n - E_{y(i,j,k)}^n}{\Delta x} \right]
$$
(145)

$$
E_{x_{(i,j,k)}}^{n+1} = E_{x_{(i,j,k)}}^{n} \left[ 1 - \frac{\sigma}{2\varepsilon} \right] / \left[ 1 + \frac{\sigma}{2\varepsilon} \right]
$$
  
+ 
$$
\frac{\Delta t}{\varepsilon \left[ 1 - \frac{\sigma}{2\varepsilon} \right]} \left[ \frac{H_{z_{(i,j,k)}}^{n+1/2} - H_{z_{(i,j-1,k)}}^{n+1/2}}{\Delta y} - \frac{H_{y_{(i,j,k)}}^{n+1/2} - H_{y_{(i,j,k-1)}}^{n+1/2}}{\Delta z} \right]
$$
(146)

$$
E_{y_{(i,j,k)}}^{n+1} = E_{y_{(i,j,k)}}^{n} \left[ 1 - \frac{\sigma}{2\varepsilon} \right] / \left[ 1 + \frac{\sigma}{2\varepsilon} \right]
$$
53  
\n
$$
\Delta t \left[ H_{x_{(i,j,k)}}^{n+1/2} - H_{x_{(i,j,k-1)}}^{n+1/2} H_{z_{(i,j,k)}}^{n+1/2} - H_{z_{(i-1,j,k)}}^{n+1/2} \right]
$$
 (147)

$$
+\frac{\Delta t}{\varepsilon \left[1-\frac{\sigma}{2\varepsilon}\right]} \left[\frac{H_x^{n+1/2} \frac{1}{(i,j,k)} - H_x^{n+1/2} \frac{1}{(i,j,k-1)}}{\Delta z} - \frac{H_z^{n+1/2} \frac{1}{(i,j,k)} - H_z^{n+1/2} \frac{1}{(i-1,j,k)}}{\Delta x}\right]
$$
\n(17.7)

$$
E_{z}^{n+1} = E_{z(i,j,k)}^{n} = E_{z(i,j,k)}^{n} \left[ 1 - \frac{\sigma}{2\varepsilon} \right] / \left[ 1 + \frac{\sigma}{2\varepsilon} \right]
$$
  
+ 
$$
\frac{\Delta t}{\varepsilon \left[ 1 - \frac{\sigma}{2\varepsilon} \right]} \left[ \frac{H_{y}^{n+1/2} \left( i,j,k \right) - H_{y}^{n+1/2} \left( i-1,j,k \right)}{\Delta x} - \frac{H_{x}^{n+1/2} \left( i,j,k \right) - H_{x}^{n+1/2} \left( i,j-1,k \right)}{\Delta y} \right]
$$
(148)

A forma como as expressões de diferenças são escritas facilita a inserção dos diferentes materiais no espaço discretizado. São construídas matrizes, onde cada i,j,k da célula possui uma referência a uma matriz de materiais com sua respectiva permissividade dielétrica e condutividade equivalente, bem como permeabilidade magnética e resistividade magnética equivalente ( como, no nosso caso, o material não possui propriedades magnéticas, o valor da resistividade é feito igual a zero, e a permeabilidade é igual à do vácuo nas equações acima). Não é necessário, portanto, estabelecer condições de contorno na interface entre diferentes materiais. Os elementos condutores da linha em microfita,entretanto, são modelados, fazendo com que os campos tangenciais aos mesmos sejam zero. O cobre da linha e do plano terra são tratados, nesse caso, como condutores elétricos perfeitos (PEC –Perfect Electric Conductor)

Para garantir a estabilidade numérica do algoritmo, Taflove (TAFLOVE, 1995) apresenta um passo de tempo que fornece uma solução exata da equação da onda, sem resíduo nas equações de diferenças centrais. A esse passo de tempo ele chama " magic time step", e depende do tamanho da célula. A expressão para tal passo é:

$$
c\Delta t = \Delta x \tag{149}
$$

E, expressa em três dimensões,

$$
\Delta t = \frac{1}{c\sqrt{\frac{1}{(\Delta x)^2} + \frac{1}{(\Delta y)^2} + \frac{1}{(\Delta z)^2}}}
$$
(150)

Onde *c* é a velocidade da luz.

#### **3.3.2 MODELAMENTO NUMÉRICO DA FONTE DE ONDA ELETROMAGNÉTICA.**

Para que a microfita possa propagar uma onda eletromagnética na amostra, esta deve ser devidamente excitada. A fonte de excitação pode ser de dois tipos conhecidos na literatura como fonte dura (hard source) e fonte branda (soft source). No primeiro tipo, forçamos o valor da componente z campo elétrico em uma seção transversal entre o plano terra e a fita da microfita. Esse tipo de fonte tem o inconveniente de apresentar-se para o sistema como um curto circuito determinando reflexões nessa superfície. Essas reflexões podem ser minimizadas se a área da fonte for pequena, e se colocarmos nossa amostra suficientemente distante da fonte. No segundo tipo, a fonte é modelada como um elemento discreto, ou seja, uma fonte de tensão com um resistor com a impedância característica da linha em série. Apenas uma única célula do espaço discretizado é utilizada para tal elemento. Essa célula é por sua vez conectada na linha em microfita por um conjunto de células conectadas de material condutor. A formulação utilizada é aquela desenvolvida por Piked-May, e apresentada em Taflove (TAFLOVE, 1995) como segue:

Assumindo um componente discreto localizado no espaço livre na direção *z,* no nosso caso uma fonte de tensão *Vs* com uma resistência interna *Rs*, a formulação para o campo *Ez* que resulta em um algoritmo numericamente estável é dada por:

$$
E_z^{n+1} = E_z^n = \frac{\Delta t \Delta z}{2Rs\epsilon_0 \Delta x \Delta y} \left[ 1 - \frac{\Delta t \Delta z}{2Rs\epsilon_0 \Delta x \Delta y} \right] \left[ 1 + \frac{\Delta t \Delta z}{2Rs\epsilon_0 \Delta x \Delta y} \right]
$$
  
+ 
$$
\frac{\Delta t}{1 + \frac{\Delta t \Delta z}{2Rs\epsilon_0 \Delta x \Delta y}} \left[ \frac{H_y^{n+1/2} - H_y^{n+1/2}}{\Delta x} - \frac{H_x^{n+1/2} - H_y^{n+1/2}}{\Delta y} \right]
$$
  
+ 
$$
\frac{\Delta t}{Rs\epsilon_0 \Delta x \Delta y} \left[ \frac{\Delta t}{1 + \frac{\Delta t \Delta z}{2Rs\epsilon_0 \Delta x \Delta y}} V_y^{n+1/2} \right]
$$
(151)

Para se obter uma resistência de terminação para a linha em microfita, basta fazer *Vs = 0* na fórmula 151.

Devemos observar que apenas uma única célula é utilizada para o elemento discreto, fonte ou resistor. Se a dimensão entre o plano terra e a fita microfita é maior do que o tamanho de uma célula, é necessário estabelecer uma ligação entre o elemento e a fita.

Luebbers (LUEBBERS, 1996) propõe uma fita escalonada que aumenta sua largura a partir da fonte localizada entre o plano terra e a fita como mostra a figura 13.

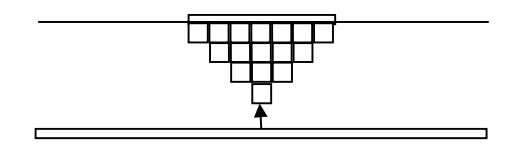

#### **Figura 13 – Ligação entre a fonte e a microfita (LUEBBERS, 1996).**

Já segundo Colom (COLOM, 1998) a ligação anterior apresenta problemas de retroreflexões na fonte. Ele propõe como mais adequada a configuração da figura 14 com uma relação W/b entre 4 e 6.

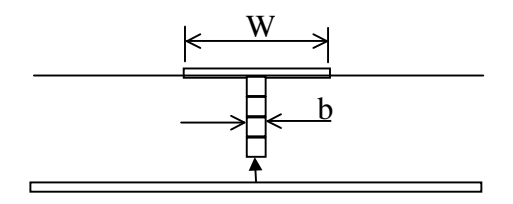

## **Figura 14 – Ligação entre a fonte e a microfita (COLOM, 1998).**

O resistor, tanto da fonte quanto da terminação, é normalmente feito no valor da impedância característica da linha. Para a fonte, podemos empregar uma fonte de tensão sinusoidal na freqüência de interesse, ou um pulso gaussiano se estivermos interessados no comportamento em freqüência.

Dada a dificuldade de estabelecer as condições de contorno, foi utilizado neste trabalho uma alternativa que distribui tanto a fonte quanto os resistores do plano terra até a microfita em um conjunto de 4 elementos em série. O arranjo funcionou satisfatoriamente como poderá ser visto nas simulações.

# **4 SIMULAÇÃO DA INTERAÇÃO DAS ONDAS ELETROMAGNÉTICAS COM MEIOS DISSIPATIVOS SOBRE MICROFITA.**

## **4.1 CONSIDERAÇÕES INICIAIS**

O modelo matemático desenvolvido no capítulo 2 considera que uma linha microfita propaga uma onda transversal eletromagnética (TEM) pura, ou seja, que ela contenha campos somente na direção transversal à de propagação. Essa é uma aproximação válida em baixas freqüências e em linhas com substrato de permissividade dielétrica elevada, onde a maior parte do campo fica entre a linha e o plano terra. Em linhas mais simples, com substratos mais baratos como a fibra de vidro, de permissividade dielétrica baixa, outros modos de propagação e campos na mesma direção da propagação começam a aparecer. Há então uma modificação nas características da linha que é dependente da freqüência de trabalho. Esse fenômeno é conhecido como dispersão. Também uma linha em microfita aberta irradia parte do campo eletromagnético propagado, apresentando um coeficiente de reflexão diferente da unidade.

A simulação em diferenças finitas no domínio tempo dá conta desses fenômenos, e, embora não tenha a capacidade de fornecer uma ferramenta de projeto tão poderosa quanto o modelo analítico, permite a observação do comportamento da linha com amostra superposta tão perto da realidade quanto possível, servindo para validação do modelo matemático.

Outro resultado importante obtido da simulação é a permissividade dielétrica efetiva do conjunto microfita mais amostra com altas perdas. Os modelos analíticos disponíveis ou são muito complexos ou apresentam resultados satisfatórios apenas no caso de baixas perdas. A determinação desse fator é fundamental para a determinação das características de propagação da onda na linha com a amostra e, conseqüentemente, para o projeto do elemento sensor.

As simulações a serem apresentadas são as seguintes:

- Linha microfita aberta sem amostra: problema padrão, visando mostrar a exatidão do algoritmo na determinação da propagação.
- Linha microfita com amostra longa: aqui observamos o comportamento da propagação ao longo da linha cujos dados irão servir para determinar o comprimento de onda aproximado no conjunto microfita mais amostra, e para

comparação com a propagação obtida das permissividades efetivas fornecidas pelos outros métodos. Essa simulação também oferece um coeficiente de reflexão muito próximo do coeficiente de reflexão de uma amostra infinita, permitindo que se obtenha uma permissividade dielétrica efetiva a partir do mesmo.

- Linha microfita com amostra Método da transmissão-reflexão: usada para validar a equação de obtenção da permissividade efetiva a partir da equação 113.
- Linha microfita terminada e linha aberta com amostra curta Método da reflexão dupla: usada para validar a obtenção da permissividade efetiva a partir da equação 130.
- Linha microfita terminada e linha aberta com amostra longa Método da reflexão dupla: usada para determinar a qualidade da medida quando a amostra ultrapassa o fim da linha microfita que será, provavelmente, a situação prática mais comum.

## **4.2 MODELO FÍSICO – PONTOS COMUNS.**

## **4.2.1 ESPAÇO DISCRETIZADO**

O espaço discretizado possui as dimensões de 320 elementos na direção de propagação  $(x)$ , 120 elementos na direção "y" e 36 elementos na direção "z". Cada elemento possui 0,32 mm totalizando 102,4 mm x 38,4 mm x 11,52 mm. As camadas absorvedoras possuem 06 elementos na parte superior, 10 elementos nas laterais e 15 elementos nos extremos. A figura 15 apresenta um esquema dessa discretização:

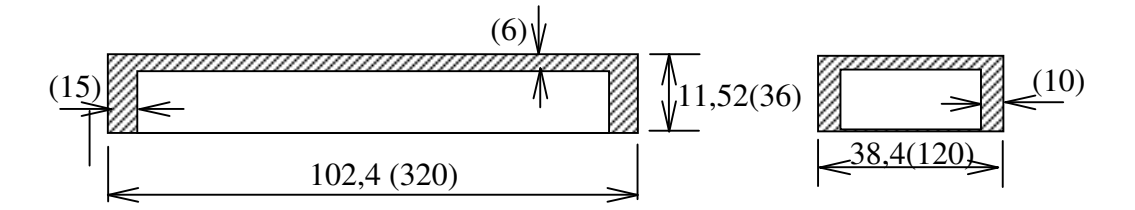

**Figura 15 – Espaço discretizado e camadas absorvedoras.**

#### **4.2.2 DIMENSIONAMENTO DA MICROFITA**

Para o dimensionamento da microfita, foi utilizado o programa da AppCad da Hewlett Packard. Optamos por uma microfita com um substrato de fibra FR-4 com permissividade dielétrica relativa  $\varepsilon_r = 4.6$ . Buscando uma linha que possuísse uma impedância característica próxima de 50 ohms, o AppCad nos forneceu as dimensões em mm mostradas na figura 16 (todas elas múltiplas da unidade de discretização de 0,32 mm):

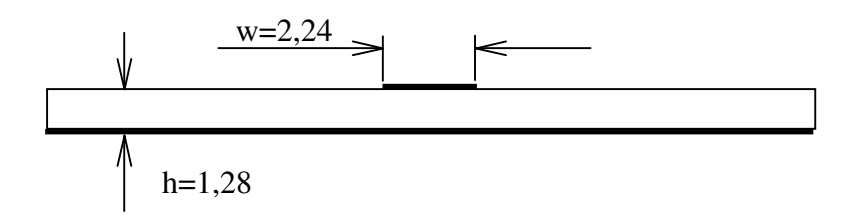

**Figura 16 – Dimensões da microfita.**

A espessura da fita microfita (parâmetro "t") foi considerada equivalente a zero. Os resultados obtidos pelo AppCad, para uma freqüência de 5GHz são apresentados na tabela 1.

| Parâmetro                                                 | Valor        |
|-----------------------------------------------------------|--------------|
| Largura $(w)$                                             | $2,24$ mm    |
| Altura (h)                                                | $1,28$ mm    |
| Permissividade relativa do substrato ( $\varepsilon_r$ )  | $4,6$ (FR-4) |
| Permissividade efetiva da linha $(\epsilon_{\text{eff}})$ | 3,453        |
| Comprimento de onda na linha $(\lambda)$                  | 31,853 mm    |
| Velocidade de fase                                        | 0,531c       |
| Impedância característica $(Z_0)$                         | 51,92 ohms   |

**Tabela 1. Características da microfita**

# **4.2.3 POSICIONAMENTO DA FONTE, PLANO GAMA, AMOSTRA E RESISTÊNCIA DE TERMINAÇÃO.**

A fonte é posicionada em  $x_i=20$ ,  $y_i=62$ , e no intervalo  $z_i$  de 2 até 6. Para tornar a escolha do plano gama, plano onde serão medidos os coeficientes de reflexão, mais versátil, foram armazenados os valores do campo  $E<sub>z</sub>$  em todos os instantes da simulação nas posições

 $y_i = 62$ ,  $z_i = 2$  e  $x_i$  no intervalo de 30 até 270. A amostra, quando presente, preenche o espaço acima da microfita a partir da posição  $x_i = 100$  até a posição  $x_i = 154$ , quando considerarmos a amostra curta. A amostra longa vai até a posição  $x_i=100$  até a posição  $x_i = 300$ . O material da amostra possui uma permissividade complexa de  $\varepsilon = 7$  - j1,8<sup>1</sup>. O comprimento da amostra (55 unidades de discretização) foi escolhido após uma avaliação inicial do comprimento de onda no conjunto microfita mais amostra, de forma a evitar que este seja múltiplo de meio comprimento de onda, que nos dá uma janela dielétrica de meia onda que dificulta quaisquer cálculos, por apresentar um coeficiente de reflexão muito baixo. A resistência de terminação, quando necessária, é posicionada imediatamente após a amostra curta, ou seja, na posição x=155. Para que seja simulada a condição de linha aberta, tal resistência é simplesmente removida na mesma posição. Nesses casos, a microfita é também terminada nessa posição.

#### **4.2.4 DADOS GERAIS DA SIMULAÇÃO.**

O programa foi desenvolvido em C++ para Windows, e executado em um Pentium III 1 GHz com 256 Mb de memória RAM. O tempo total de simulação para 3000 passos no tempo foi de 1 hora e 47 minutos para cada simulação. Para que os coeficientes de reflexão possam ser determinados, é necessária a realização de uma simulação adicional para o cálculo do campo incidente. A fonte aplicada desenvolvia um campo elétrico sinusoidal na direção z de 1 volt/m que, quando aplicado à linha em microfita, resultava na metade do valor, pois era dividido entre a impedância da fonte e a impedância característica da linha. A interface do programa permite que a propagação seja acompanhada em tempo real, de forma que qualquer equívoco pode ser detectado no momento sem as limitações do tradicional processamento em lotes. O pós-processamento dos dados foi feito em MatLab sem nenhuma espécie de tratamento adicional. Para a determinação da diferença de fase entre o campo incidente e o campo refletido, foi desenvolvida uma rotina simples em MatLab, que desloca o vetor do campo refletido até que a diferença absoluta entre os dois seja minimizada. Considerando que o período da onda na freqüência de 5 GHz é de 324 passos de tempo, o procedimento adotado pode apresentar um erro de aproximadamente 1 grau no pior caso. Foi considerado que, para os propósitos deste trabalho, esse erro era tolerável. A rotina em MatLab é apresentada no apêndice A, juntamente com a rotina principal implementada em C++.

<sup>&</sup>lt;sup>1</sup> Permissividade dielétrica apresentada pela soja na freqüência de 4.9 GHz, Temperatura de 20 °C, densidade da massa seca de 3.318 g/cm<sup>2</sup> e 54 % de umidade absoluta (KING, 1992).

## **4.3 PROBLEMA PADRÃO – LINHA MICROFITA ABERTA SEM AMOSTRA.**

O objetivo dessa simulação é observar o comportamento dos campos em uma linha microfita aberta. Nesse caso, o coeficiente de reflexão esperado é igual a 1; os campos incidente e refletido deverão apresentar amplitudes iguais ao longo de toda a linha e fase idêntica no final da linha, a uma distância de  $\lambda_{g}/2$  do final da linha e depois a múltiplos de  $\lambda_{g}$ dessa posição. O gráfico da figura 16 apresenta o valor dos campos à 15,36 mm do final da linha.

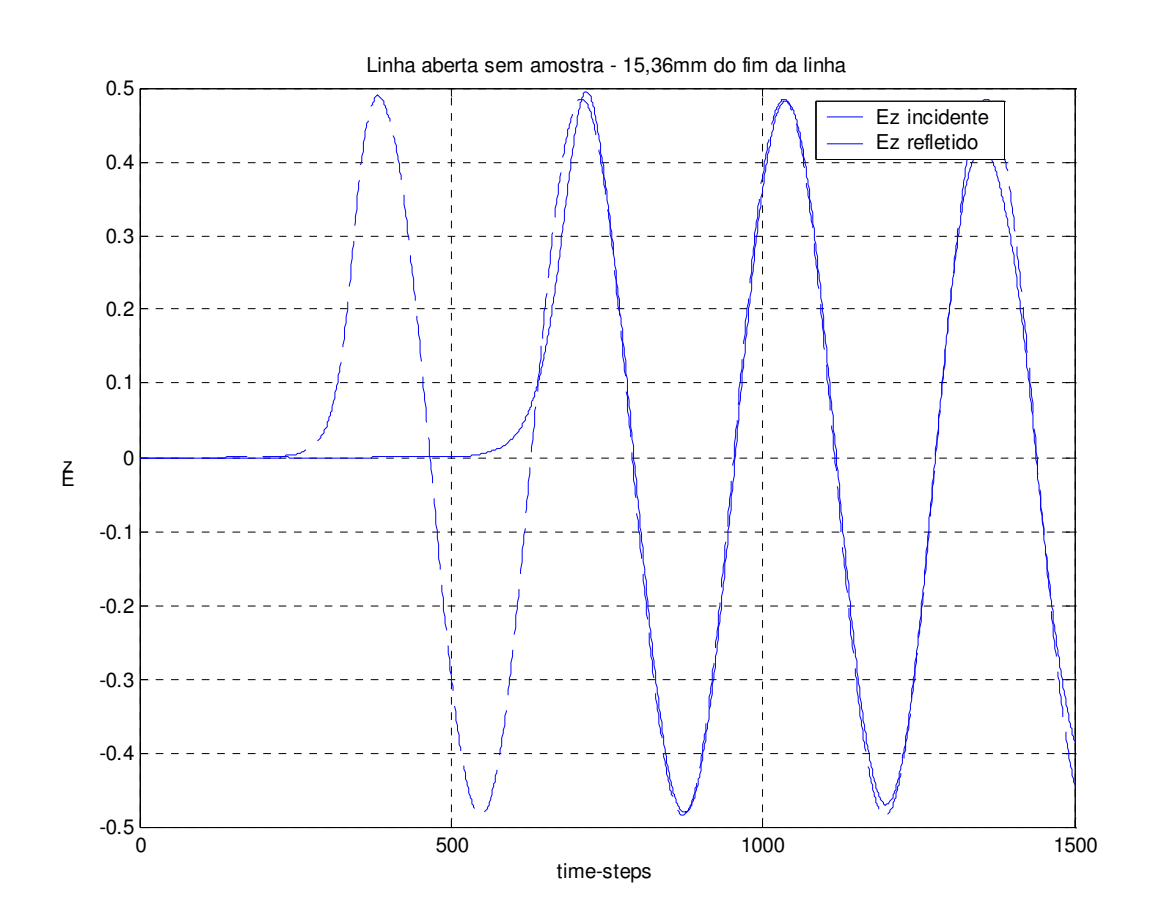

**Figura 16 – Campos do problema padrão.**

O resultado apresentado pelo AppCad dá um valor para  $\lambda_{g}$  de 31,853 enquanto que o valor medido na simulação seria de 2 x 15,36 = 30,72. A diferença pode ser explicada por um fenômeno conhecido na literatura (EDWARDS, 1981) como efeito de borda. A terminação abrupta da linha faz com que os campos se estendam além do limite físico da linha, parte da

energia seja irradiada, e ondas superficiais apareçam na interface entre o ar e o substrato da linha. Esses campos podem ser observados no mapa da figura 17. O valor pode ser modelado como um comprimento adicional da linha. Para a linha microfita modelada, o valor de *leo* na terminologia de Edwards (EDWARDS, 1981) e calculado segundo equação aproximada por ele apresentada é de 0,4843 mm. Esse valor somado aos 15,36 mm resulta em  $\lambda_{g}/2 = 15,85$ mm ou  $\lambda_g$  = 31,69, mm que apresenta uma diferença de 0,16 mm em relação ao resultado apresentado pelo AppCad, diferença essa menor que a nossa unidade de discretização.

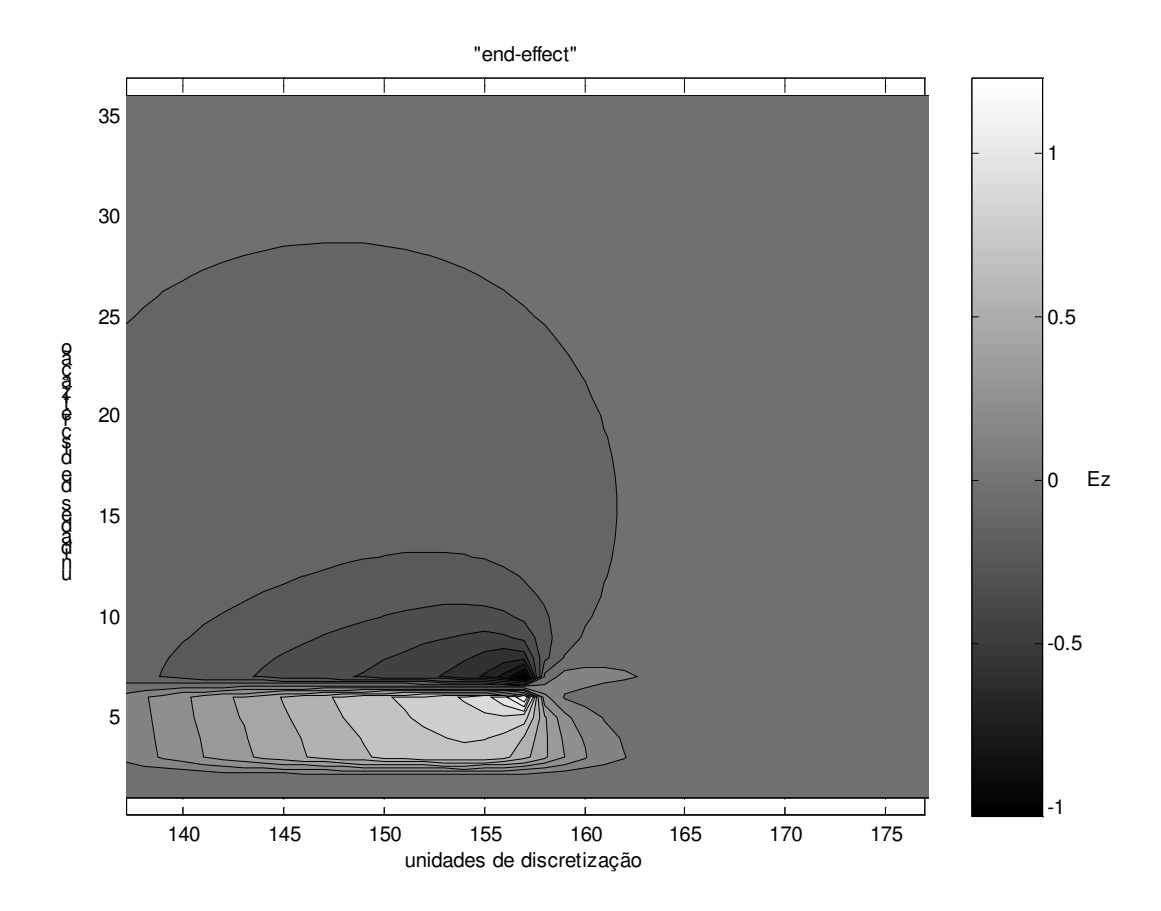

**Figura 17 – Distribuição de campo ao final da linha aberta no passo 1500.**

Uma maneira alternativa de determinar o comprimento de onda na microfita faz uso da forma de onda estacionária que aparece como conseqüência da reflexão no final da linha. Essa forma de onda é apresentada na figura 18. O padrão de onda estacionária mostra que a simulação apresenta resultados muito satisfatórios até o passo 1500. A partir desse, as limitações no cálculo do campo incidente passam a apresentar reflexões indesejadas no fim da linha em microfita, e os valores são desconsiderados.

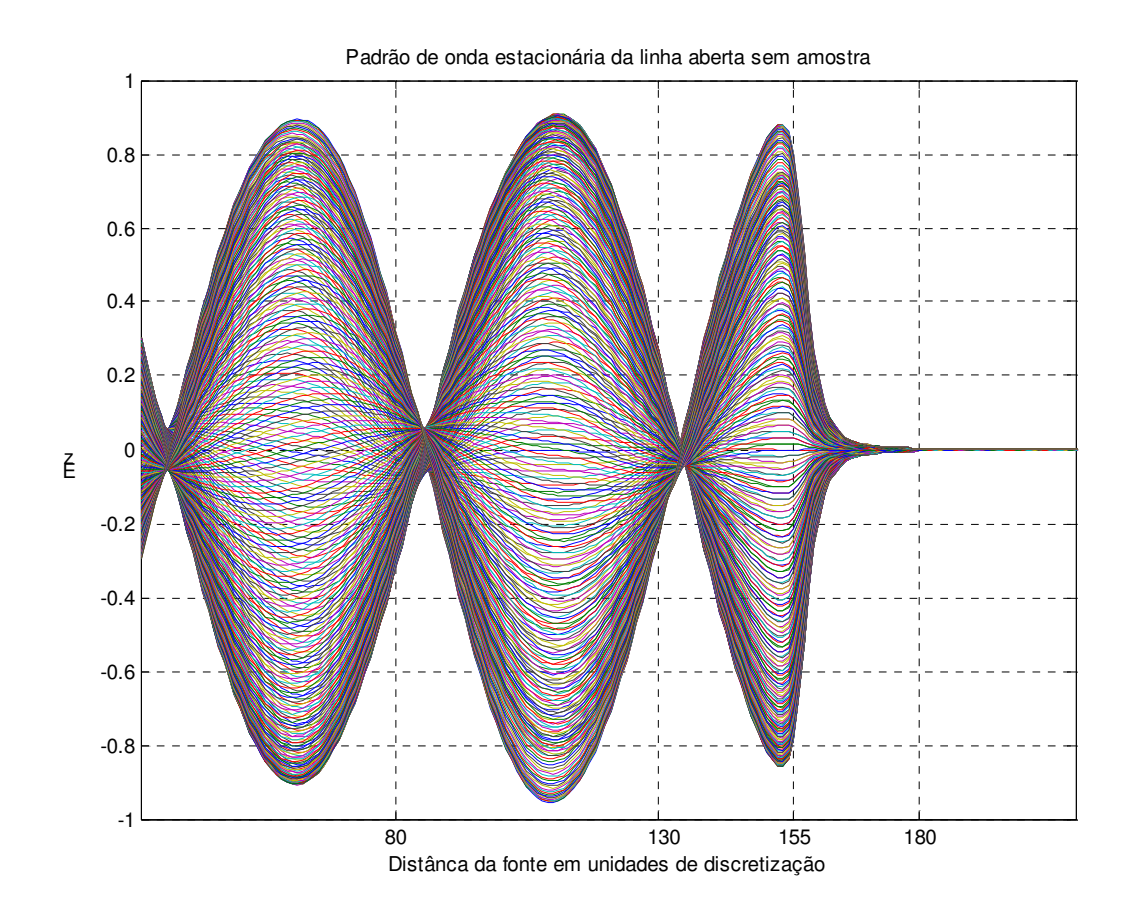

**Figura 18 – Padrão de onda estacionária da linha aberta.**

## **4.4 LINHA MICROFITA COM AMOSTRA LONGA – REFLEXÃO SIMPLES**

Essa simulação objetiva determinar uma aproximação inicial para o valor da permissividade dielétrica efetiva do conjunto microfita mais amostra através da equação 134. Visa também obter um padrão de propagação que possa ser comparado com o cálculo analítico a partir das permissividades obtidas nas simulações subseqüentes. A figura 19 apresenta a estrutura simulada.

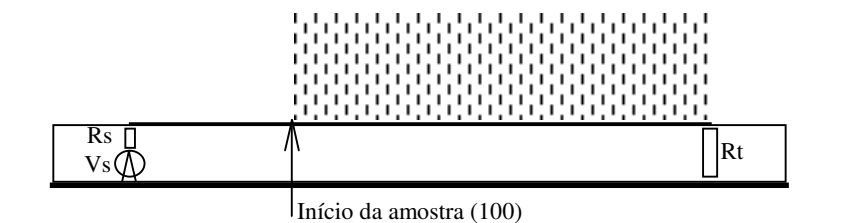

**Figura 19 – Configuração para reflexão simples.**

Na figura 19 Vs é a tensão da fonte, Rs sua resistência interna, e Rt a resistência de terminação da linha microfita. A fonte é posicionada em  $x_i=20$  e a terminação em  $x_i=300$ unidades de discretização. A amostra vai da posição  $x_i = 100$  até a posição  $x_i = 300$ .

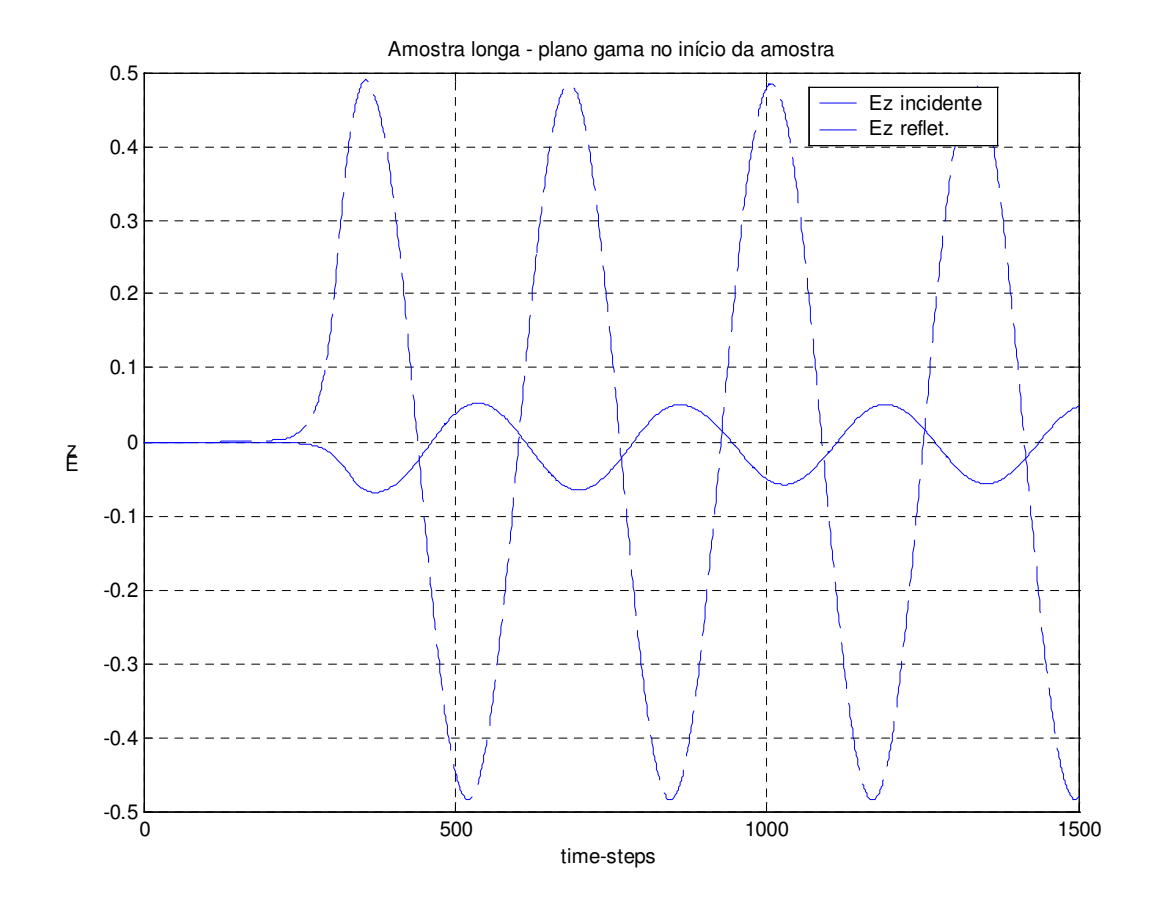

## **Figura 20 – Campos da reflexão simples.**

A figura 20 apresenta o campo elétrico incidente e o campo elétrico refletido no plano gama posicionado em x = 100, exatamente no início da amostra. O coeficiente de reflexão pode ser encontrado a partir de:

$$
\Gamma = \frac{E_{reflet}}{E_{inc}}
$$
  
=  $\frac{0.05246\angle -204^{\circ}}{0.4851}$   
= 0.108\angle -204^{\circ}

Aplicando o resultado acima na equação 134, obtemos a seguinte permissividade dielétrica e*p*:

 $\varepsilon_p = 1,4613 - j,0,2618$ 

Se multiplicarmos o resultado acima pela permissividade dielétrica efetiva da microfita sem a amostra, obteremos a permissividade dielétrica total do conjunto microfita mais amostra, cujo valor é:

 $\varepsilon_T$ =5,1773 – j 0,9279

A qualidade desse valor pode ser avaliada se aplicarmos a equação 48 para a determinação do fator de atenuação  $\alpha$  e a equação 49 para o fator de fase  $\beta$ , utilizando-se da permissividade complexa obtida. A partir da simulação, obtemos uma forma de onda conveniente, mais exatamente no passo de tempo de número 1001, que começa no princípio da amostra com valor máximo, e vai atenuando ao longo da amostra sobre a microfita. A figura 21 mostra as duas curvas.

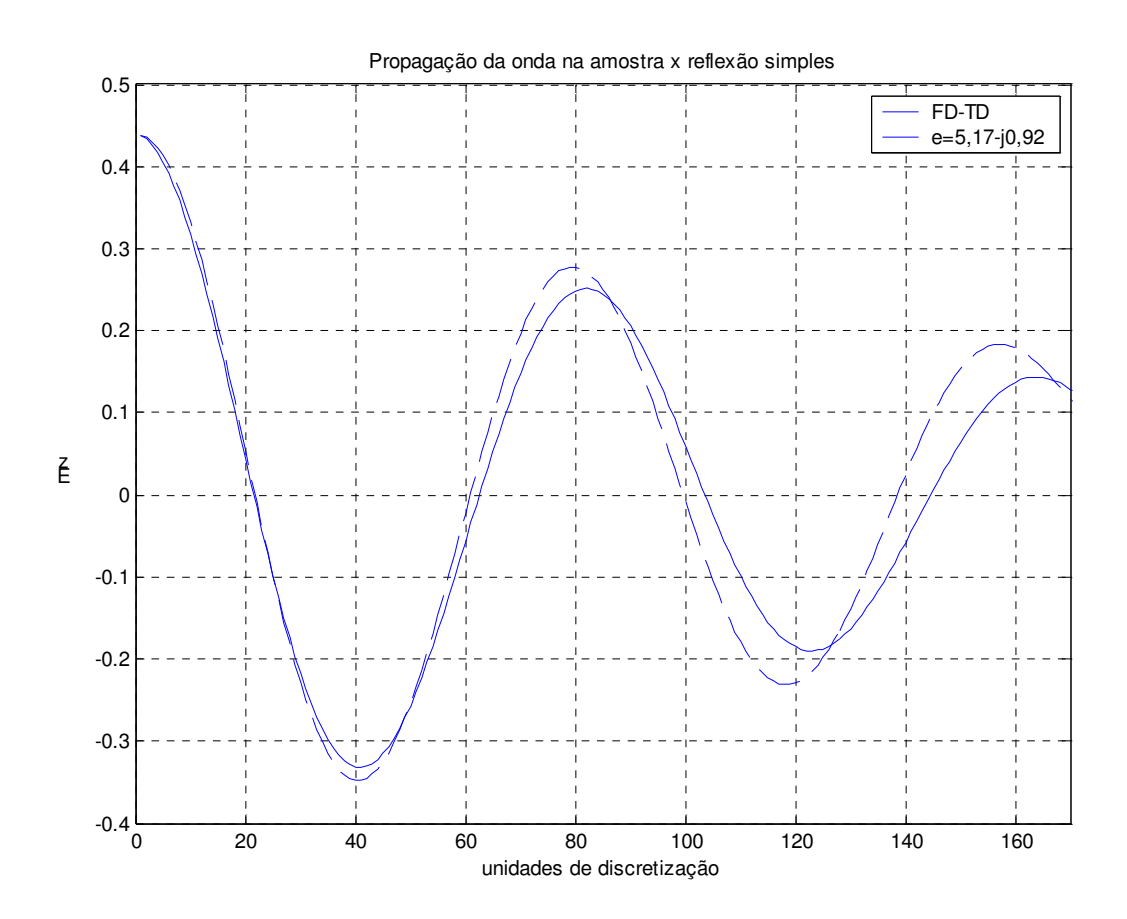

**Figura 21 – Permissividade resultante da reflexão simples.**

Na figura 21, podemos notar que o fator de atenuação resultante do cálculo analítico apresenta-se maior que o efetivamente propagado na linha. O mesmo se dá com o fator de fase. Ainda assim, dentro das dimensões limitadas de nosso espaço de discretização e do tamanho definido para a amostra, os valores convergem razoavelmente.

# **4.5 LINHA MICROFITA COM AMOSTRA – MÉTODO DA TRANSMISSÃO-REFLEXÃO.**

Esta simulação procura validar o método da transmissão reflexão para uma amostra colocada sobre a microfita de acordo com a configuração da figura 22.

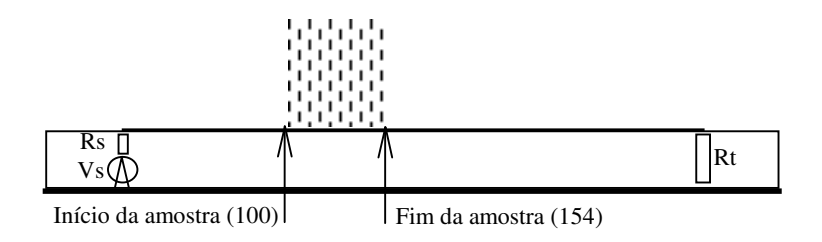

**Figura 22 – Configuração para transmissão-reflexão.**

A amostra possui uma espessura de 55 elementos de discretização, iniciando na posição  $x_i=100$  e terminando na posição  $x_i=154$ . Inicialmente, apresentamos o padrão de onda estacionária do conjunto na figura 23.

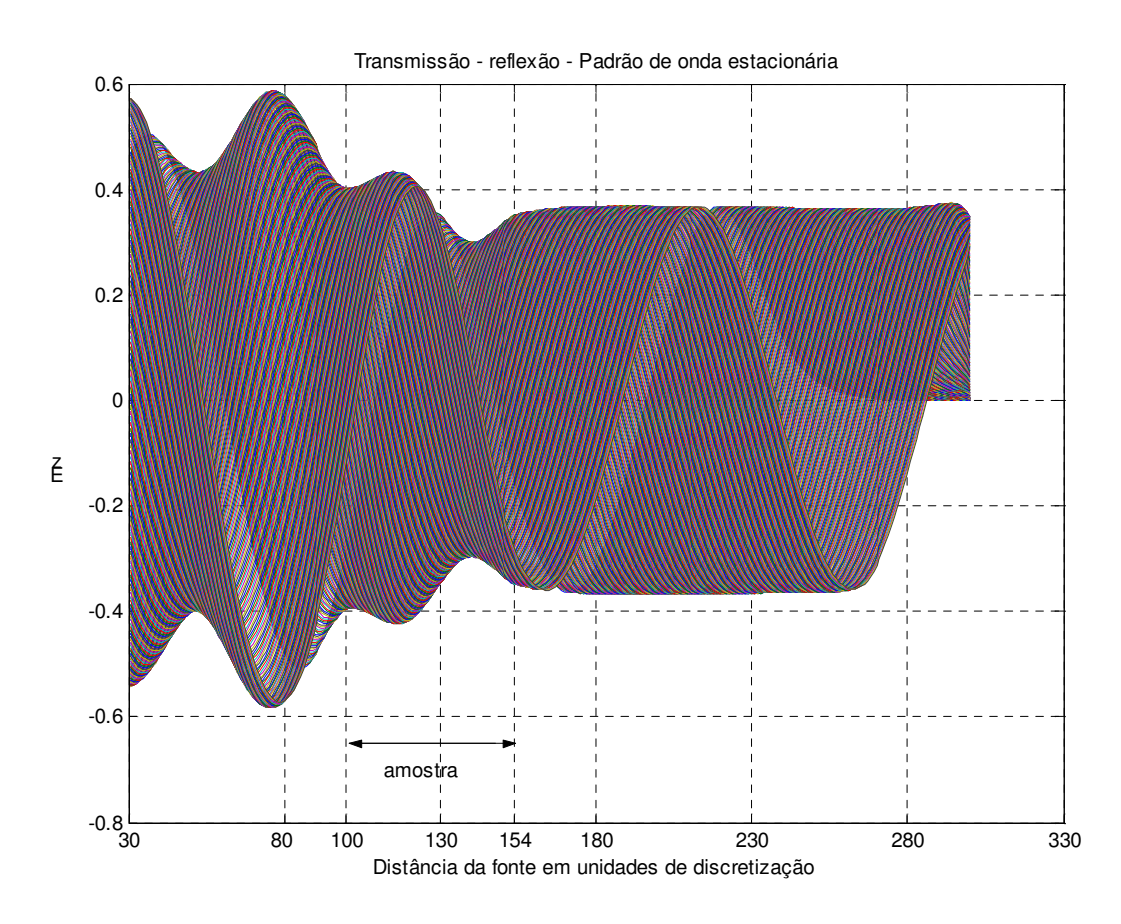

**Figura 23 – Padrão de onda estacionária – transmissão e reflexão na amostra.**

A figura 23 possui três áreas bem distintas. A primeira, antes da posição  $x_i = 100$ , apresenta um padrão de onda estacionária característico de uma onda refletida atenuada com mínimos que não chegam a zero. A segunda é na área da amostra onde o padrão decresce de acordo com a atenuação da onda ao longo da amostra. A terceira, após a amostra a partir da posição  $x_i = 155$ , apenas a onda transmitida sem nenhuma onda estacionária visível, já que não se tem reflexão no final da linha.

Para quantificarmos a permissividade dielétrica efetiva total, a partir da equação 113, necessitamos determinar o coeficiente de reflexão  $S_{11}$  e o coeficiente de transmissão  $S_{21}$ . Os gráficos das figuras 24 e 25 apresentam os campos incidente, refletido e transmitido, a partir dos quais esses valores serão determinados.

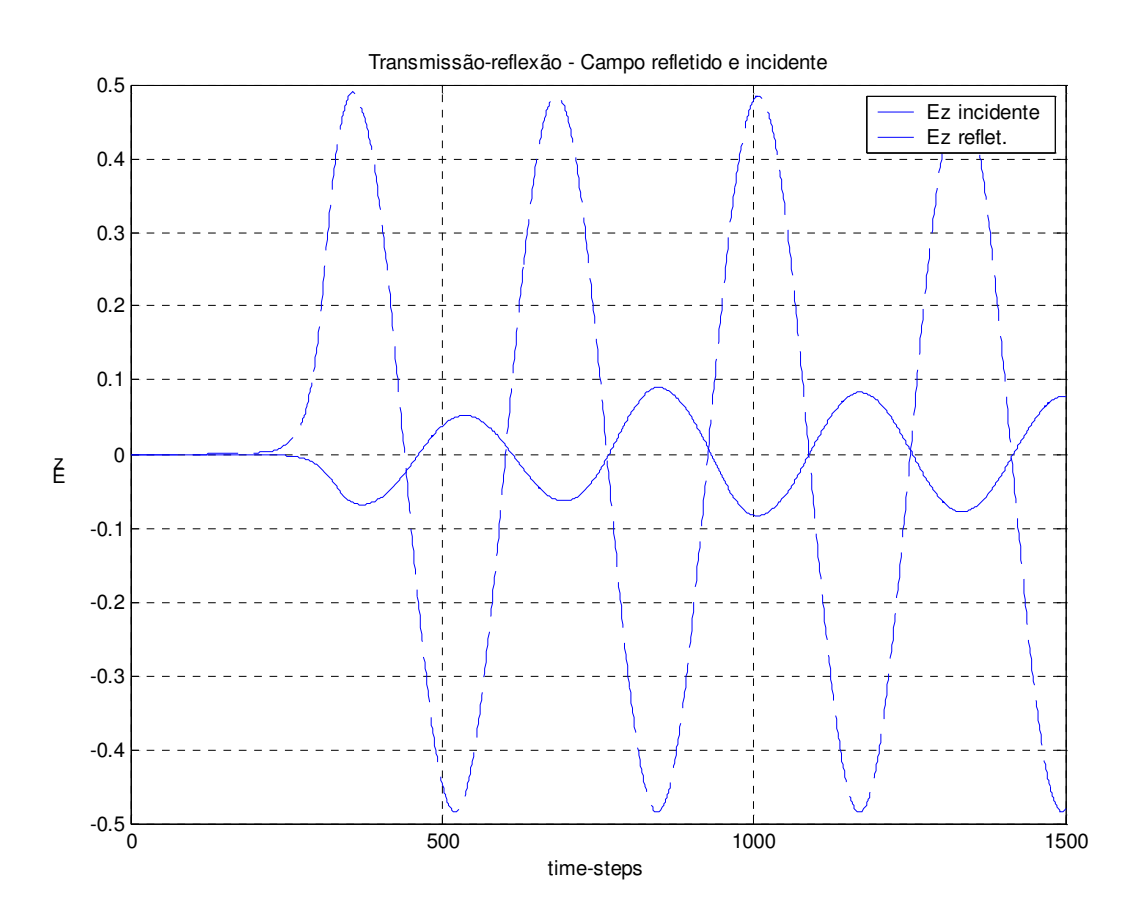

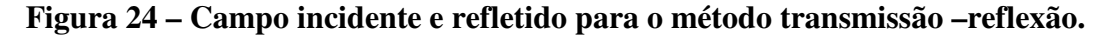

Devemos notar na figura 24 que o campo refletido inicialmente apresenta um valor de amplitude menor até a iteração de número 700. Isso se dá porque até esse momento não houve influência no campo devida a reflexão na interface de saída no fim da amostra. Pode-se observar que o valor do campo até a iteração 700 é o mesmo apresentado na simulação anterior com a amostra longa, ou seja, é uma expressão do coeficiente de reflexão simples.

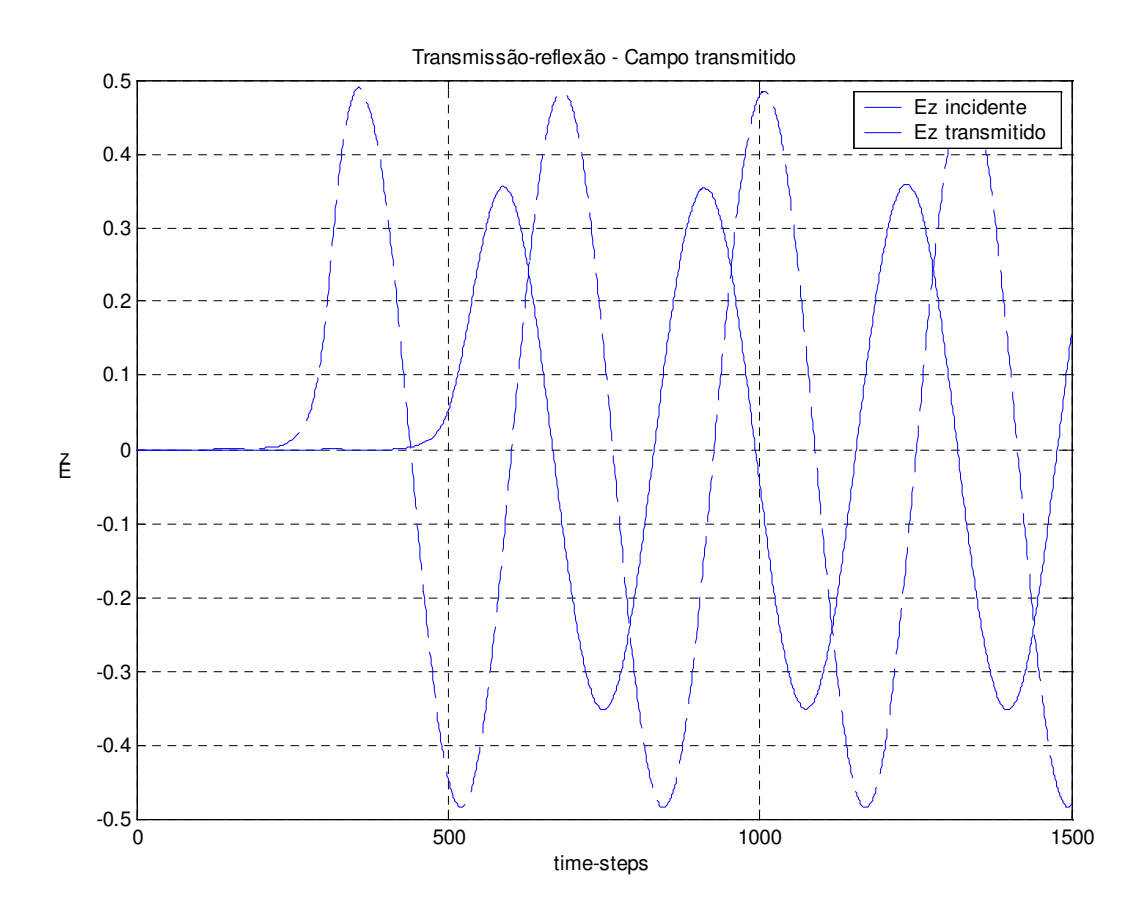

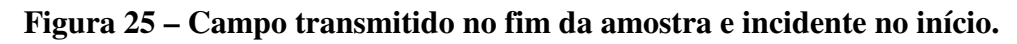

A figura 25 apresenta o campo incidente na posição  $x_i = 100$ , início da amostra, e o campo transmitido na posição  $x_i = 155$ , fim da amostra. Deve-se notar que os valores de campo transmitido são valores de campos totais na linha, diferentemente dos campos refletidos que são obtidos via subtração do campo total pelo campo incidente.

O coeficiente de reflexão é calculado a partir de:

$$
S_{11} = \frac{E_{reflect}}{E_{inc}}
$$
  
= 
$$
\frac{0.08333\angle -185.1^{\circ}}{0.4851}
$$
  
= 0.1717\angle -185.1^{\circ}

E o coeficiente de transmissão a partir de:

$$
S_{21} = \frac{E_{\text{transm}}}{E_{\text{inc}}}
$$
  
=  $\frac{0,3526\angle 106,21^{\circ}}{0,4851}$   
= 0,7269\angle 106,21^{\circ}

Aplicando estes valores na equação 112, obtemos o seguinte valor para  $\varepsilon_p$ :

 $\varepsilon_p = 1,5482 - j \cdot 0,2037$ 

Agora, se aplicarmos a equação 113, obteremos:

 $\varepsilon_T$  = 5,4866 – j 0,7217

A seguir, podemos observar o gráfico da figura 26, que compara os resultados da propagação com os resultados encontrados.

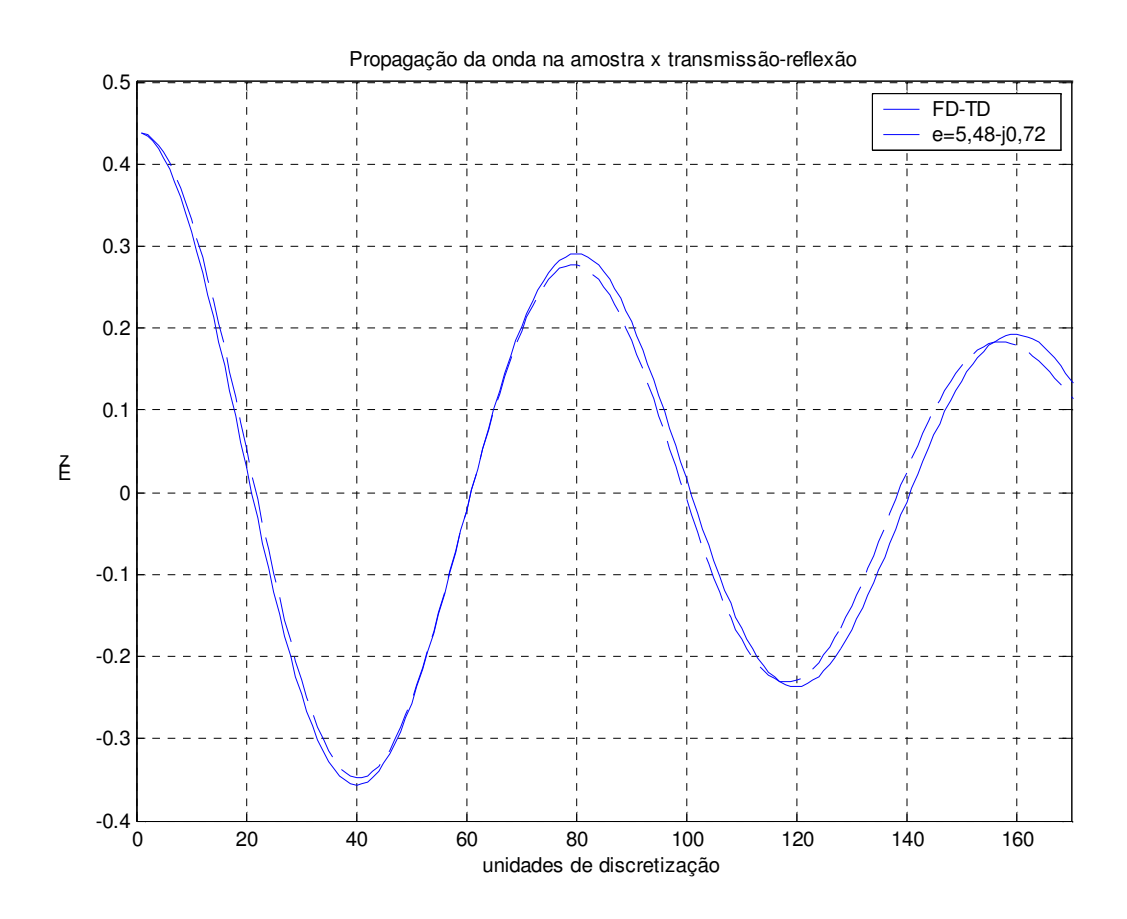

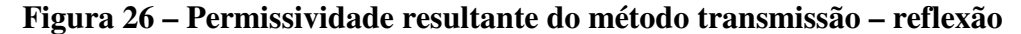

Esse é o melhor resultado obtido em todas as simulações. Mostra que o valor da permissividade efetiva encontrado está muito próximo da realidade, e pode ser usado de forma segura como parâmetro de projeto do elemento sensor.

# **4.6 LINHA MICROFITA TERMINADA E LINHA ABERTA COM AMOSTRA CURTA – MÉTODO DA REFLEXÃO DUPLA.**

Nessa simulação é validado o uso da equação 130 para obtenção da permissividade dielétrica efetiva a partir de duas medidas: a medida do coeficiente de reflexão da linha microfita terminada com a amostra superposta e a medida do coeficiente de reflexão da mesma linha, agora aberta. Nesse item, a amostra é colocada até o final da linha; no item seguinte ela será extendida até o fim do espaço de discretização. A configuração do conjunto sob teste é mostrada na figura 27.

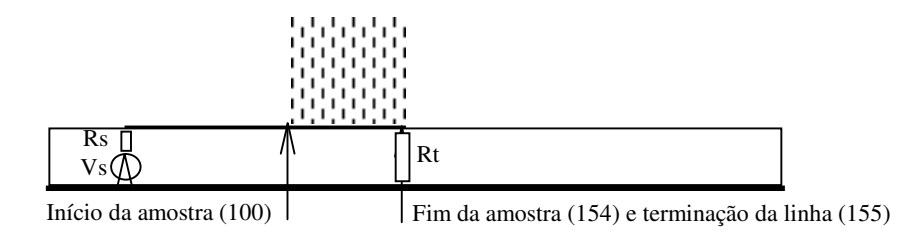

**Figura 27 – Configuração para reflexão dupla – amostra curta**

A configuração para a linha aberta é a mesma com a resistência de terminação Rt removida. Inicialmente são apresentados na figura 28 os gráficos dos campos incidente e refletido para a linha terminada.

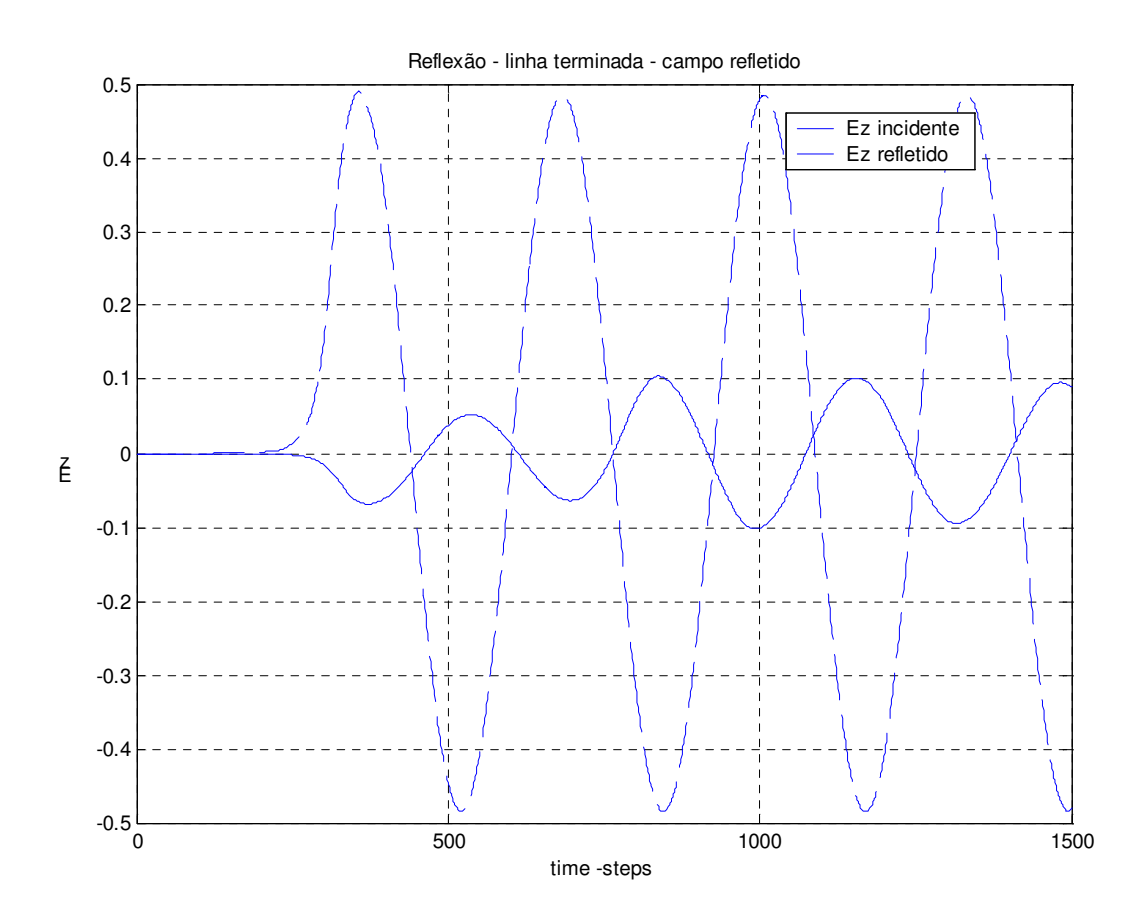

**Figura 28 – Campo refletido pela amostra curta sobre linha terminada.**

Novamente pode-se observar o mesmo fenômeno até a iteração de número 700, que mostra um campo refletido que é função apenas do coeficiente de reflexão na interface.

A partir dos dados do gráfico, obtém-se o valor do coeficiente de reflexão. Ele será dado por:

$$
\Gamma_{li} = \frac{E_{reflet}}{E_{inc}}
$$
  
= 
$$
\frac{0,1021\angle 168,22^{\circ}}{0,4851}
$$
  
= 0,2105\angle 168,22^{\circ}

Passa-se agora à obtenção do coeficiente de reflexão da linha aberta. O gráfico da figura 29 mostra os campos incidente e refletido nessa condição.

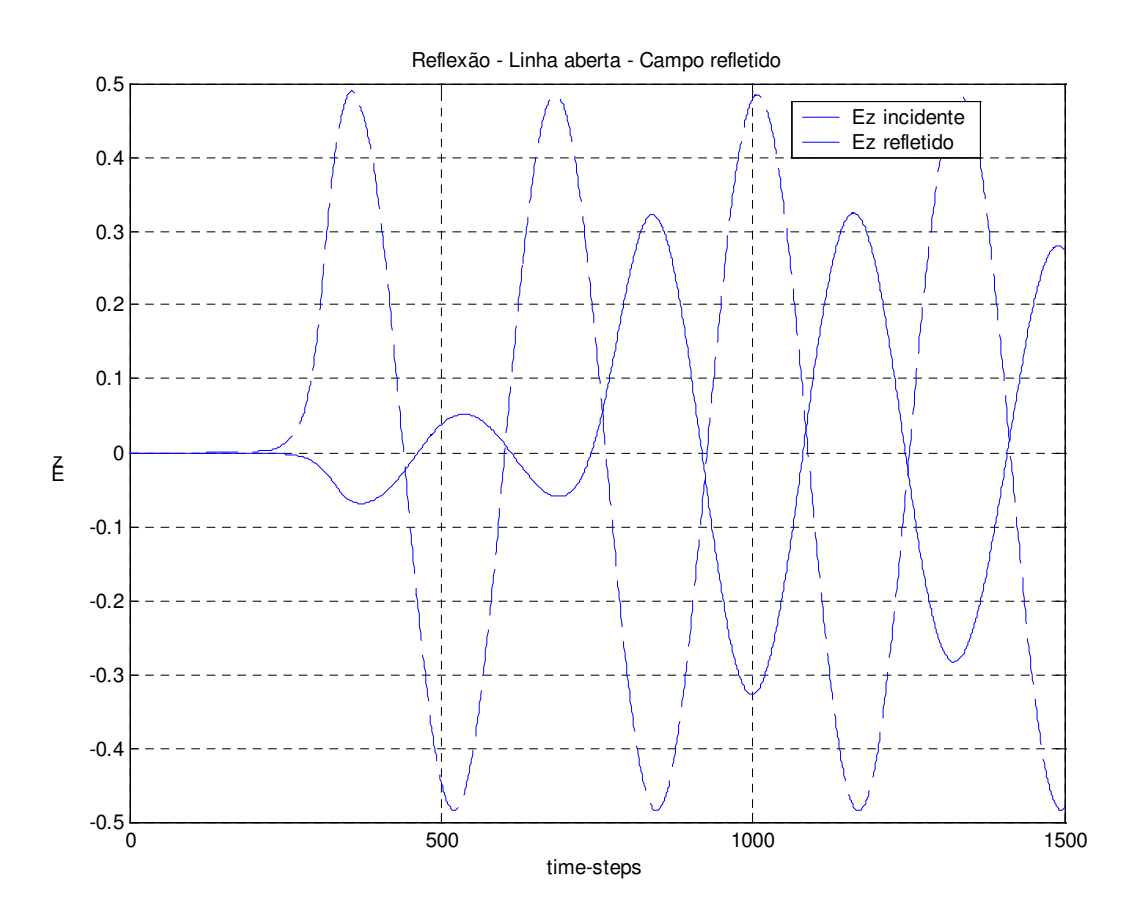

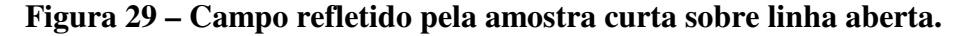

Como era de se esperar, o valor do campo refletido é maior do que no caso da linha terminada. O cálculo do coeficiente de reflexão para a linha é feito a partir de:

$$
\Gamma_{la} = \frac{E_{reflet}}{E_{inc}}
$$
  
=  $\frac{0,3244\angle 173,83^{\circ}}{0,4851}$   
= 0,669\angle 173,83°

A partir dos valores calculados de  $\Gamma_{lt}$  e  $\Gamma_{la}$ , podemos determinar, com o uso da equação 130, a permissividade dielétrica e*p*.

e*p*=1,692 – j 0,1536

Esse valor resultará em uma permissividade total  $\varepsilon_T$  de:

 $\varepsilon_T = 6,008 - i0,5442$ 

Quando este valor é aplicado nas equações de propagação, são apresentados os resultados da figura 30.

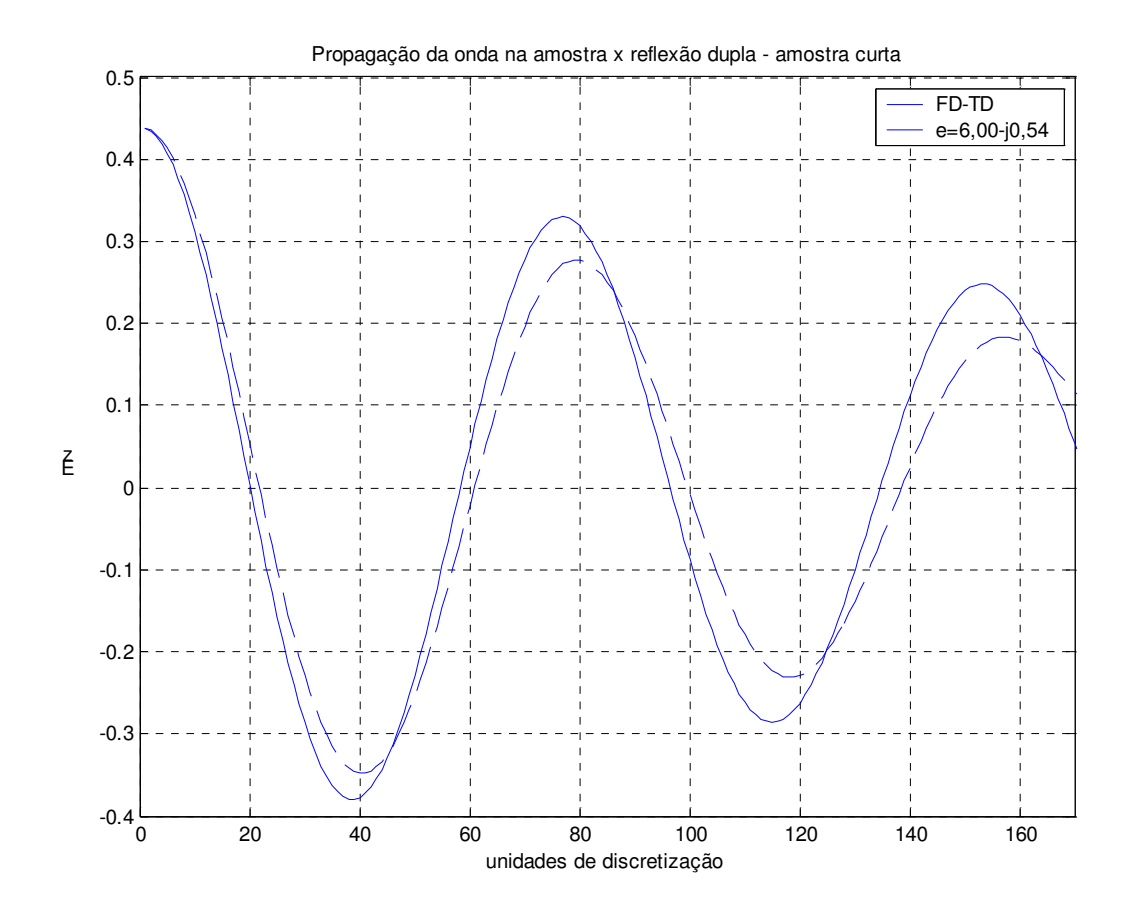

**Figura 30 – Permissividade resultante do método da dupla reflexão – amostra curta.**

Os resultados apresentados mostram que a propagação resultante da permissividade calculada apresentou um constante de atenuação menor que a propagação simulada. Se observarmos novamente o gráfico da figura 29, notaremos que amplitude do campo refletido diminui significativamente a partir da iteração 1250. Como na equação 130 o coeficiente  $\Gamma_{\rm la}$  é multiplicado por 3 no denominador, se o valor do mesmo diminuir, o valor da permissividade é aumentado, tornando a constante de atenuação maior, e fazendo com que os dados fiquem mais próximos. Por uma questão de consistência com as outras simulações, mantivemos neste cálculo o valor máximo obtido a partir da iteração 1.
# **4.7 LINHA MICROFITA TERMINADA E LINHA ABERTA COM AMOSTRA LONGA – MÉTODO DA REFLEXÃO DUPLA.**

Esta situação agora simulada é a mais próxima da realidade. Considera a configuração onde a amostra se prolonga além do final da linha em microfita. Simula sondas que penetrariam na amostra, a qual se deseja conhecer sua interação com o campo eletromagnético. Nesse caso, a própria linha limitaria o tamanho da amostra para um valor conhecido e controlável se necessário. A configuração simulada é mostrada na figura 31.

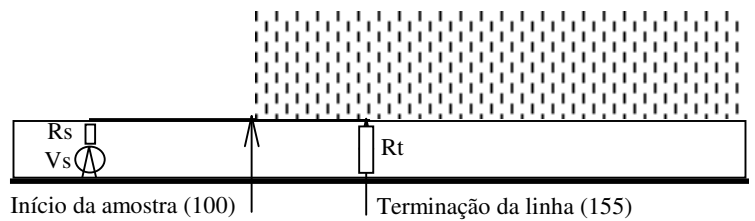

#### **Figura 31 – Configuração para o método da reflexão dupla – amostra longa.**

Nesse caso, é esperado um aumento significativo na presença de ondas superficiais guiadas pela interface entre o substrato e a amostra. A figura 32 mostra um mapa de campo no qual podemos verificar a presença das mesmas.

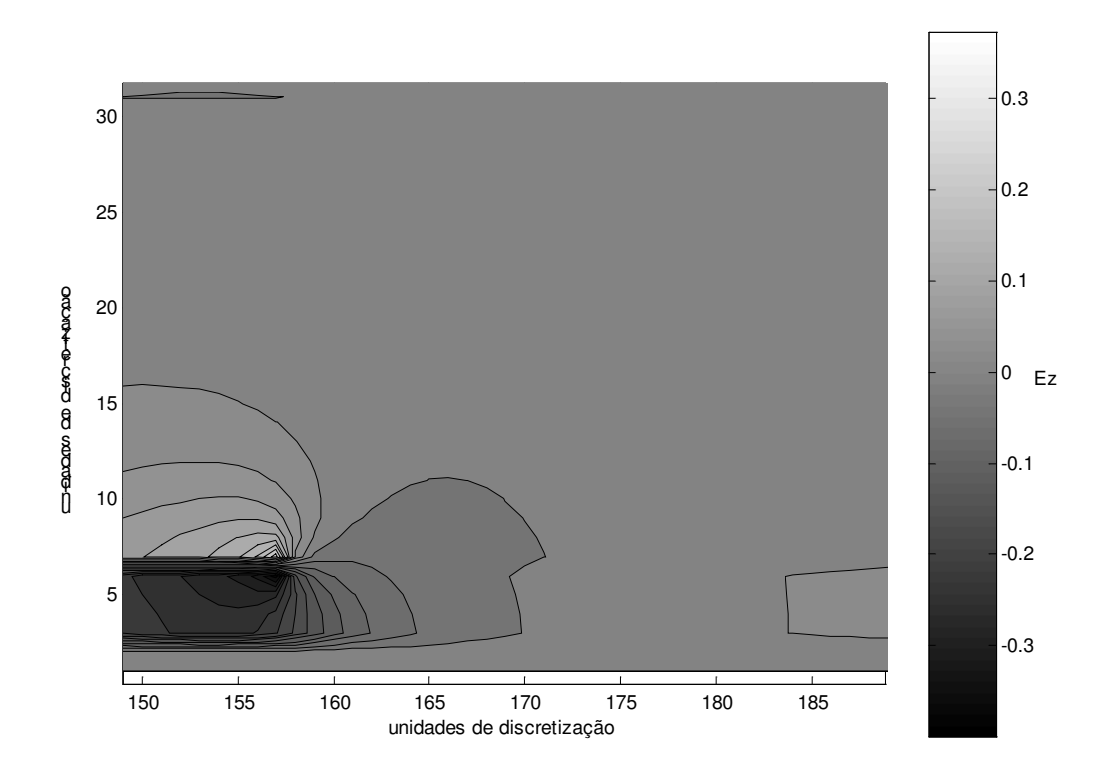

**Figura 32 – Presença de ondas superficiais na interface entre o substrato e a amostra.**

A propagação além do final da linha em microfita pode também ser observada no padrão de onda estacionária como mostra a figura 33.

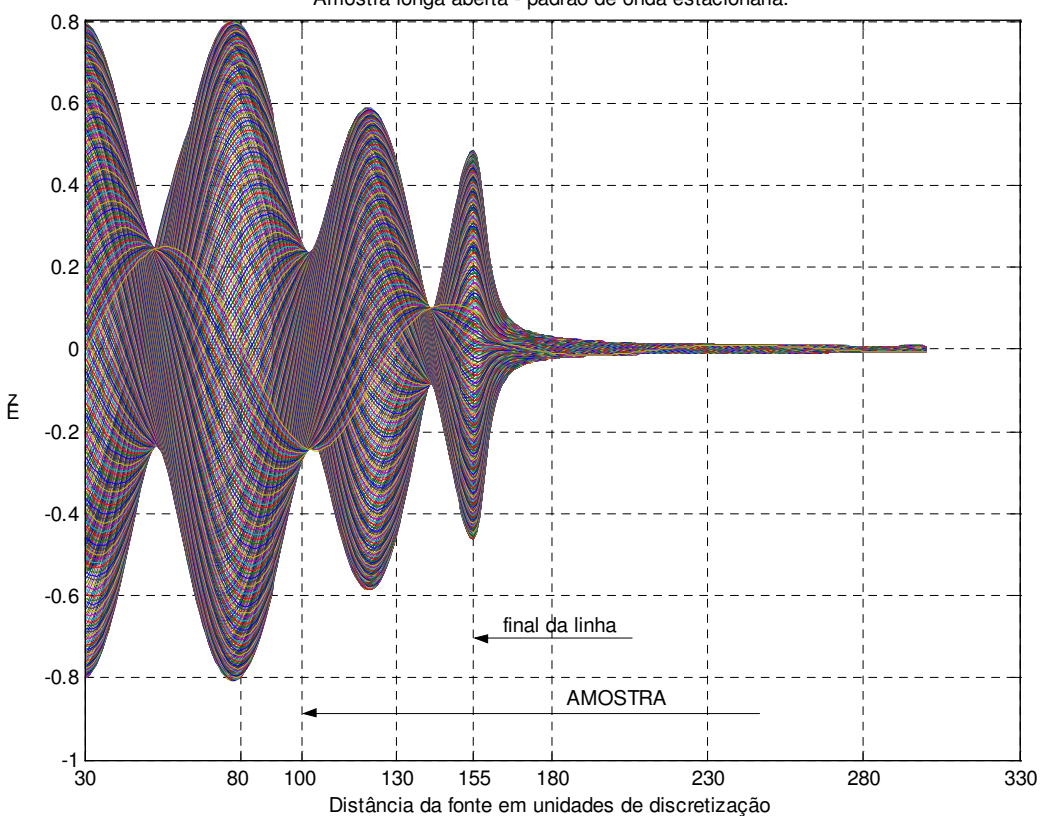

Amostra longa aberta - padrão de onda estacionária.

### **Figura 33 – Onda estacionária em linha aberta com amostra longa.**

A obtenção da permissividade dielétrica efetiva é feita da mesma forma que no item anterior. Inicialmente é calculado o coeficiente de reflexão da linha terminada a partir dos dados apresentados na figura 34. Para tanto, fazemos:

$$
\Gamma_{lt} = \frac{E_{reflet}}{E_{inc}}
$$
  
=  $\frac{0,1039\angle 160,63^{\circ}}{0,4851}$   
= 0,2141\angle 160,63°

Deve-se notar a proximidade dos valores daqueles obtidos para  $\Gamma_{lt}$  no caso da amostra curta, o que era esperado.

Os dados apresentados na figura 35 nos levam à obtenção do coeficiente de reflexão da linha aberta fazendo:

$$
\Gamma_{la} = \frac{E_{reflet}}{E_{inc}}
$$
  
=  $\frac{0,2812\angle 165,98^{\circ}}{0,4851}$   
= 0,580\angle 165,98°

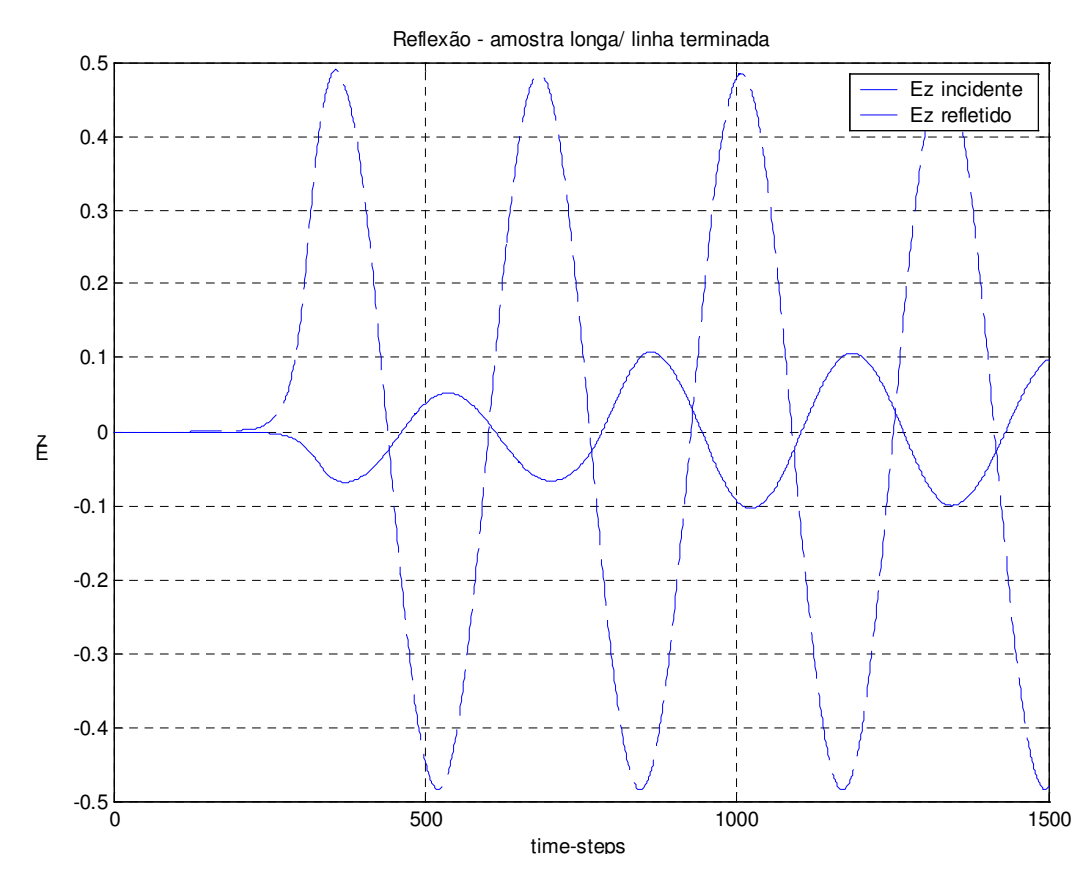

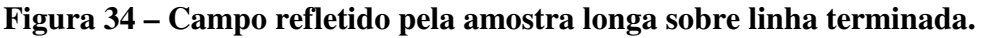

A partir dos coeficientes de reflexão obtidos, é encontrado, via aplicação da equação 130, a permissividade dielétrica e*p*.

 $\varepsilon_p = 1,7608 - j \cdot 0,2708$ 

Valor esse que resultará, quando multiplicado pela permissividade efetiva da linha em microfita, em uma permissividade total  $\varepsilon_T$  de:

 $\varepsilon_T = 6,2385 - i0,9594$ 

A figura 36 apresenta a comparação entre a propagação com esse valor e a propagação na amostra. Pode ser notada na mesma uma melhor adequação do valor da constante de atenuação em relação ao obtido com a amostra curta. Isso mostra que essa configuração, além de mais facilmente aplicável, apresenta resultados satisfatórios.

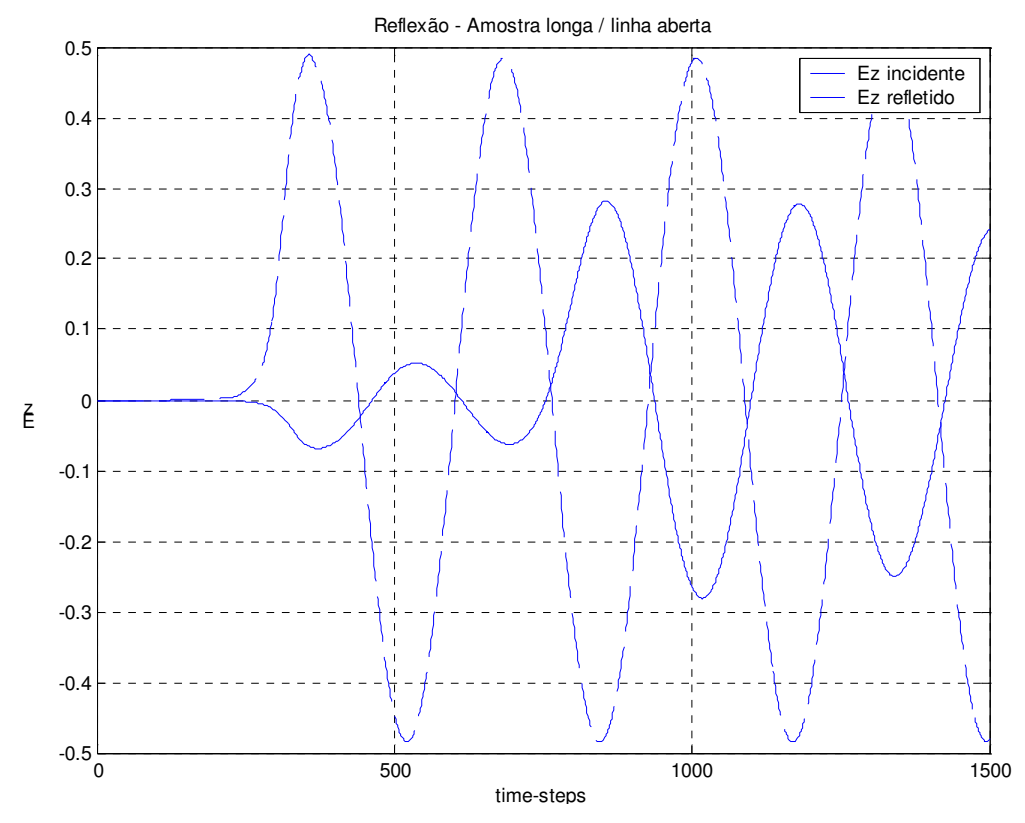

**Figura 35 – Campo refletido pela amostra longa sobre linha aberta.**

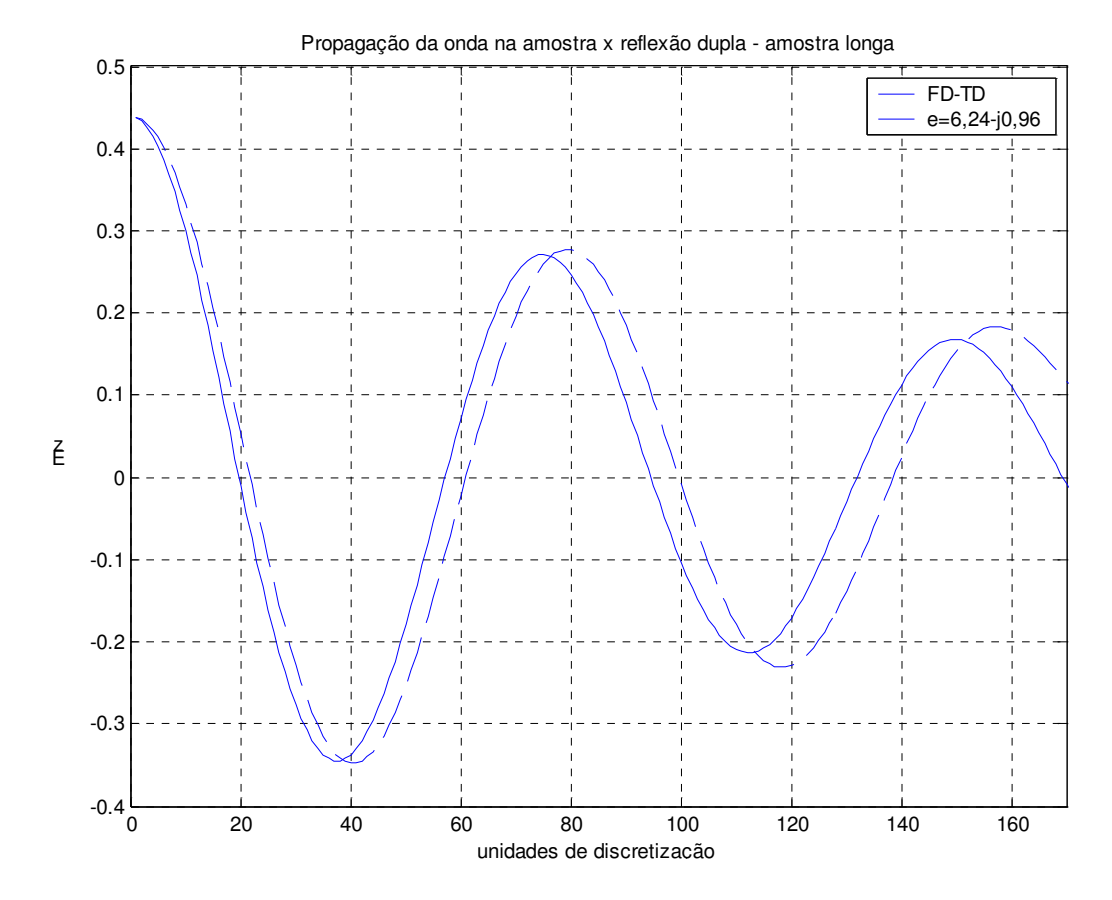

**Figura 36 – Permissividade resultante do método reflexão dupla – amostra longa.**

### **5 CONCLUSÕES.**

Este trabalho procura mostrar a viabilidade da aplicação de estruturas planares em microfita para a determinação do grau de umidade em líquidos com perdas dielétricas e material sólido, mais especificamente produtos agrícolas, com algum teor de água na sua composição. Do apresentado, são retiradas as seguintes conclusões:

- A aquametria por microondas é uma área da instrumentação em franco desenvolvimento e apresenta um potencial de aplicação vasto desde que sejam desenvolvidos transdutores precisos e versáteis.
- Os transdutores em microfita possuem características próprias quando comparados a outras formas de medida. Quais sejam:
	- o Podem ser construídos por um custo baixo, diretamente acoplados nas fontes geradoras de sinal.
	- o Propagam a maior parte do sinal entre o plano terra e a linha, o que permite uso de sinais de baixa intensidade, ampliando a segurança dos mesmos.
	- o Podem ser projetados de forma a adequar o valor da constante dielétrica do substrato ao valor da sensibilidade e do tamanho do transdutor desejado.
	- o Podem ser facilmente terminados com a impedância característica da linha, criando um transdutor que simula uma sonda infinita pela ausência de onda refletida no final da linha.
- O projeto de transdutores em microfita necessita da determinação da permissividade dielétrica efetiva do conjunto formado pela microfita e amostra superposta.
- Uma sonda pode ser construída das seguintes formas:
	- o Amostra entre a fonte e a terminação da linha, aplicando-se o método de transmissão-reflexão para a determinação da permissividade complexa de forma direta. Essa forma, embora precisa, apresenta dificuldades técnicas de implementação, requerendo equipamentos para medir tanto o coeficiente de reflexão quanto o de transmissão.
	- o Dupla sonda, uma terminada e outra aberta, envolvidas pela amostra, aplicando-se o método da reflexão dupla, desenvolvido nesse trabalho, para a determinação imediata da permissividade complexa. Apesar da

precisão mais reduzida, a facilidade construtiva e simplicidade da instrumentação para a determinação do coeficiente de reflexão tornam esse método bastante adequado para ser empregado para determinação de umidade.

- o Sonda única suficientemente longa e terminada, envolvida pela amostra aplicando-se o método da reflexão simples para a determinação da permissividade de forma direta. É também uma forma adequada e simples de implementação do instrumento aplicável em casos onde o tamanho da amostra seja suficiente para que essa seja tratada como infinita.
- O modelo de parâmetros "S" mostrou-se capaz de dar conta das necessidades analíticas deste trabalho e foi de muita valia na elaboração do método da reflexão dupla.
- A simulação dos campos em diferenças finitas no domínio tempo apresentouse muito próxima da realidade, mesmo considerando os limites da discretização empregada. Foi ainda fundamental como método para a determinação da permissividade efetiva do conjunto amostra com microfita.

## **REFERÊNCIAS**

ABEGAONKAR, M. P.; KAREKAR, R. N.; AIYER, R. C. A microwave microstrip ring resonator as a moisture sensor for biomaterials: application to wheat grains. **Measurement Science Technology***,* v. 10, p. 195-200, 1999.

SALLES, A. A.; FERNÁNDEZ C. R.; BONADIMAN, M. Distância da Antena e Potência Absorvida na Cabeça do Usuário de Telefone Celular Portátil. **Revista da Sociedade Brasileira de Telecomunicações**, v. 16, n. 1, p. 16-28, Jun. 2001

BAHL, I.; BHARTIA, P. **Microwave Solid State Circuit Design.** New York, NY: John Wiley, 1988. 914p. ISBN 0-471-83189-1.

BAHL, I. J.; STUCHLY, S. S., Analysis of a Microstrip Covered with a Lossy Dielectric. **IEEE Transactions on Microwave Theory and Techniques**, v. MTT-28, n.2, p. 104-109, Feb. 1980.

BAKER-JARVIS, J., VANZURA, E.; KISSICK, W. Improved Technique for Determining Complex Permittivity with the Transmission / Reflection Method. **IEEE Transactions on Microwave Theory and Techniques**, v. 38 n.8, p. 1096-1103, Aug. 1990.

BAKER-JARVIS J. **Transmission / Reflection and Short-Circuit Line Permittivity Measurements,** Natl. Inst. Stand. Technol (NIST), Technical Note 1341,1990. Disponível em: < http: // www.boulder.nist.gov/ div813/ rfelec/ properties/ Publications/ Baker-Jarvis TN> Acesso em 20 fev. 2003.

BALL, J. A. R.; HORSFIELD, B. Resolving Ambiguity in Broadband Waveguide Permittivity Measurements on Moist Materials. **IEEE Trans. On Instrumentation and Measurement,** v. 47, n.3, p. 390-392, Apr. 1998.

BOIS, J. K.; BENNALY, A. D.; ZOUGHI, R. Microwave Near-Field Reflection Property Analysis of Concrete for Material Content Determination. **IEEE Trans. On Instrumentation and Measurement,** v. 49, p. 49-55, Feb. 2000.

BOGOSANOVICH, M. Microstrip Path Sensor for Measurement of the Permittivity of Homogeneous Dielectric Materials. **IEEE Trans. On Instrumentation and Measurement,** v. 49, n.5 ,p. 1144-1148, Oct. 2000.

CHEN, L.; ONG, C. K.; TAN, B. T. G. A resonant cavity for high-accuracy measurement of microwave dielectric properties. **Measurement Science Technology***,* v. 7, p. 1255-1259, 1996.

COLOM, J. G. **Analysis and Development of Microstrip Interdigitated Structures Using FDTD and Statistical Techniques***,* Ph.D. dissertation in Electrical Engineering, The Pennsylvania State University, August 1998. Disponível em: < http://www.remcom.com/pdf/colompart.pdf > Acesso em 20 fev. 2003.

COLLIN, R. E. **Engenharia de microondas***.*Rio de Janeiro: Guanabara Dois, 1979. 542p.

EDWARDS, T. C. **Foundations for Microstrip Circuit Design***.* New York, NY: John Wiley, 1981. 265p. ISBN 0-471-27944-7.

GUPTA, K.C.; GARG, R.; BAHL, I.J. **Microstrip Lines and Slotlines***.*Dedham, MA: Artech House, 1979. 377p.

ITOH, T. A New Method for Measuring Properties of Dielectric Materials Using a Microstrip Cavity**. IEEE Trans. On Microwave Theory and Tech***.,* p. 572-576, May 1974.

JASON, M. et.al. Incorporating non-linear lumped elements in FDTD: the equivalent source method. **Int. J. Numer. Model.**, v. 12, p. 157-170, 1999.

KING, R. J.; KING, K. V.; WOO, K. Microwave Moisture Measurement of Grains. **IEEE Trans. On Instrumentation and Measurement***,* v. 41, n. 1, p. 111-115, Feb. 1992

KRASZEWSKI, A. W. Microwave aquametry - needs and perspectives. **IEEE Trans. On Microwave Theory and Tech.***,* v. 39, p. 828-835, May 1991.

LANG, T. T. **Computerized Instrumentation***.*New York, NY: John Wiley, 1991. 240p. ISBN 0-471-92504-7.

LUEBBERS, R. J.; LANGDON, H. S. A Simple Feed Model thad Reduces Time Steps Needed for FDTD Antenna and Microstrip Calculations. **IEEE Trans. Antennas and Propagation.** V. 44, n. 7, p. 1000-1005, Jul 1996.

MASER, K. R. **Ground Penetration Radar Surveys to Caracterize Pavement Layer Thickness Variations at GPR Site***.* Strategic Highway Research Program, 1994.

NELSON, S. O. et. al. Using Cereal Grain Permittivity for Sensing Moisture Content. **IEEE Trans. On Instrumentation and Measurement,** v.49, n.3, p. 470-475, Jun. 2000.

NICOLSON, A.M.; ROSS, G.F. Measurement of the Intrinsic Properties of Materials by Time –Domain Techniques. **IEEE Trans. On Instrumentation and Measurement,** v. IM-19, n. 4, p. 377-382, Nov. 1970.

RAJ, A.; HOLMES, W. S.; JUDAH, S. R. Wide Bandwidth Measurement of Complex Permittivity of Liquids Using Coplanar Lines. **IEEE Trans. On Instrumentation and Measurement,** v. 50, n.4 , p. 905-909, Aug. 2001.

RAMO, S.; WHINNERY, J. R.; VAN DUZER, T. **Campos e Ondas em Eletrônica das Comunicações***.* Rio de Janeiro: Guanabara Dois, 1981. 572p.

SEVERO, S. L. S.; SUSIN, A. A. Simulação de Campos em Transdutor em Microfita para Aquametria por Microondas. In: Congresso Brasileiro de Eletromagnetismo, 5., 2002, Gramado. **Anais.** Gramado: SBMag, 2002.

SHEEN, J.; BHALLA, A. S.; CROSS, L. E. Measurement of microwave dielectric properties using the parallel-plate dielectric resonance technique. **J. Appl. Phys***.,* v. 76, n. 6, Sept. 1994.

STUCHLY, S. S.; MATUSZEWSKI, M. A Combined Total Reflection-Transmission Method in Application to Dielectric Spectroscopy. **IEEE Trans. On Instrumentation and Measurement,** v. 27, n. 3, p. 285-288, Sept. 1978.

STUCHLY, S. S.; BASSEY, C. E. Microwave coplanar sensors for dielectric measurements. **Measurement Science Technology***,* v. 9, p. 1324-1329, 1998.

TAFLOVE, A. **Computational Electrodynamics***.* Norwood, MA: Artech House, 1995. 599p. ISBN 0-89006-792-9.

TRABELSI, S.; KRASZEWSKI, A. W.; NELSON, S. O. New Density-Independent Calibration Function for Microwave Sensing of Moisture Content in Particulate Materials. **IEEE Trans. On Instrumentation and Measurement***,* v. 47, n. 6, p. 613-621, Jun. 1998.

TRABELSI, S.; KRASZEWSKI, A. W.; NELSON, S. O. Nondestrutive microwave characterization for determining the bulk density and moisture content of shelled corn. **Measurement Science Technology***,* v. 9, p. 1548-1556, 1998.

TRABELSI, S.; KRASZEWSKI, A. W.; NELSON, S. O. Phase-Shift Ambiguity in Microwave Dielectric Properties Measurements. **IEEE Trans. On Instrumentation and Measurement***,* v. 49, n. 1, pp. 56-60, Feb. 2000.

TRABELSI, S.; KRASZEWSKI, A. W.; NELSON, S. O. New Calibration Technique for Microwave Moisture Sensors. **IEEE Trans. On Instrumentation and Measurement***,* v. 50, n. 4, p. 877-881, Aug. 2001.

VON HIPPEL, A. R**. Dieletrics and waves**. New York, NY: John Wiley., 1954. 284p.

WEBER, R. J. **Introduction to microwave circuits – Radio frequency and design applications**. New York, NY: IEEE Press, 2001.432p. ISBN 0-7803-4704-8.

YEE, K. S. Numerical Solution of initial boundary value problems involving Maxwell's equations in isotropic media. **IEEE Trans. Antennas and Propagation**, Vol. 14, pp. 302- 307, 1966.

# APÊNDICE A:

Rotinas em MatLab $\mathbb{B}$  e em C++ for Windows $\mathbb{B}$ , elaboradas para o cálculo da diferença de fase e cálculo dos campos em FDTD ( baseado em programa inicialmente elaborado no LACOM) Função em Matlab para determinação da diferença de fase entre duas ondas sinusoidais discretas de mesma freqüência. A função apenas desloca o vetor y até que a diferença entre ambos os vetores seja minimizada, ou seja, eles estão aproximadamente em fase. O erro de fase é da ordem da taxa de amostragem dos vetores. A rotina também determina o período dos sinais.

```
function [error, fase, lambda] = fases(x, y)final = max(round(size(x)/2)-1);min1 = 0;min2 = 0;for i = 1: final,
    a=sum(abs(x(1:final)-y(i:final+i-1)));
    error(i)=a;b=sum(abs(x(1:final)-y(i+1:final+i)));
    c=sum(abs(x(1:final)-y(i+2:final+i+1)));
    if min2 == 0if min1 == 0if b < a
                if c \ge bmin1=i+1;end;
            end;
        else
            if b < a
                if c \ge bmin2=i+1;end;
            end;
        end;
    end;
end;
%calculo da diferenca de fase
fase = 360*min1/(min2-min1);
%calculo do comprimento de onda em ptos
lambda = min2 - min1:
%=================================================
```

```
void CFdtdApp::OnIniciaSimul()
{
        CFdtdDoc* pDoc;
        POSITION pos = pDocTemplate->GetFirstDocPosition();
        if (pos != NULL)
        {
               pDoc = (CFdtdDoc *) pDocTemplate->GetNextDoc(pos);
                pDoc->SetModifiedFlag(TRUE);
                pDoc->UpdateAllViews(NULL);
        }
        // Zera as matrizes 'e' e 'h'
        status_ajuda("Iniciando o zeramento das matrizes");
        int i, j, k, x, y, z;
        for(i = 0 ; i < nx ; i++)<br>for(j = 0 ; j < ny ; j++)
                        for(k = 0; k < nz; k++){
                                ex[i][j][k] = 0;ey[i][j][k] = 0;e\overline{z}[i][j][k] = 0;hx[i][j][k] = 0;hy[i][j][k] = 0;hz[i][j][k] = 0;};
        status_ajuda("Zeramento finalizado ! - Gerando matriz de materiais");
        m_nx = nx;<br>m_ny = ny;
        m_nz = nz;int aux;
        char tmp[100];
        int bytesalocados ;
        unsigned int interacao, interacoes ;
        double fonte=0.0 ;
        double TempoAtualSimulado ;
double TempoTotalSimulado ;
        double omega;
        double lambda;
        double dx, dy, dz;
        double dt;
        double mu,eps;
        double sigmx, sigmy, sigmz;
        double sigx, sigy, sigz;
        double Cax,Cay,Caz,Cbx,Cby,Cbz;
double Dax,Day,Daz,Dbx,Dby,Dbz;
        interacoes = 3000;// Número máximo de iterações;
        // Unidades de discretização
        dy = 0.00032;dz = 0.00032;dx = 0.00032;// Magic Time-step
        dt = 0.00032/(299792458*sqrt(3));TempoTotalSimulado = interacoes*dt;
/******************
* Materiais
******************/
for(i=0; i<(nx); i++)
{
        for(j=0; j<(ny); j++)
        {
                for(k=0; k<(nz); k++){ cab[i][j][k] = 0;}}}//elemento da matriz de materiais equivalente ao ar
// Camadas absorvedoras
for(i=0; i < (nx); i++)
{
        for(j=0; j<(ny); j++)
        {
                // tampa superior
                for (k=30; k<(nz); k++){ cab[i][j][k] = 9; }
                /////////// AMOSTRA ///////////////////
                // material absorvedor acima do microfita
                for(k=6; k<30; k++)
                {
```

```
// amostra colocada sobre a microfita da posicao 50 até camada absorvedora
                         if ((i > 99)&&(i < 155))
                                 cab[i][j][k] = 1; // sigma = 0,5 er = 7}
                //// Tampa inferior preenchida com substrato com er = 4,6if (i < 320){
                         for(k=2; k<6; k++)
                         { cab[i][j][k] = 5; // er = 4,6 }}}}
// Camadas absorvedoras laterais
for(j=0; j<(ny); j++){
        for (k=0; k<(nz); k++){ /// 15 elementos nos extremos da microfita
                for(i=0; i<(15); i++)
                { cab[i][j][k] = 6;}
                for(i=(nx-15); i<(nx); i++)<br>{ cab[i][j][k] = 6;}}}
for (i=0; i<(nx); i++){
        for (k=0; k<(nz); k++){ /// 10 elementos nas laterais
                for(j=0; j<(10); j++){ cab[i][j][k] = 7; }
                for(j=(ny-10); j<ny; j++)<br>{ cab[i][j][k] = 7;}}}
/******************************************************************
*
          loop pricipal:
*
*******************************************************************/
for(interacao = 0; interacao < interacoes; interacao++)
{
        TempoAtualSimulado = dt*(double)interacao;
        /*****************************************
        *
                Fonte de sinal
        *
*****************************************/
        //////////// FONTE senoidal 5GHZ ////////////////////////////
        fonte = 0.00032*(sin(5*omega*TempoAtualSimulado));
        // 1 volt/m entre o plano terra e o microfita
/////////////////////////////////////////////////////////////
        // Calculo de Hx
        for(i=0; i<(nx); i++)
        {
                for(j=0; j<(ny-1); j++)
                {
                        for(k=0; k<(nz-1); k++){
                                 aux = cab[i][j][k];
mu = material[aux][MU];
                                 sigmy = material[aux][SIGMY];
                                 sigmz = material[aux][SIGMZ];
                                 Day = (UM - (sigma^*dt) / (DOIS*mu)) / (UM + (sigma^*dt) / (DOIS*mu));
                                 Dby = (dt/mu) / (UM + (sigmy*dt) / (DOIS*mu));Daz = (UM - (sigma x * dt) / (DOIS * mu)) / (UM + (sigma x * dt) / (DOIS * mu));Dbz = (dt/mu) / (UM + (sigma * dt) / (DOIS * mu));hx[i][j][k] = ((Daz+Day)/DOIS)*hx[i][j][k] +( Dbz*(ey[i][j][k+1] - ey[i][j][k])/dz -
Dby*(ez[i][j+1][k] - ez[i][j][k])/dy );}}
        }
        ,<br>// Cálculo de Hy
        for(i=0; i<(nx-1); i++){
                for(j=0; j<(ny); j++)
                {
                        for(k=0; k<(nz-1); k++){
```

```
aux = cab[i][j][k];mu = material[aux][MU];
                          sigmx = material[aux][SIGMX];
                           sigmz = material[aux][SIGMZ];
Dax = (UM - (sigmx*dt)/(DOIS*mu))/(UM + (sigmx*dt)/(DOIS*mu));
                          \DeltaDbx = (dt/mu) / (UM + (sigmx*dt)/(DOIS*mu));
                           Daz = (UM - (sigma x * dt) / (DOIS * mu)) / (UM + (sigma x * dt) / (DOIS * mu));Dbz = (dt/mu) / (UM + (sigma * dt) / (DOIS * mu));hy[i][j][k] = ((Dax+Daz)/DOIS)*hy[i][j][k] +
                                    ( Dbx*(ez[i+1][j][k] - ez[i][j][k])/dx -
                                    Dbz * (ex[i][j][k+1] - ex[i][j][k])/dz ); } }
}
// Cálculo de Hz
for (i=0; i<(nx-1); i++){
        for(j=0; j<(ny-1); j++){
                 for (k=0; k<(nz); k++){
                          aux = cab[i][j][k];mu = material[aux][MU];
                           sigmx = material[aux][SIGMX];
                          sigmy = material[aux][SIGMY];
                          \lim_{x \to 0} = (UM - (sigmx*dt)/(DOIS*mu))/(UM + (sigmx*dt)/(DOIS*mu));<br>Dbx = (dt/mu) / (UM + (sigmx*dt)/(DOIS*mu));
                                              \text{(UM + (sigmx*dt) / (DOIS*mu))};Day = (UM - (sigma^*dt) / (DOIS*mu)) / (UM + (sigma^*dt) / (DOIS*mu));
                           Dby = (dt/mu) / (UM + (signy*dt) / (DOIS*mu));hz[i][j][k] = ((Dax+Day)/DOIS)*hz[i][j][k]( Dby*(ex[i][j+1][k] - ex[i][j][k])/dy -
                                             Dbx * (ey[i+1][j][k] - ey[i][j][k]/dx);}
}
// Cálculo dos Ex
for (i=0; i<(nx); i++){
        for(j=1; j<(ny); j++){
                 for (k=1; k<(nz); k++){
                           aux = cab[i][j][k];eps = material[aux][EPS];
                           sigy = material[aux][SIGY];
sigz = material[aux][SIGZ];
                           Cay = (UM - (sigy*dt)/(DOIS*eps)) / (UM + (sigy*dt)/(DOIS*eps));
Cby = (dt/eps) / (UM + (sigy*dt)/(DOIS*eps));
                          Caz = (UM - (sigz*dt) / (DOIS*eps)) / (UM + (sigz*dt) / (DOIS*eps));
                          Cbz = (dt/eps) / (UM + (sigz*dt) / (DOIS*eps));
                 ex[i][j][k] = ((Caz + Cay)/DOIS) * ex[i][j][k] +(Cby*(hz[i][j][k] - hz[i][j-1][k])/dy -Cbz*(hy[i][j][k] - hy[i][j][k-1])/dz);// plano terra
if (k < 3) ex[i][j][k] = 0;
                  // fita contínua iniciando na pos 20 e terminando em 300
                  if ((k==6) \& (i > 19) \& (i <301) \& (j >52) \& (j <72)) \& (j \mid j \mid k) = 0;// fita terminando no fim da amostra
                  \frac{1}{\pi} ((k==6) & & (i > 19) & & (i<156) & & (j>58) & & (j<66)) ex[i][j][k] = 0;}}
}
// Cálculo dos Ey
for(i=1; i<(nx); i++){
        for(j=0; j<(ny); j++)
         {
                 for (k=1; k<(nz); k++){
                          aux = cab[i][j][k];eps = material[aux][EPS];sigx = material[aux][SIGX];
                           sigz = material[aux][SIGZ];Cax = (UM - (sigx*dt)/(DOIS*eps)) / (UM + (sigx*dt)/(DOIS*eps));
Cbx = (dt/eps) / (UM + (sigx*dt)/(DOIS*eps));
                           Caz = (UM - (sigz*dt)/(DOIS*eps)) / (UM + (sigz*dt)/(DOIS*eps));
Cbz = (dt/eps) / (UM + (sigz*dt)/(DOIS*eps));
                           ey[i][j][k] = ((Cax + Caz)/DOIS)*ey[i][j][k] +
( Cbz*(hx[i][j][k] - hx[i][j][k-1])/dz -
                                             Cbx * (hz[i][j][k] - hz[i-1][j][k])/dx);// plano terra
```
if  $(k < 3)$  ey[i][j][k] = 0;

```
// fita contínua iniciando na pos 20 e terminando em 300
                if ((k==6) \& (i > 19) \& (i < 301) \& (j > 58) \& (j < 66)) ey[i][j][k] = 0;
                // fita terminando no fim da amostra
                //if ((k==6)&&(i > 19)&&(i<156)&&(j>58)&&(j<66)) ey[i][j][k] = 0;}}
}
// Cálculo do Ez, fonte e resistor de terminação
for(i=1; i<(nx); i++){
        for(j=1; j<(ny); j++){
                for (k=0; k<(nz); k++){
if (((i==20)||(i==300))&&(j==62)&&(k>=2)&&(k<6))
                // com teminacao no fim da linha fica:
                \frac{1}{1} (((i==20)||(i==300))&&(j==62)&&(k==2))
                // com teminacao no fim da amostra fica:
                //(((i==20)||(i==155))&&(j==62)&&(k>=2)&&(k<6))
                        {
                        ///FONTE DE 1 V/m e resistor de terminacao////////////
                        /// Posição x = 20 (Fonte) x = 155 (terminacao)
                        eps = EPS_0;sigx = 0.0;<br>sigy = 0.0;double Rs = 12.8; // quarto resistores em série
                        double Vs;
                        if (i == 20){
                               Vs = fonte;
                        }
                        else
                        {
                               VS = 0;};
                        \text{Cax} = (\text{UM} - (\text{dz*dt}) / (\text{DOLS*Rs*eps*dx*dy})) / (\text{UM} +(dz*dt)/(DOIS*Rs*eps*dx*dy));
                        Cay = (dt/eps) / (UM + (dz * dt) / (DOIS * Rs *eps * dx * dy));
                        Cby = (dt / (Rs*eps*dx*dy)) / (UM + (dz*dt) / (DOIS*Rs*eps*dx*dy));ez[i][j][k] = Cax*ez[i][j][k]+
                                        Cay * ( (hy[i][j][k] - hy[i-1][j][k]) / dx -(hx[i][j][k] - hx[i][j-1][k]/dy) +Cby*Vs;
                        }
                        else // Update normal dos Ez
                        {
                        aux = cab[i][j][k];eps = material[aux][EPS];sigx = material[aux][SIGX];
                        sigy = material[aux][SIGY];
                        Cax = (UM - (sigx*dt) / (DOIS*eps)) / (UM + (sigx*dt) / (DOIS*eps));Cbx = (dt/eps) / (UM + (sigx*dt) / (DOIS*eps));Cay = (UM - (sigy*dt) / (DOIS*eps)) / (UM + (sigy*dt) / (DOIS*eps));Cby = (dt/eps) / (UM + (sigy*dt) / (DOIS*eps));ez[i][j][k] = ((Cax + Cay)/DOIS)*ez[i][j][k] +
                                        (Cbx*(hy[i][j][k] - hy[i-1][j][k])/dx -Cby * (hx[i][j][k] - hx[i][j-1][k]/dy;}
/* Apresenta resultados */
pDoc->UpdateAllViews(NULL);
```
}// Fim do Loop Principal